#### **Mateusz Kowalski**

# **Boro - monografia** Waleriana Borowczyka Boro - a monograph of Walerian Borowczyk

**OPIS PRACY DOKTORSKIEJ** DESCRIPTION OF A DOCTORAL THESIS

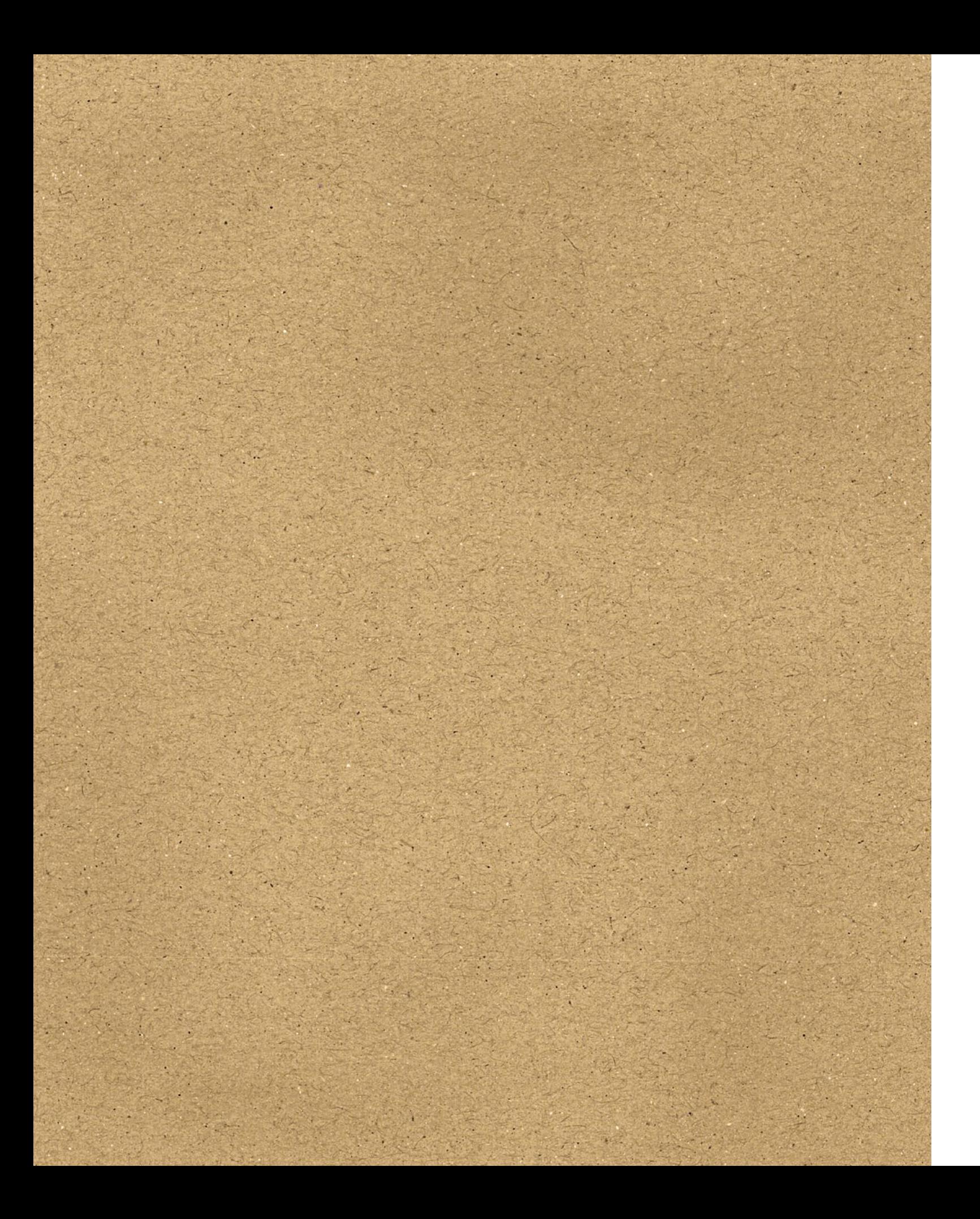

# Boro – a monograph of Walerian Borowczyk Boro – monografia Waleriana Borowczyka

Mateusz Kowalski

opis pracy doktorskiej description of a doctoral thesis

*Boro – monografia Waleriana Borowczyka* Praca doktorska Wydział Grafiki, Akademia Sztuk Pięknych w Warszawie 2022

Koncepcja, projekt graficzny, tekst: mgr Mateusz Kowalski Promotor: prof. Maciej Buszewicz

# Boro – a monograph of Walerian Borowczyk Boro – monografia Waleriana Borowczyka

Mateusz Kowalski

opis pracy doktorskiej

description of a doctoral thesis

# Spis Treści

# Table of contents

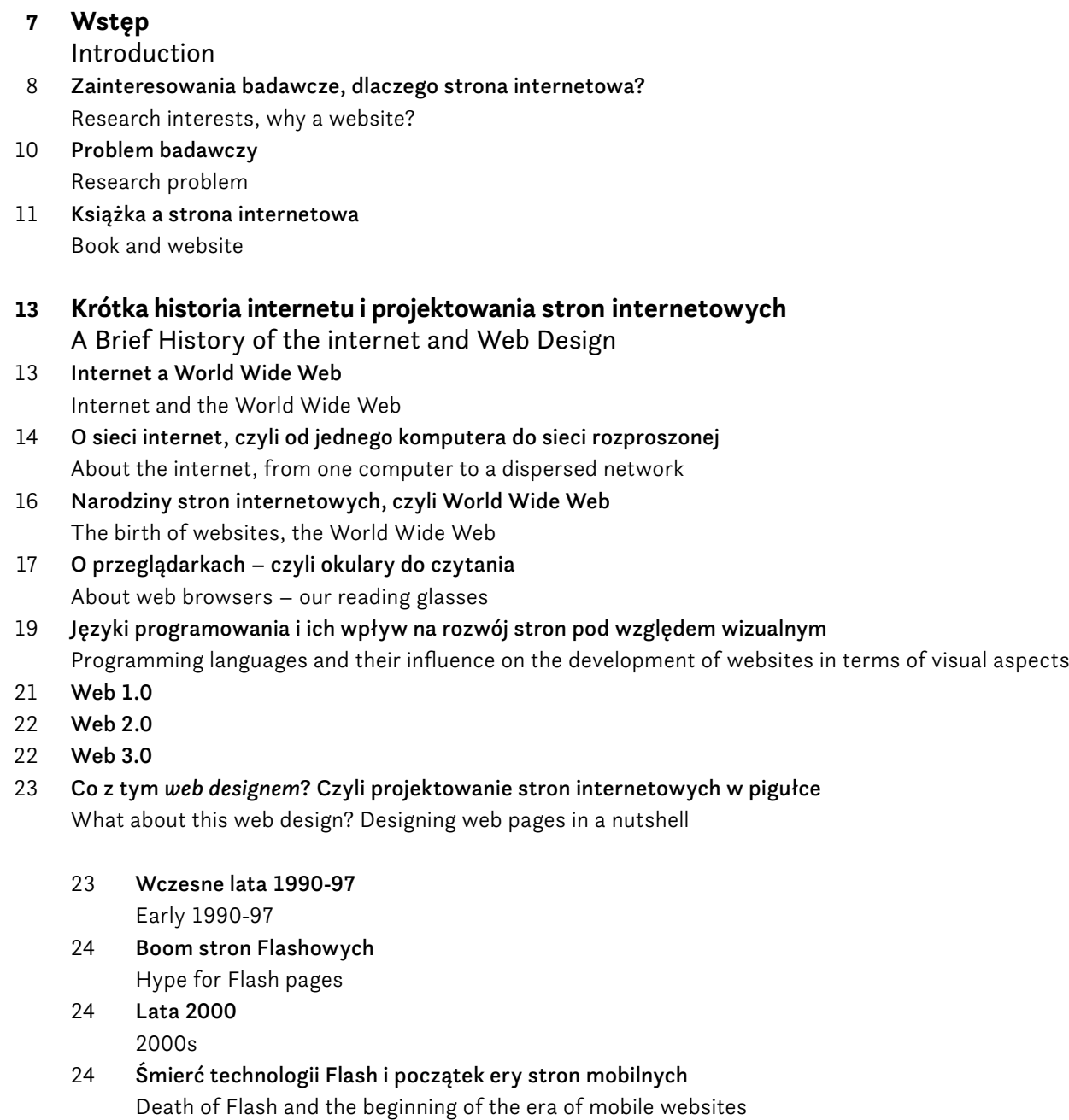

- **27 Opis projektu.** *Boro monografia Waleriana Borowczyka*
- Project description. *Boro a monograph of Walerian Borowczyk* 27 Założenia i cele
	- Assumptions and goals
- 28 Wybór tematu dlaczego Walerian Borowczyk? Choice of topic – why Walerian Borowczyk?
- 29 Etapy pracy Work stages
- 30 Opracowanie koncepcji strony Creation of the website concept
- 36 Przygotowanie architektury serwisu oraz opracowanie wireframów Preparation of the website architecture and development of wireframes
- 41 Projekt graficzny strony internetowej *Boro monografia Waleriana Borowczyka* Graphic design of the website *Boro – a monograph of Walerian Borowczyk*
	- 41 Projekt podstron powtarzających się w projekcie Design of subpages repeated in the project
	- 52 Opracowanie styli typograficznych Development of typographic styles
	- 54 Animacje Animations
	- 56 Wdrożenie strony internetowej Website implementation
- **63 Podsumowanie** Summary
- **68 Bibliografia** Bibliography

# Wstęp

Praca doktorska pod tytułem *Boro – monografia Waleriana Borowczyka* jest interaktywną stroną internetową z wyborem dzieł artysty oraz tekstem autorstwa Daniela Birda poświęconym Borowczykowi. Strona ta jest równolegle wizytówką organizacji kulturalnej *Friends of Walerian Borowczyk,* która ma na celu konserwację i promocję dorobku Waleriana Borowczyka. The doctoral thesis entitled *Boro – a monograph of Walerian Borowczyk* is an interactive website with a selection of the artist's works and a text written by Daniel Bird devoted to Borowczyk. This website is also a showcase of the *Friends of Walerian Borowczyk* cultural organization, which aims to preserve and promote the achievements of Walerian Borowczyk.

Strona internetowa *Boro* została przeze mnie najpierw zaprojektowana a następnie zakodowana. Do jej powstania użyłem następujących technologii: HTML, SCSS, CSS, PHP oraz JavaScript. Za jej działanie odpowiada silnik do zarządzania treścią *Wordpress*, który na potrzeby tego projektu został zmodyfikowany o dodatkowe funkcjonalności. Strona ta jako dzieło jest niekończącym się projektem – będąc tworem cyfrowym podlegać ona może ciągłej aktualizacji i rozwojowi. Dodawane mogą być nowe dzieła, aktualności i treści innego rodzaju. Stare publikacje mogą natomiast zostać usunięte. Ponadto strona może również zostać rozbudowana o dodatkowe funkcjonalności jak chociażby dodanie wersji językowych. The *Boro* website was first designed and then developed by me. For its creation, I used the following technologies: HTML, SCSS, CSS, PHP and JavaScript. The *Wordpress* content management engine is responsible for its operation. For the purposes of this project it has been modified with additional functionalities. A website as a body of work is a never-ending project – being a digital creation, it can be constantly updated and developed. New works, news and other types of content may be added. However old publications can be deleted. In addition, the website can also be expanded with additional functionalities, such as adding additional language versions.

# Introduction

W części teoretycznej swojej pracy chciałbym przybliżyć zagadnienia oraz problematykę projektowania na potrzeby internetu jako medium. Jest to zjawisko względnie młode i dosyć zawiłe biorąc pod uwagę fakt jego nierozerwalnego połączenia z technologią. W dalszej części przedstawię również moje podejście jako artysty-projektanta do tej tematyki. In the theoretical part of my work, I would like to present the issues and problems of designing for the internet as a medium. It is a relatively young phenomenon and quite complex considering its unbreakable connection with technology. In the following part, I will also present my approach as an artist-designer to this subject.

Along with the development of my interests and the choice of education path, web design always remained on the horizon as a tool to which I returned. It was one of the forms of expression, and as a person looking at the world through the prism of plasticity and aesthetics, I was not afraid of coding, I often created various types of websites. Initially for friends, musicians, artists and finally commercial clients.

> In addition, the designer must increasingly take into account the user, how he interacts with the digital world and the pace at which he does it. The number of pages since the year 2000 has grown from **17**

The descriptive part was divided into two general parts in which I described the history and development of the Internet, and thus the development of the field of web design. Finally I take up my own considerations on this subject.

people's pages or using the available documentation. These were quite crude projects devoted to a large extent to my own digital artworks. The turn of the 2000's was a stage where the so-called Blogs were in fashion. They were websites with a simple structure based on chronologically presented articles. For me, it was a tool that allowed me to quickly present my works and make friends with other people with common, similar interests. A website made it possible to reach virtually any place in the world with my works. For me as a young teen, passionate about technology and its rapid development, it was extremely attractive and exciting. Shortly after the publication, my works were available to virtually everybody with a computer with an internet connection. lat 2000 był etapem mody na tzw. *Blogi*, strony o prostej konstrukcji opierającej się na chronologicznie prezentowanych artykułach. Było to dla mnie narzędzie pozwalające na szybką, prezentację swoich dzieł i nawiązywanie znajomości z innymi ludźmi o wspólnych, zbliżonych zainteresowaniach. Strona internetowa pozwalała na dotarcie ze swoją twórczością do praktycznie każdego miejsca na ziemi. Dla mnie jako osoby młodej, zapatrzonej w technologię i jej błyskawiczny rozwój, było to niezwykle atrakcyjne i ekscytujące. Chwilę po publikacji moje prace były dostępne praktycznie dla każdego posiadacza komputera z połączeniem do internetu. Wraz z rozwojem moich zainteresowań i wyborem ścieżki edukacji strony zawsze pozostawały na horyzoncie jako narzędzie do którego wracałem. Była to jedna z form ekspre-

In the first part, I would like to present the history of the Internet and its dynamic development over the last several decades. I want to present how the approach to this technology has changed and that its original assumptions were slightly different from what it is today. I also want to emphasize the difference between the Internet and the digital *World Wide Web*. Concepts that, due to the language used and their universality, are used interchangeably, although they are not.

I also deal with the subject of *web design* as a field of graphic design. I want to present how the approach forwards website design has evolved during the development of certain technologies and how their role in content distribution has changed. It also shows the impact of new technologies on trends or design directions prevailing in this design genre.

The third chapter is a direct description of my project and is devoted to the process of creating the website entitled *Boro – a monograph of Walerian Borowczyk*. I present my design assumptions and how I've implemented them. I also focus on individual stages that take place when creating a website, like creating wireframes, graphic design and finally coding and implementation. I want to show what my creative process looks like in this case and how it affects the final project.

For about 20 years of my adventure with web design, I have witnessed many changes in the approach to it. Much of these changes resulted from the rapid development of technology. I mean both the development of programming languages and the computing capabilities of computers or even their physical form had a hude impact on it's outcome. In this quite a short period, the visual side of the internet has undergone a huge metamorphosis. Solutions that could only be dreamed of two decades ago are suddenly becoming a standard. we komputerów czy nawet ich fizycznej formy. W tym dosyć krótkim okresie, internet od strony wizualnej uległ olbrzymiej metamorfozie. Rozwiązania o których dwie dekady temu można było tylko pomarzyć stają się nagle standardem. Rozwój jest ciągłym i nieodzownym elementem projektowania stron internetowych. Jest on równocześnie dużym wyzwaniem stawianym przed projektantem. Z jednej strony coraz mniej ograniczona jest jego kreatywność, a z drugiej strony z coraz większą ilością zagadnień technologicznych musi mieć do czynienia.

#### Research interests, why a website?

The subject of web design accompanies me from the early stages of my interest in graphics. I got interested in web design while attending middle school. It happened in parallel with the development of my interest in computer-generated graphics. During this period, I made my first attempts at writing websites, combined with graphic experiments in Photoshop. I learned most of the code by looking at other

Evolution is an ongoing and indispensable part of web design. It is also a great challenge for the designer. On the one hand, his creativity is less and less limited, and on the other hand, he has to deal with more and more technological issues. Dodatkowo projektant coraz bardziej musi brać pod uwagę użytkowników, to w jaki sposób obcują ze światem cyfrowym i tempo w jakim to robią. Ilość stron od 2000 roku wzrosła z **17 milionów** stron do ponad **1,9 miliarda** stron w 2022 roku1. Jest to niesamowity przyrost treści. Złapanie

sji, a że jako osoba patrząca na świat przez pryzmat plastyki i estetyki, nie bałem się również kodowania to często realizowałem różnego rodzaju strony. Początkowo dla znajomych, muzyków, artystów czy finalnie klientów komercyjnych.

Przez ok. 20 lat mojej przygody z projektowaniem stron internetowych byłem świadkiem wielu zmian w podejściu do ich projektowania. Znaczna część tych zmian wynikała z błyskawicznego rozwoju technologii. Mam tu na myśli zarówno rozwój języków programowania, możliwości obliczenio-

Część opisowa podzielona została na dwie ogólne części, w których opisałem historię i rozwój Internetu, a co za tym idzie rozwój dziedziny jaką jest projektowanie stron internetowych. By ostatecznie podjąć własne rozważania na ów temat.

W pierwszej części pragnę przybliżyć historię Internetu i jego dynamiczny rozwój na przestrzeni ostatnich kilkudziesięciu lat. Chcę przedstawić, jak zmieniało się podejście do tej technologii i że pierwotne jej założenia były nieco inne od tego czym jest dzisiaj. Chcę także zaakcentować różnicę pomiędzy Internetem a siecią cyfrową *World Wide Web*. Pojęciami, które ze względu na używany język jak i powszechność są stosowane zamiennie, chociaż takimi nie są.

Poruszam w nim również tematykę z zakresu *web designu* jako dziedziny projektowania graficznego. Chcę przybliżyć to jak w trakcie rozwoju pewnych technologii ewoluowało podejście do projektowania stron internetowych i jak zmieniała się ich rola w dystrybucji treści. Pokazuje także wpływ nowych technologii na trendy czy kierunki projektowe panujące w tym nurcie projektowania.

Trzeci rozdział stanowi bezpośredni opis mojego projektu i poświęcony jest procesowi powstawania strony pt. *Boro – monografia Waleriana Borowczyka*. Przedstawiam w nim swoje założenia projektowe i sposób ich realizacji. Skupiam się również na poszczególnych etapach które mają miejsce przy tworzeniu strony tj. powstawaniu *wireframe'ów*, projekcie graficznym i na koniec samym zakodowaniu i wdrożeniu. Chcę pokazać, jak wygląda mój proces twórczy w tym przypadku i jak rzutuje on na finalny projekt.

#### Zainteresowania badawcze, dlaczego strona internetowa?

Tematyka projektowania stron internetowych towarzyszy mi od wczesnych etapów mojego zainteresowania grafiką. *Web designem* zainteresowałem się jeszcze w trakcie uczęszczania do gimnazjum. Miało to miejsce równolegle do rozwoju mojego zainteresowania grafiką generowaną komputerowo. W tym okresie podejmowałem pierwsze próby pisania stron internetowych, w połączeniu z eksperymentami graficznymi w programie Photoshop. Większości kodu uczyłem się podglądając strony innych czy też korzystając z dostępnych dokumentacji. Były to dosyć toporne realizacje poświęcone w dużej mierze własnej cyfrowej twórczości plastycznej. Przełom

<sup>1</sup> **https://www.internetlivestats.com/total-number-of-websites/** [dostęp 6.2.2022] [access 6.2.2022]

manner, and at the same time preserving one's own artistic self.

Book and website

Due to my education, looking for an analogy to the visual language of a book seems to me perfectly justified. The book, which from the dawn of history has been the basic carrier of knowledge and ideas, is very close to the concept of a website. Chronologically speaking, I would say that websites are a kind of successor to the idea of a book. Transferring it from the

physical world to the virtual world.

We perceive a website as a set of logically arranged and interconnected elements that are presented in the browser at one address. The singular in the wording website may seem deceptive, because this page can and often consists of subpages, creating a complex structure out of it, so as not to use the term "multi-page".

In the case of a book, we are dealing with a formally similar entity, especially when it comes to logical construction. It is also an ordered collection of elements, in this case folios, connected by one coher-

ent binding, constituting an integral whole.

For me, websites are a natural formal extension of the book. The medium and form change, while the structure and logic remain the same. Internet pages, are even more than the book, characterized by the non-linear nature of the work – it gives the recipient a false sense of control. Hypertextuality occurring in websites due to their construction is also present in literature, e.g. in the book *Hopscotch* (1963) by Julio Cortázar. On a webpage, we can jump in any way, moving from section to section without the need for a linear reading. The multitude of forms and technical solutions can be successfully compared to different bindings and book structures. Some pages will act

like bloated hardcover books, while others will have the lightness of poetry volumes.

The way of interacting with a printed book and a website has similar features, we flick through the book and we do the same while browsing websites. Both works

្អុះ

Stronę internetową postrzegamy zbiór uporządkowanych logicznie i połączonych ze sobą przy pomocy odnośników elementów, które prezentowane są w przeglądarce pod jednym adresem. Złudnym może się zdawać liczba pojedyncza w sformułowaniu strona internetowa, bo na ów stronę mogą i często składają się podstrony, tworząc z niej złożony twór, żeby nie użyć sformułowania "wielostronicowy".

**million** pages to over **1.9 billion pages** in 20221. This is an amazing gain in content. Catching and maintaining the attention of an internet user is becoming a growing challenge. It should also be taken into considetarion that commercial websites, such as online stores or social platforms, and websites of cultural institutions or artists will be defined by a set of different rules. To design some of them, analytical tools will be used. The will help to study the user's behavior on the website and optimize his path, while other pages will focus on originality, experiment or a fresh form to intrigue the user.

These as well as other factors make websites a such seem worth exploring and analyzing in terms of design. It is a fascinating medium, providing an unprecedented field for expression.

#### Research problem

The research problem in the case of Walerian Borowczyk's website design can be divided into two main aspects.

The first aspect is the overall web design aspect. Here we have to face design problems typical of modern websites. Problems that do not occur or occur to a limited extent when designing for print. I mean such issues as user expierence, so the overall experience of the user interacting with the website – his feelings about using it. Or the approach of displaying the page, and thus the showing the artists works on various devices, the so-called responsive web design.

In the case of presenting the works of Walerian Borowczyk, an important aspect is the presentation of works with various formal nature. Some of them are video materials; animations, full-length films, and some are static images such as graphics, posters or paintings.

The second research problem is presenting one's own language of expression in the context of the body of work of another artist. The goal is to design an original work that will present the achievements of Walerian Borowczyk in a transparent and non-imposing

#### Książka a strona internetowa

Z racji swojego wykształcenia szukanie analogii do języka plastycznego książki zdaje mi się być jak najbardziej uzasadnione. Książka, która od zarania dziejów jest podstawowym nośnikiem wiedzy i idei jest bardzo bliska stronom internetowym, Chronologicznie rzecz ujmując powiedziałbym, że strony internetowe są swoistego rodzaju następcą idei książki. Przeniesieniem jej ze świata fizycznego w świat wirtualny.

W przypadku książki mamy do czynienia z bytem zbliżonym formalnie, szczególnie jeżeli chodzi o konstrukcję logiczną. Jest to również uporządkowany zbiór elementów, w tym wypadku składek, połączonych jedną spójną oprawą, stanowiący integralną całość.

Strony internetowe są dla mnie naturalnym rozwinięciem formalnym książki. Zmianie ulega nośnik, forma, przy czym struktura i logika pozostają takie same. Strony internetowe jeszcze bardziej niż książkę cechuje nieliniowy charakter dzieła – daje to odbiorcy złudne poczucie kontroli. Hipertekstualność występująca w stronach internetowych za sprawą ich konstrukcji obecna jest również w literaturze np. w książce *Gra w klasy* (1963) Julia Cortázara. Po stronie możemy skakać w dowolny sposób przenosząc się z sekcji na sekcję bez konieczności liniowej lektury. Mnogość form i rozwiązań technicznych można z powodzeniem przyrównać do różnych opraw i konstrukcji książkowych. Niektóre strony będą zachowywać się jak opasłe tomy z twardą oprawą, a inne będą mieć lekkość tomików poezji.

Sposób interakcji z książką drukowaną jak i stroną internetową posiada zbliżone cechy, książkę kartkujemy i analogicznej czynności dokonujemy przeglądając strony internetowe. Oba dzieła są dziełami złożonymi, posiadającymi swoją konstrukcję oraz architekturę informacji. W przypadku strony

i utrzymanie atencji internauty staje się coraz większym wyzwaniem. Należy również mieć na uwadze, że innymi prawidłami będą rządzić się strony typowo komercyjne, jak sklepy internetowe, czy platformy społecznościowe, a innymi strony instytucji kultury czy artystów. Do projektowania jednych używane będą narzędzia analityczne badające zachowania użytkownika na stronie by zoptymalizować jego ścieżkę, a inne będą kładły na oryginalność, eksperyment, czy świeżą formę, by użytkownika zaintrygować.

Te jak również inne czynniki powodują, iż strona internetowa pod kątem projektowym wydaje mi się warta eksploracji i analizy. Jest to medium fascynujące, dające niespotykane dotychczas pole do ekspresji.

#### Problem badawczy

Problem badawczy w wypadku projektu strony internetowej Waleriana Borowczyka możemy podzielić na dwa główne aspekty.

Pierwszym z nich jest aspekt ogólnego projektowania na potrzeby internetu. Zmierzyć się tu musimy z problemami projektowymi typowymi dla współczesnych stron internetowych. Problemami które nie występują, lub występują w ograniczonym stopniu przy projektowaniu na potrzeby druku. Mam tu na myśli takie zagadnienia jak *user expierence* czyli ogół doświadczeń użytkownika korzystającego z strony internetowej – jego odczucia odnośnie interakcji z nią. Czy podejście do wyświetlania strony, a co za tym idzie dzieł, na różnych urządzeniach tzw. *responsive web design*.

W przypadku prezentacji twórczości Waleriana Borowczyka ważnym aspektem jest pokazanie dzieł o różnym charakterze formalnym. Część z nich stanowią materiały wideo; animacje, filmy pełnometrażowe, a pozostałą część stanowią statyczne obrazy takie jak grafiki, plakaty czy malarstwo.

Drugim problemem badawczym jest oddanie własnego języka wypowiedzi w kontekście twórczości innego artysty. Chodzi o zaprojektowanie autorskiego dzieła, które przedstawi dorobek Waleriana Borowczyka w sposób przejrzysty i nie narzucający, a zarazem zachowanie własnego artystycznego ja.

#### Część 1.

# Krótka historia internetu i projektowania stron internetowych

#### Internet a World Wide Web

internetowej rola spisu treści zastępowana jest często przez nawigację. Jednocześnie i forma typowo książkowa jaką jest paginacja potrafi znaleźć swoje zastosowanie w złożonych serwisach wyświetlających dużą ilość rekordów.

> Żeby rozwinąć temat projektowania stron internetowych należy mieć świadomość ich genezy. Strony te nie funkcjonują w próżni i żeby o nich mówić nie możemy pominąć pojęcia samej sieci WWW. Strona internetowa w rozumieniu w jakim ją znamy dziś jest tworem stosunkowo młodym. Jej istnienie jest absolutnie zależne od rozwiązań informatycznych i początkowo rozpatrywana była zdecydowanie pod kątem funkcjonalnym, aniżeli estetycznym. To expand the topic of web design, we should be aware of its genesis. Websites do not function in a vacuum, and to talk about them, we cannot ignore the concept of the web itself. The website as we know it today is a relatively young creation. Its existence is absolutely dependent on IT solutions and initially it was considered in terms of functionality rather than aesthetics.

> Pojęcia internet oraz World Wide Web są często stosowane zamiennie jednak są to dwa różne byty. Lekkość w żonglowaniu obydwoma definicjami prowadzi do pewnych nieporozumień i wymaga doprecyzowania – nie możemy pomiędzy tymi pojęciami stawiać znaku równości. Musimy mieć świadomość, że World Wide Web, czy w skrócie WWW jest jedną z usług dostępnych w Internecie, takich jak chociażby poczta elektroniczna i jest od niego bezpośrednio zależna. The terms Internet and World Wide Web are often used interchangeably, but they are two different entities. The lightness in juggling both definitions leads to some misunderstandings and requires clarification – we cannot put an equal sign between these concepts. We must be aware that the World Wide Web, or WWW for short, is one of the services available on the Internet, and is directly dependent on it. Other Internet servies include things such as e-mail.

Elementów łączących te dwa światy jest wiele, jednak podstawową i najważniejszą różnicą między obydwoma tworami jest ich materialność. W przypadku książki mamy do czynienia z przedmiotem, obiektem, czymś namacalnym, czymś czego możemy dotknąć i poczuć. Nowa książka będzie pachnieć jeszcze świeżym drukiem, a stary manuskrypt nieść za sobą woń historii. W przypadku strony internetowej nie zadowolimy tych samych zmysłów, ponieważ jest to byt wirtualny, nienamacalny. Nasza interakcja z nią przebiega inaczej, może ograniczać się wyłącznie do użycia myszki i klawiatury, czy też dotyku w przypadkuu ekranów dotykowych, które pozwolą nam na przewracanie wirtualnych kart. Strony internetowe rekompensują swój brak fizyczności multimedialnością i interaktywnością na innym bardziej złożonym poziomie. Cechuje je przede wszystkim dynamika, nie są to już tylko zbiory tekstów i statycznych obrazów, lecz dynamiczne kompozycje bogate w materiały nie tylko wizualne, ale również dźwiękowe.

> Internet natomiast jest niczym innym jak zbiorem połączonych ze sobą globalnie sieci komputerowych, w tym środowisku znajduje właśnie swoje miejsce World Wide Web. Ogólnoświatowa sieć WWW jest znacznie młodsza od internetu i jest zbiorem powiązanych ze sobą dokumentów hipertekstowych połączonych linkami i adresami URL. Właśnie w jej kontekście możemy dywagować o stronach internetowych i ich projektowaniu. The Internet, on the other hand, is nothing more than a set of globally connected computer networks, the World Wide Web finds its place in this environment. The Worldwide World Wide Web is much younger than the internet and is a collection of intertwined hypertext documents connected by links and URLs. It is in its context that we can discuss websites and their design.

Part 1.

# A Brief History of the internet and Web Design

#### Internet and the World Wide Web

are complex with their own structure and information architecture. In the case of a website, the role of the table of contents is often replaced by navigation elements. At the same time, the typical book form of page pagination can find its application in complex websites displaying a large number of records.

There are many elements connecting these two worlds, but the basic and most important difference between the two creations is their materiality, physicality. In the case of a book, we are dealing with an object, something tangible, something we can touch and feel. A new book will smell of fresh print, while the old manuscript will carry a scent of history. In the case of a website, we are not able to satisfy the same senses, because it is a virtual, intangible being. Our interaction with it is different, it may be limited only to the use of a mouse and keyboard, or touch in the case of touch devices, which will allow us to flip its virtual cards. Websites compensate for their lack of physicality with multimedia and interactivity on another more complex level. They are characterized primarily by dynamics, they are no longer just collections of texts and static images, but dynamic compositions rich in not only visual but also sound materials.

# O sieci internet, czyli od jednego komputera do sieci rozproszonej

#### About the internet, from one computer to a dispersed network

In the case of the Internet, we cannot speak of a single inventor. It is an entity develloped by many people from all over the world, over a significant period of time. Certain events took place simultaneously and independently. Some development paths have been abandoned to pave the way for others. It should be taken into consideration that the Internet is a strictly IT creation and its creation was mainly created by representatives of the exact sciences, such as computer scientists, physicists and mathematicians. Many aspects and events force me to choose the key ones, and I would like to devote this section to them.

We can talk about the beginning of the Internet basically from the moment the ARPANET network was built. It was the first wide area network, which was established in 1969. Initially, it operated at the University of California, then found its way to other universities. Its construction was financed by the ARPA agency, which, as you can guess, operated for the needs of the army. The network concept previously presented by Paul Baran was implemented. AR-PANET was to be a diffused computer network connecting computers geographically distant from each other, without a specific central point, this network could function independently and in spite of damaging any part of it. All previously existing networks were managed by one central computer which, due to a failure, would shut down the entire network. Additionally, in the event of a war, which in those years was a real threat, it would be the first target of the enemy's attack. In the following years, ARPNET was expanded with other facilities. One of the first missions of the network was to remotely perform tasks on computers with high computing power located in geographically distant research centers. O początku internetu możemy mówić w zasadzie od momentu powstania sieci ARPANET, Była to pierwsza sieć rozległa, która powstała w 1969 roku. Początkowo działała na Uniwersytecie Kalifornijskim, by następnie znaleźć się na kolejnych uniwersytetach. Jej budowa była finansowana przez agencję ARPA, która jak można się domyśleć działała na potrzeby wojska. W życie wprowadzono koncept sieci przedstawiony wcześniej przez Paula Barana. ARPANET miał być rozproszoną siecią komputerową, łączącą komputery oddalone od siebie geograficznie, bez konkretnego punktu centralnego, sieć ta miałaby funkcjonować niezależenie od uszkodzenia jej dowolnego fragmentu. Wszystkie dotychczas istniejące sieci były zarządzane przez jeden komputer centralny, który wskutek awarii unieruchamiał całą sieć. Dodatkowo w przypadku wybuchu wojny, która w tych latach była realnym zagrożeniem, byłby pierwszym celem ataku wroga. W kolejnych latach ARPNET był rozbudowywany o kolejne ośrodki. Jednymi z pierwszych misji sieci było zdalne wykonywanie zadań na komputerach posiadających dużą moc obliczeniową i znajdujących, się w oddalonych od siebie geograficznie ośrodkach badawczych.

The concept of the internet was conceived in the early 1960s, when Joseph Carl Robnett Licklider, in his 1960 article, described the first project of a global computer network:

*Man-computer symbiosis is a subclass of man-machine systems. There are many man-machine systems. At present, however, there are no man-computer symbioses. The purposes of this paper are to present the concept and, hopefully, to foster the development of man-computer symbiosis by analyzing some problems of interaction between men and computing machines, calling attention to applicable principles of man-machine engineering, and pointing out a few questions to which research answers are needed. The hope is that, in not too many years, human brains and computing machines will be coupled together very tightly, and that the resulting partnership will think as no human brain has ever thought and process data in a way not approached by the information-handling machines we know today.*2

A while later, in 1979, the USENET network was established between the universities of Duke and North Carolina. It was a network based on servers connected to each other by an ordinary modem line. It was created by computer science students Tom Truscott and Jim Ellis. Its main advantage was the fact that, apart from strictly scientific purposes, it offered discussion groups, which contributed to its rapid growth. Only two years later, in 1981, this network already had over 150 servers and several thousand users scattered throughout the United States of America. The dynamic development of the USENET network began in 1982. It was at this time that Duke University joined the ARPANET program and connected to the USENET network. All ARPANET users suddenly had access to it, and consequently new university networks began to develop. Along with their growth, new technological solutions were developed. Nieco później, bo w 1979 roku, pomiędzy uniwersytetami Duke i Północnej Karoliny powstała sieć USENET. Była to sieć oparta na serwerach połączonych ze sobą zwykłą linią modemową. Została stworzona przez studentów informatyki Toma Truscotta i Jima Ellisa, jej głównym atutem był fakt, iż poza celami stricte naukowymi oferowała grupy dyskusyjne co przyczyniło się do jej szybkiego rozrostu. Raptem dwa lata później, bo w 1981 roku sieć ta liczyła już ponad 150 serwerów i kilku tysięcy użytkowników rozrzuconych po całych Stanach Zjednoczonych. Dynamiczny rozwój sieci USENET zaczął się od 1982 roku. W tym właśnie czasie Uniwersytet Duke przyłączył się do programu ARPANET i podłączył do niego sieć USENET. Wszyscy użytkownicy ARPANETU nagle mieli do niej dostęp, w konsekwencji zaczęły rozwijać się kolejne sieci uniwersyteckie. Wraz z ich rozwojem opracowywane były nowe rozwiązania technologiczne. Różne sposoby komunikowania się komputerów między

Paul Baran, an analyst of Polish origin working on behalf of the American Armed Forces, designed a distributed digital data transmission network that was to be able to survive World War III. This solution was described by him in the work entitled "On Distributed Communications" published in 1964.

Different ways of computers communicating between networks needed to be unified. The ARPANET network originally used several different methods of sieciami wymagały unifikacji. Sieć ARPANET stosowała pierwotnie kilka różnych metod identyfikowania komputerów i dopiero w rezultacie prac m. in. Jona Postela nad protokołem TCP/IP doprowadzono do ich ujednolicenia.

#### O sieci internet, czyli od jednego komputera do sieci rozproszonej

W przypadku Internetu nie możemy mówić o jednym wynalazcy. Jest to twór, w którego rozwój na przestrzeni znacznego okresu było zaangażowanych wiele ludzi z całego świata. Pewne wydarzenia miały miejsce równolegle i niezależnie. Niektóre ścieżki rozwoju zostały porzucone by torować drogę dla innych. Należy mieć na uwadze, że internet to twór stricte informatyczny i w jego powstawaniu brali udział przede wszystkim przedstawicie nauk ścisłych tj. informatycy, fizycy i matematycy. Wiele zagadnień i wydarzeń zmusza do wybrania tych kluczowych i im chciałbym poświęcić tę sekcję.

Koncepcja internetu powstała na początku lat sześćdziesiątych XX wieku, wtedy to Joseph Carl Robnett Licklider w swoim artykule z 1960 roku opisał pierwszy projekt globalnej sieci komputerów:

*Symbioza człowiek-komputer to podklasa systemów człowiek-maszyna. Istnieje wiele systemów człowiek-maszyna. Obecnie jednak nie możemy mówić o symbiozie człowiek-komputer. Celem tego artykułu jest przedstawienie koncepcji i miejmy nadzieję wsparcie rozwoju symbiozy człowiek-komputer poprzez analizę niektórych problemów interakcji między człowiekiem a maszynami liczącymi, zwrócenie uwagi na obowiązujące zasady inżynierii człowiek-maszyna oraz wskazanie kilku pytań, na które potrzebne są odpowiedzi badawcze. Istnieje nadzieja, że za niedługo ludzkie mózgi i maszyny obliczeniowe zostaną ze sobą bardzo ściśle powiązane, a wynikające z tego partnerstwo będzie myślało w taki sposób, w jaki żaden ludzki mózg nigdy nie myślał i nie przetwarzał danych w sposób w jaki przetwarzają to maszyny, które znamy dzisiaj.*<sup>2</sup>

Paul Baran, pracujący na zlecenie Amerykańskich Sił Zbrojnych analityk polskiego pochodzenia, wykonał projekt rozproszonych cyfrowych sieci transmisji danych, które miały być zdolne do przetrwania III wojny światowej. Rozwiązanie to zostało przez niego opisane w pracy pt. "On Distributed Communications" opublikowanej w 1964 roku.

<sup>2</sup> J.C.R. Licklider, *Man-Computer Symbiosis*, 1960 r.

J.C.R. Licklider, *Man-Computer Symbiosis*, 1960

Krótka historia internetu i projektowania stron internetowych

and sending websites, which are maintained by the W3C organization founded by them in 1994.

#### About web browsers – our reading glasses

The work of Tim Berners-Lee and Robert Cailliau later contributed to the creation of standards for writing The first browser that gained wide popularity and was a significant technological leap was the Mosaic browser which was released in 1993. It was the first one to have such functionalities as an attractive graphical interface and it introduced the use

identifying computers, and only as a result of the work of Jon Postel, among many others, the TCP/IP protocol brought their unification. In 1983, TCP/IP protocols were adopted as standards. At that time, the term Internet came into common use. In 1989, the ARPANET project was closed, and the Internet fell into the hands of universities and research centers, where it was further developed.

Web pages based on HTML, or hypertext markup language to call it by its full name, were at the very beginning purely text entities. This language allowed to describe the structure of the content on the website in such a way as to give them adequate meaning, define their role and link to appropriate sections on subsequent subpages. However, reading them required an appropriate tool that allowed for interaction with hypertext elements. This tool was a web browser, a computer program that was designed to download and display web pages. The first web browser called WorldWideWeb (named Strony internetowe oparte o HTML, czyli hipertekstowy język znaczników, na samym początku były bytami stricte tekstowymi. Język ten pozwalał opisać strukturę treści zawartych na stronie internetowej w taki sposób, aby nadać im adekwatne znaczenie, określić ich rolę i linkować do odpowiednich sekcji na kolejnych podstronach. Do ich lektury wymagane było jednak odpowiednie narzędzie, które pozwalało na interakcje z elementami hipertekstowymi. Tym narzędziem była właśnie przeglądarka internetowa, czyli program komputerowy, który miał na celu pobieranie i wyświetlanie stron internetowych.

The use of the internet was initially limited to military and scientific use only, and it was not until the National Science Foundation lifted this ban in 1991. Then the Internet became available to a much wider public. Since then, the interest of companies and corporations, which saw the great potential of using the Internet for purely commercial purposes, has also increased.

#### The birth of websites, the World Wide Web

Keep in mind that connected university networks were mainly used for data transfer, computing or newsgroup communication, and websites did not exist yet.

later Nexus to avoid confusion with previously described World Wide Web hypertext document network) was also created in 1990 by Tim Berners-Lee and allowed both reading and editing of web pages. For a while, it was the only available web browser in the world. Everything began to slowly change with the devel-Pierwsza przeglądarka internetowa *WorldWideWeb* (nazwana potem *Nexus* w celu uniknięcia pomyłki opisaną wcześniej z siecią dokumentów hipertekstowych *World Wide Web*) została stworzona w 1990 roku również przez Tima Bernersa-Lee i pozwała zarówno na odczytywanie jak i edycję stron internetowych. Przez pewien okres była jedyną dostępną przeglądarką internetową na świecie.

The foundations for the first website were created only at CERN, where in 1989 Tim Berners-Lee and Robert Cailliau put together a project to create a network based on hypertext documents called the World Wide Web. Connecting hypertext documents to the network via the internet was to significantly support scientific work and allow faster exchange of knowledge between distant centers.

opment of subsequent browsers. The first browser with a graphical interface was created in 1992 by four students from the Helsinki University of Technology, it was the Erwise browser. It was their joint thesis, which was written mainly in Finnish. This browser was the first to offer displaying text using multiple typefaces, underlined links, and support for multiple windows5. Much of the project was unfinished and some of the graphic user interface buttons didn't work. Their functionalities were to be added later. Unfortunately, due to probably mainly Finnish technical documentation and the team's inability to develop the project, its life ended only 2 years after its publication. Wszystko zaczęło się powoli zmieniać wraz z rozwojem kolejnych przeglądarek. Pierwszą przeglądarka z interfejsem graficznym była stworzona w 1992 roku, przez czterech studentów z Uniwersytetu Technicznego w Helsinkach, przeglądarka Erwise. Była to ich wspólna praca magisterska, która została opisana głownie w języku fińskim. Przeglądarka ta jako pierwsza oferowała wyświetlanie tekstu przy użyciu wielu krojów pism, podkreślone linki, czy obsługę wielu okien5. Duża część tego projektu była nieskończona i część przycisków interfejsu graficznego nie działała. Ich funkcjonalności miały zostać dodane później. Niestety z powodu prawdopodobnie głownie fińskiej dokumentacji technicznej i niemożliwości rozwoju projektu przez zespół jej żywot dobiegł końca raptem 2 lata po opublikowaniu.

In 1991, Tim Berners-Lee created the first website3 based on the HTML markup language he invented. The first specification of the HTML language contained 22 tags4, of which 13 have remained unchanged until this day. The HTML language is still being developed and is currently in its 5th version is in operation. At the same time, Berners-Lee created the first web server and the first web browser, thus creating the foundation for the World Wide Web.

Prace Tima Berners-Lee oraz Roberta Cailliau przyczyniły się później do powstania standardów pisania i przesyłania stron internetowych o które dba założona między innymi przez nich w 1994 roku organizacja W3C.

#### O przeglądarkach – czyli okulary do czytania

[accessed 19.03.2022]

W 1983 roku protokoły TCP/IP zostały przyjęte jako standardy. W tym też czasie do powszechnego użycia wszedł termin internet. W 1989 roku projekt ARPANET został zamknięty, a internet trafił w ręce uniwersytetów i ośrodków naukowych, gdzie był dalej rozwijany.

Użycie internetu początkowo ograniczone było tylko do zastosowań wojskowych i naukowych, dopiero gdy w 1991 roku instytucja *National Science Foundation* zniosła ten zakaz internet stał się dostępny dla znacznie szerszej publiki. Od tego momentu wzrosło również zainteresowanie nim firm i korporacji, które widziały duży potencjał zastosowania internetu w celach czysto komercyjnych.

#### Narodziny stron internetowych, czyli World Wide Web

Należy mieć na uwadze, że połączone sieci uniwersyteckie służyły gównie do przesyłania danych, wykonywania obliczeń lub komunikacji na grupach dyskusyjnych, a strony internetowe jeszcze nie istniały.

Podwaliny pod pierwszą stronę internetową powstały dopiero w CERN'ie, gdzie w 1989 roku Tim Berners-Lee oraz Robert Cailliau złożyli projekt stworzenia sieci opartej na dokumentach hipertekstowych pod nazwą *World Wide Web*. Połącznie dokumentów hipertekstowych w sieć przy pomocy internetu miało znacząco wspomóc prace naukowe i pozwolić na szybszą wymianę wiedzy między oddalonymi od siebie ośrodkami.

W 1991 roku Tim Berners-Lee stworzył pierwszą stronę internetową3 opartą o wymyślony przez niego język znaczników HTML. Pierwsza specyfikacja języka HTML zawierała 22 znaczniki4 z których do dziś bez zmian przetrwało 13. Język HTML jest ciągle rozwijany i obecnie funkcjonuje jego już 5 wersja. Równocześnie Berners-Lee stworzył pierwszy serwer WWW jak i pierwszą przeglądarkę internetową, tworząc tym samym postawy pod powstanie sieci World Wide Web.

[accessed 19.03.2022]

<sup>5</sup> **https://www.w3.org/History/19921103-hypertext/hypertext/Erwise/Review.html**  [dostęp 19.03.2022]

<sup>3</sup> **http://info.cern.ch/hypertext/WWW/TheProject.html**  [dostęp 19.03.2022]

<sup>4</sup> **https://www.w3.org/History/19921103-hypertext/hypertext/WWW/MarkUp/Tags.html** [dostęp 19.03.2022] [accessed 19.03.2022]

The most important and the oldest language necessary to create a website is the mentioned earlier HTML which stands for HyperText Markup Language. It is a language that allows you to describe the structure of information contained in a document. It allows you to give the appropriate meaning to individual text elements, making them into: headings, paragraphs, lists and hyperlinks which ensure inter-

of multimedia6. Those factors made it interesting for people without an IT education. Its accessibility contributed to mass interest in the internet and influenced how it developed in the 90s. The Mosaic browser was initially non-commercial, but in 1994 the National Center for Supercomputing Applications released the rights for its commercial use to Spyglass, which then made it available to other entities, allowing for the dynamic development of the market.

written. Modern websites consist of a lot of technological solutions that make a website take its form and not another. There are tools that compile the code themselves and based on variables create complex dependency systems. Some approaches are more complex and require IT expertise, while others simply require understanding of certain rules and relative knowledge of the language. Not all languages are used in every website development. I would like to introduce the definitions of those, which in my opinion are the most important and which I use myself in my projects and creations. These languages differ in their function and fulfill a specific role. I would treat them as layers that make up the website. And so HTML will be responsible for the structure and semantic definition of given elements on the page, while CSS will describe how these elements should look or behave. PHP will be responsible for dynamically generating HTML elements and JavaScript for their advanced interaction. rozwiązania, zanim te zostaną skodyfikowane jako standard. Pozwalają w ten sposób na eksperymenty i przesuwanie granic kreatywności. Języki programowania i ich wpływ na rozwój stron pod względem wizualnym W kontekście projektowania stron internetowych nie możemy pominąć kluczowej rzeczy jaką jest język, którym są one pisane. Na współczesne strony internetowe składa się sporo rozwiązań technologicznych, które powodują, że witryna przybiera taką a nie inną formę. Są narzędzia, które same kompilują kod i w oparciu o zmienne tworzą złożone systemy zależności. Niektóre podejścia są bardziej skomplikowane i wymagają specjalistycznej wiedzy informatycznej, a inne wymagają po prostu zrozumienia pewnych zasad i względnej znajomości danego języka. Nie wszystkie języki są wykorzystywane w każdym przypadku powstawania strony internetowej. Chciałbym przybliżyć definicje tych, według mnie najistotniejszych, z których sam korzystam w swoich

The Mosaic browser became the precessor of the popular Internet Explorer, which debuted with Windows 95 and gained great popularity at the very beginning of its career. In 2003, internet Explorer achieved as much as 95% of the market share7. Mosaic was also the father of another browser, Netcape Navigator, with which the Internet Explorer was competing. Netscape Navigator went its own way and eventually evolved into the Mozilla Firefox browser in 2004. The 90s were a boom for browser manufacturers and there were a large number of them, they had differences in certain functionalities, but all of them had one primary goal – to display websites.

With the development of broadband internet, the possibilities of browsers also developed, and so from the 2000s, internet browsers began to support multimedia, HTML, CSS and Javascript languages more and more. Currently, the balance of forces in the world of browsers is quite different – Microsoft is withdrawing the popular Internet Explorer in favor of the Edge browser, and the Chrome browser published by Google has dominated the global market.

action. In addition, thanks to the HTML code, we can place various types of external files and resources in the document such as: images, videos, forms or other multimedia. It should be taken into consideration that without HTML, a website does not exist, it is its backbone – all other languages only extend its capa bilities, but do not replace it. CSS is a particularly important language in the case of visual analysis of websites. Cascading Style Sheets are responsible for the formal part of the website presentation. CSS was created by the W3C organization in 1996 and is a set of rules determining how the content of a given element should be displayed by the browser. In other words, it is through the use of CSS that all issues responsible for the presentation of the components included in HTML documents Najważniejszym i najstarszym językiem niezbędnym do powstania strony internetowej jest wspomniany już wcześniej HTML. Z języka angielskiego *HyperText Markup Language* oznacza nic więcej jak hipertekstowy język znaczników. Jest to język umożliwiający opisanie struktury informacji zawartych w dokumencie. Pozwala on nadać odpowiednie znaczenie dla poszczególnych elementów tekstowych tworząc z nich: nagłówki, akapity, listy i zapewniające interakcję hi-

All modern browsers offer significant support for new technologies and often support novel solutions before they are codified as a standard. In this way, they allow you to experiment and push the limits of your creativity.

#### Programming languages and their influence on the development of websites in terms of visual aspects

In the context of website design, we cannot ignore the key thing which is the language in which they are projektach i realizacjach. Języki te różnią się swoją funkcją i pełnią określoną rolę. Traktowałbym je jako warstwy składające się na stronę internetową. I tak HTML będzie odpowiedzialny za strukturę i określenie semantyczne danych elementów na stronie, CSS natomiast będzie opisywał jak te elementy mają wyglądać czy zachowywać się. PHP będzie odpowiedzialny za dynamiczne generowanie elementów HTML a JavaScript za ich zaawansowaną interakcję.

perłącza. Dodatkowo dzięki kodowi HTML możemy umieszczać w dokumencie rożnego rodzaju pliki zewnętrzne oraz zasoby jak obrazy, wideo, formularze czy inne multimedia. Należy mieć na uwadze, że bez języka HTML strona internetowa nie istnieje, jest on jej szkieletem – wszystkie inne języki rozszerzają tylko jego możliwości, ale nie zastępują go. Szczególnie istotnym językiem w przypadku analizy stron internetowych pod kątem wizualnym jest CSS. Z języka

Pierwszą przeglądarką, która zyskała szeroką popularność i była znaczącym skokiem technologicznym, była powstała w 1993 roku przeglądarka Mosaic. Jako pierwsza posiadała takie funkcjonalności jak, atrakcyjny interfejs graficzny czy wprowadzenie multimediów6. Te czynniki uczyniły ją interesującą dla ludzi nie posiadających wykształcenia informatycznego. Jej przystępność przyczyniła się do masowego zainteresowania internetem i wpłynęła na to jak się rozwinął w latach dziwiędziesątych. Przeglądarka Mosaic początkowo z założenia była niekomercyjna, lecz w 1994 roku *National Center for Supercomputing Applications* udostępniło prawa do jej użytku komercyjnego firmie Spyglass, która następnie udostępniła ją kolejnym podmiotom pozwalając na dynamiczny rozwój rynku.

Przeglądarka Mosaic stała się protoplastą popularnej przeglądarki Internet Explorer, która zadebiutowała wraz z systemem Windows 95 i już na samym początku swojej kariery zyskała dużą popularność. W roku 2003 internet Explorer osiągnął aż 95% udziału w rynku7. Mosaic był również ojcem innej przeglądarki Netscape Navigator z którą to konkurował właśnie internet Explorer. Ta poszła swoją drogą i docelowo wyewoluowała w 2004 roku w przeglądarkę Mozilla Firefox. Lata 90 były boomem dla producentów przeglądarek i powstała ich znaczna liczba, różniły się one pewnymi funkcjonalnościami, ale wszystkie miały jeden cel – wyświetlać strony internetowe.

Wraz z rozwojem szerokopasmowego internetu rozwijały się również możliwości przeglądarek i tak od lat 2000 przeglądarki internetowe zaczęły coraz mocniej wspierać multimedia i języki HTML, CSS czy Javascript. Obecnie układ sił w świecie przeglądarek jest zgoła inny – Microsoft wycofuje popularnego, internet Explorera na rzecz przeglądarki Edge, a opublikowana przez Google przeglądarka Chrome zdominowała światowy rynek.

Wszystkie współczesne przeglądarki oferują znaczne wsparcie dla nowych technologii i często obsługują nowatorskie

[accessed 19.03.2022]

7 **https://www.bbc.com/news/10095730** [dostęp 19.03.2022]

[accessed 19.03.2022]

<sup>6</sup> **https://web.archive.org/web/20140818071607/http://www.ncsa.illinois.edu/enabling/mosaic** [dostęp 19.03.2022]

Krótka historia internetu i projektowania stron internetowych

**20 21**

Web 1.0 was the first iteration of the web that Tim Berners-Lee said was a "read-only" network<sup>8</sup>. In other words, it could only be seen as a network of information connections. It was used primarily for the exchange of knowledge and information, and websites were more like catalogs presenting offers. The network allowed for geographically unlimited distribution of information and in its first installment it was mainly used for this purpose. Web 1.0 gave minimal interaction with the website or the ability to generate content by the user. The administrator of the website was primarily responsible for the content and he was in control of it – his role could be compared to that of the publisher. The period from 1989 to 2004 can be considered the period of Web 1.0 operation.

In 2004, Dale Dougherty and Tim O'Rly defined the concept of Web 2.0 during a conference brainstorming session. Websites have moved away from the read-only framework in which stage the web was up to date into a more collaborative network as well.

can be determined. Cascading style sheets were created in connection with the desire to separate the structure of the document, which is HTML from the form of its presentation. Thanks to CSS, we can describe the layout of individual elements on the page, determine their position in relation to each other or in relation to the browser window, as well as the basic behavior. We can also define parameters such as margins and spacing. CSS also allows you to describe any issues related to typography, such as determining the typefaces used, their variations, colors, sizes or decorations. In addition, the use of external CSS files allows you to change the appearance of many pages at once without interfering directly with the HTML code. It also makes it possible to change the appearance of the website regardless of its structure. It is thanks to CSS that we can change the appearance of the website depending on the type of device on which it is displayed.

in Flash technology. The technology of creating animation, which was very popular in the middle of the first decade of the 21st century due to its high interactivity and visual possibilities. Basic knowledge of website programming languages is, in my opinion, crucial for a designer who wants to deal with this topic and take on problems related to it. A large part of the creation process in the case of websites can be limited by the inability to implement its creative concepts using the goal technologies. The awareness of these limitations contributes to their creative use, looking for solutions that are not obvious and require commitment on both the creative and conceptual side as well as on the executive and implementation stage. danych wprowadzanych w formularzach czy tworzenie złożonych efektów wizualnych. Jednocześnie jest to najbardziej skomplikowany i złożony język z przedstawionych tu przeze mnie i można w nim tworzyć pełnoprawne aplikacje. Język ten mocno się rozwijał i jego odnoga *ActionScript*, była odpowiedzialna za interakcję w serwisach internetowych opracowanych w technologii Flash. Technologii tworzenia animacji, która cieszyła się bardzo dużą popularnością w połowie pierwszej dekady XXI wieku ze względu właśnie na swoją dużą interaktywność i możliwości wizualne. Podstawowa znajomość języków programowania stron internetowych jest w mojej opinii kluczowa dla projektantka, który chce się tym tematem zajmować i podejmować problemy z nim związane. Duża część procesu kreacji w przy-

Due to the development of technology and software languages, we can divide the www network chronologically into two or even three instances. Web 1.0 padku stron www potrafi być ograniczona poprzez nieumiejętność realizacji swoich koncepcji kreatywnych przy użyciu docelowych technologii. Świadomość tych ograniczeń przyczynia się do twórczego ich wykorzystania, szukania rozwiązań, które nie są oczywiste i wymagają zaangażowania zarówno po stronie twórczo-koncepcyjnej jak i wykonawczo-wdrożeniowej.

There would be no dynamic and interactive websites without the PHP language, which was published in 1997. PHP, originally called Personal Home Page, is a scripting programming language and is used to create web server-side scripts. This language allows for dynamic generation of websites and database management. Thanks to these possibilities, it has become willingly used to create pages that handle a large amount of dynamic data and contributed to the development of interactivity of websites. It is thanks to PHP that we can use solutions such as eCommerce, Internet forums or even fill out contact forms on the website.

The last language I would like to mention is JavaScript, which was created in 1996. It is a scripting programming language that allows you to implement more complex elements into a website and is mainly used to ensure interaction by reacting to various types of events. It also allows you to validate data entered in forms or create complex visual effects. At the same time, it is the most complicated and complex language I have presented here and you can create fully standalone applications in it. This language was developing rapidly and its ActionScript branch was responsible for the interaction on websites developed

Web 2.0 W związku z rozwojem technologii i języków oprogramowania możemy podzielić chronologicznie sieć www na dwie, a nawet 3 instancje. Web 1.0 Web 1.0 była pierwszą iteracją sieci, która wg Tima Berners-Lee była siecią "tylko do odczytu"8. Innymi słowy można było ją postrzegać wyłącznie jako sieć połączeń informacyjnych. Służyła przede wszystkim do wymiany wiedzy i informacji, a strony internetowe pełniły bardziej rolę katalogów, przedstawiających ofertę. Sieć pozwalała na nieograniczoną geograficznie dystrybucję informacji i w swojej pierwszej odsłonie głownie do tego służyła. Web 1.0 dawała minimalną możliwość interakcji ze stroną czy możliwością generowania treści przez użytkownika. Za treści na stronie był odpowiedzialny przede wszystkim jej administrator i to on panował

[accessed 19.03.2022]

angielskiego *Cascading Style Sheets,* czyli kaskadowe arkusze stylów są odpowiedzialne za formalną część prezentacji strony internetowej. CSS został stworzony przez organizację W3C w 1996 roku i jest zbiorem reguł ustalających w jaki sposób ma zostać wyświetlana przez przeglądarkę zawartość danego elementu. Innymi słowy, to poprzez użycie CSS można określić wszystkie zagadnienia odpowiedzialne za prezentację elementów składowych dokumentów HTML. Kaskadowe arkusze stylów zostały stworzone w związku z chęcią odseparowania struktury dokumentu jaką jest HTML od formy jego prezentacji. Dzięki CSS możemy opisać layout poszczególnych elementów na stronie, określić ich położenie względem siebie, czy względem okna przeglądarki jak i podstawowe zachowanie. Możemy również określić takie parametry jak marginesy i odstępy. CSS pozwala również na opisanie wszelkich zagadnień związanych z typografią takich jak określenie użytych krojów pism, ich odmian, kolorów, rozmiarów czy dekoracji. Dodatkowo stosowanie zewnętrznych plików CSS pozwala na zmianę wyglądu wielu stron naraz bez ingerowania bezpośrednio w kod HTML. Daje to także możliwość zmiany wyglądu strony niezależnie od jej struktury. To dzięki CSS mamy możliwość dokonywania zmian wyglądu strony w zależności od rodzaju urządzenia na jakim jest wyświetlana.

Dynamicznych i interaktywnych stron internetowych nie byłoby bez języka PHP, który został opublikowany w 1997 roku. PHP początkowo zwany Personal Home Page, jest skryptowym językiem programowania i jest stosowany do tworzenia skryptów po stronie serwera www. Język ten pozwala na dynamiczne generowanie stron internetowych oraz obsługę baz danych. Dzięki tym możliwościom stał się chętnie wykorzystywany do tworzenia stron obsługujących dużą ilość dynamicznych danych i przyczynił się do rozwoju interaktywności stron internetowych. To dzięki niemu możemy korzystać z takich rozwiązań jak eCommerce, for internetowych czy chociażby wypełniać formularze kontaktowe na stronie.

Ostatnim językiem, o którym chciałbym wspomnieć jest powstały w 1996 roku JavaScript. Jest to skryptowy język programowania, który daje możliwość wdrożenia do strony internetowej bardziej złożonych elementów i służy głownie do zapewnienia interakcji poprzez reagowanie na różnego rodzaju zdarzenia. Pozwala także na walidację

<sup>8</sup> https://www.practicalecommerce.com/Basic-Definitions-Web-1-0-Web-2-0-Web-3-0 [dostęp 19.03.2022]

This field was developing in parallel to the prevailing world trends in graphic design, to which web design was closest as a genre.

Early 1990-97

The first photo published on the internet was a photo by CERN employee Silvano de Gennaro showing the group Les Horribles Cernetes – a music group consisting of four CERN employees. This photo has become a kind of graphic symbol on websites.

- 
- 

first website was created, so from the already mentioned year of 1991. Ostatecznym celem Web 3.0 jest stworzenie inteligentnych, połączonych i otwartych stron internetowych, których docelowo nie musiałby bezpośrednio nadzorować człowiek.

This was due to the development of tools that allow not only administrators, but also ordinary internet users to create content on the website and interact with it. This was posssible due to solutions such as Wordpress, which made it easy to create blogs and share content. Thanks to technologies such as Ajax or Javascript, websites began to resemble desktop applications more, and therefore their interactivity and functionality increased. However, we can consider the emergence of social networks as the greatest success of Web 2.0. They are the essence of collaborative networks and they connected people all over the world in ways unimaginable a few decades ago.

As we can additionally observe, website design was to a large extent burdened with technological limitations that significantly influenced the visual aspect of websites. Web design derives primarily from the technological possibilities that were available at a given moment in history. The graphic solutions commonly used in print publications were often not reproducible in the early web design. And at a later stage of network development, endulging on certain technological novelties often resulted in using them thoughtlessly. Patrząc przez pryzmat historii internetu i rozwoju technologicznego z nim związanego możemy zaobserwować, iż projektowanie stron internetowych, czy inaczej *web design* jest względnie młodą dziedziną projektowania. Mówimy o niej w zasadzie dopiero od powstania pierwszej strony internetowej, czyli od wspomnianego już wcześniej 1991 roku. Dziedzina ta rozwijała się równolegle do panujących na świecie trendów w projektowaniu graficznym, do którego *web design'owi* było najbliżej.

#### Web 3.0

Web 3.0 is the third iteration of the web and has yet to be implemented. Its main assumption is the introduction of machine learning and artificial intelligence for faster delivery of personalized and relevant information and the decentralization of the Internet model. Its concept is reminiscent of Tim Berners-Lee's idea from 1999 in which he introduced the concept of the semantic web:

The early web pages were mostly pure HTML documents. They were characterized by a large amount of text, the formatting of which often left a lot to be desired. They also had a very limited color palette and did not use graphics due to the fact that network connections at that time were extremely slow and loading one photo could take several minutes. Jak możemy dodatkowo zaobserwować projektowanie stron internetowych obarczone było w dużej mierze ograniczeniami technologicznymi, które znacząco wpływały na wizualny aspekt stron internetowych. *Web design* wywodzi się przede wszystkim z możliwości technologicznych jakie w danym momencie historii były dostępne. Rozwiązania graficzne powszechnie stosowane w publikacjach drukowanych często były nie do odwzorowania przy wczesnych projektach stron internetowych. A na późniejszym etapie rozwoju sieci, zachłyśnięcie się pewnymi nowinkami technologicznymi powodowało często bezrefleksyjne ich wykorzystywanie.

*I dreamed of the internet, where computers are able to analyze all the data that flows through the web – content, links, and transactions between people and computers. The "semantic web" that would make this possible has yet to be built, but when it finally does, the mechanisms of commerce, public administration and our daily lives will be served by machines talking to other machines.*9

The ultimate goal of Web 3.0 is to create intelligent, connected and open websites that wouldnt need to be directly supervised by humans.

Most websites during this period used tables as a building block. In a way, it was a slightly over the top solution, because tables, as a general rule, were intended primarily for data presentation. Nevertheless, they have become a technological workaround that allows you to build slightly more complex layouts. Wczesne strony internetowe były głownie czystymi dokumentami HTML. Cechowały się dużą ilością tekstu, którego formatowanie pozostawiało często wiele do życzenia. Posiadały również mocno ograniczoną paletę barw i nie korzystały z grafik w związku z faktem, iż połączenia sieciowe w tamtych czasach były wyjątkowo wolne i ładowanie jednego zdjęcia potrafiło zająć kilka minut.

#### What about this web design? Designing web pages in a nutshell

Looking through the prism of the history of the internet and related technological development, we can observe that web design, is a relatively young field of design. We are talking about it only since the

Hype for Flash pages 1998 brought an era of Flash based websites that revolutionized the way websites were created. Flash has become a platform that allowed designers to Pierwszym zdjęciem opublikowanym w internecie była fotografia autorstwa pracownika CERN'u Silvano de Gennaro przedstawiające grupę Les Horribles Cernetes – zespół muzyczny składający się czterech pracowniczek CERN'u. Zdjęcie to stało się swoistego rodzaju symbolem grafiki na stronach internetowych.

#### Co z tym *web designem*? Czyli projektowanie stron internetowych w pigułce

#### Wczesne lata 1990-97

nad jej zawartością – jego rolę można było porównać do wydawcy. Za okres funkcjonowania Web 1.0 można uznać lata od 1989 do 2004.

#### Web 2.0

W 2004 roku Dale Dougherty i Tim O'Rly podczas konferencyjnej burzy mózgów zdefiniowali pojęcie Web 2.0. Strony internetowe odsunęły się od schematu w którym to sieć była tylko do odczytu ale stała się również siecią współpracy. Miało to miejsce w związku z rozwojem narzędzi pozwalających nie tylko administratorom, ale również zwykłym internautom na tworzenie treści na stronie i wchodzenie w interakcję z nimi. Przyczyniły się do tego chociażby takie rozwiązania jak Wordpress, który pozwalał na proste zakładanie blogów i udostępnianie treści. Strony internetowe dzięki takim technologiom jak Ajax, czy Javascript zaczęły bardziej przypominać aplikacje desktopowe, w związku z czym wzrastała ich interaktywność i funkcjonalność. Jednak za największy sukces sieci Web 2.0 możemy uznać powstanie sieci społecznościowych. Są one kwintesencją sieci współpracy i połączyły ludzi na całym świecie w sposób niewyobrażalny kilka dekad temu.

#### Web 3.0

Web 3.0 stanowi trzecią iterację sieci i nie została jeszcze jak dotąd wdrożona. Jej głównym założeniem jest wprowadzenie nauczania maszynowego i sztucznej inteligencji w celu szybszego dostarczania spersonalizowanych i istotnych informacji oraz decentralizacja modelu internetu. Jej koncepcja przypomina znacząco pomysł Tima Bernersa-Lee z roku 1999 w którym to wprowadził pojęcie sieci semantycznej:

*Marzyłem o Internecie, w którym komputery są w stanie analizować wszystkie dane przepływające przez Sieć – treści, linki oraz transakcje między ludźmi i komputerami. "Sieć semantyczna", która sprawiałaby, że jest to możliwe, musi jeszcze powstać, lecz kiedy to się wreszcie stanie, mechanizmy handlu, administracji publicznej i naszych codziennych żyć będą obsługiwane przez maszyny rozmawiające z innymi maszynami.*<sup>9</sup>

<sup>9</sup> Tim Berners-Lee, Mark Fischetti, *Weaving the Web,* 1999 r.

Tim Berners-Lee, Mark Fischetti, *Weaving the Web*, 1999

Krótka historia internetu i projektowania stron internetowych

- 
- 
- 
- 
- 
- 
- 
- 
- 
- 

introduce video, animation and music to websites, creating a whole new interactive experience that was not possible before. This technology was very popular, with its use designers and developers created pages that compete in creative ways of presenting content. They were full of movement and visual effects. Of course, this technology had its drawbacks. First of all, Flash pages were big and took a long time to load. It was the period of popular preloaders showing the percentage of the page loaded. Additionally, these pages required a Flash plugint installed to play them.

in Flash technology and the creation of much lighter pages optimized in terms of search and usability, which coincided with a significant increase in attention to the performance of pages and their optimization in terms of speed. oświadczyła, że nie będzie jej wspierać na swoich nowych urządzeniach jakimi były smartphony iPhone. Warto zwrócić uwagę, że w tym roku również połowa ruchu w Internecie odbywała się właśnie za pośrednictwem urządzeń mobilnych. Cios ten spowodował, że w zasadzie z dnia na dzień technologia ta została skreślona. Wpływ na to mia-

1998 was also the year when Google took its first steps on the internet, today the largest search engine with an extremely simple interface, which significantly influenced how we search for pages, and the search algorithm contributed to the optimization of pages in terms of SEO (Search Engine Optimisation).

#### 2000s

The first decade of the 21st century brought the aforementioned beginning of Web 2.0. The first social networks appeared on the internet, such as MySpace (2003), Facebook (2004) and YouTube (2005). Additionally, user-generated content has grown in importance with the arrival of Wordpress (2003).

Due to the increase in the share of mobile devices in the overall traffic on websites. The importance of designing responsive websites has increased. The popularity of tablets and smartphones forced designers to find solutions that would allow for a comprehensive approach to website design. This is how grids and multi-column layouts gained in popularity, allowing for responsive website building. Unfortunately, they contributed to a certain homogenization of website design. More and more webpages were filled with monotonous and repetitive solutions that came to light throught the need to cope with small displays. ła również kwestia luk w bezpieczeństwie Flasha. Kolejną istotną zmianą w dziedzinie projektowania stron internetowych było wprowadzenie języka HTML piątej generacji znanego jako HTML5 oraz nowej wersji arkuszy stylów CSS3. Rozwiązania te pozwoliły na zastosowanie rozwiązań możliwych do realizacji wcześniej tylko w technologii Flash oraz tworzenie zdecydowanie lżejszych stron zoptymalizowanych pod kątem wyszukiwania i użyteczności co zbiegło się z znaczący wzrostem uwagi kładzionej na wydajność stron i ich optymalizację pod kątem szybkości działania.

#### Death of Flash and the beginning of the era of mobile websites

The year 2010 brought the death of Flash technology, which began to be abandoned when Apple announced that it would not support it on its new devices such as iPhone smartphones. It is worth noting that this year half of the internet traffic was generated via mobile devices. This blow caused the technology to be canceled almost overnight. This was also influenced by the issue of Flash with security gaps.

Another significant change in the field of web design was the introduction of the fifth generation HTML language known as HTML5 and the new version of CSS3 stylesheets. These solutions allowed the use of solutions that could previously only be implemented W związku z zwiększeniem udziału urządzeń mobilnych w ogólnym ruchu na stronach internetowych. Wzrosło znaczenie projektowania stron responsywnych. Popularność tabletów i smartphone'ów, wymusiła na projektantach znalezienie rozwiązań, które pozwolą na wszechstronne podejście do projektu stron. Tak zyskały na popularności siatki i układy wielokolumnowe, które pozwalały na budowanie stron w sposób responsywny. Przyczyniły się one niestety do pewnej homogenizacji projektowania internetowego i do powstawania coraz to bardziej monotonnych i powtarzalnych rozwiązań, które wynikały z konieczności podołania małym wyświetlaczom.

Większość stron internetowych w tym okresie wykorzystywała tabele jako element konstrukcyjny. Było to poniekąd rozwiązanie nieco na opak, bo tabele z swojej zasady miały służyć przede wszystkim prezentacji danych. Niemniej jednak stały się pewnym obejściem technologicznym pozwalającym na budowanie nieco bardziej złożonych layoutów.

#### Boom stron Flashowych

Rok 1998 przyniósł erę stron opartych o technologię Flash, która zrewolucjonizowała, w jaki sposób tworzone były strony internetowe. Flash stał się platformą, która pozwoliła projektantom na wprowadzenie wideo, animacji i muzyki do stron internetowych, tworząc zupełnie nowe interaktywne doświadczenie, które wcześniej nie było możliwe. Technologia ta cieszyła się olbrzymim zainteresowaniem, przy jej użyciu powstawały strony prześcigające się w kreatywnych sposobach prezentacji treści, pełne ruchu i efektów wizualnych. Oczywiście technologia ta miała swoje wady. Przede wszystkim strony Flashowe były duże i długo się ładowały. Był to okres popularnych preloaderów, pokazujących w jakim procencie załadowana jest strona. Dodatkowo strony te wymagały posiadania zainstalowanego programu Flash do ich odtworzenia.

Rok 1998 był także rokiem, w którym swoje pierwsze kroki w internecie postawił Google, dziś największa wyszukiwarka internetowa, o wyjątkowo prostym interfejsie, która w znaczącym stopniu wpłynęła na to jak wyszukujemy strony, a algorytm wyszukiwania przyczynił się do optymalizacji stron pod kątem SEO (optymalizacji stron pod kątem wyszukiwarek internetowych).

#### Lata 2000

Pierwsza dekada XXI wieku przyniosła wspomniany wcześniej początek Web 2.0. W internecie pojawiły się pierwsze sieci społecznościowe jak MySpace (2003), Facebook (2004) czy YouTube (2005). Dodatkowo wzrosło znaczenie treści generowanych przez użytkowników za sprawą pojawienia się platformy Wordpress (2003).

#### Śmierć technologii Flash i początek ery stron mobilnych

Rok 2010 przyniósł śmierć technologii Flash od której zaczęto odchodzić w momencie, w którym firma Apple

#### Założenia i cele

Podstawowym założeniem projektu strony internetowej *Boro – monografia Waleriana Borowczyka* jest przybliżenie, popularyzacja i upamiętnienie twórczości oraz postaci Waleriana Borowczyka poprzez interaktywną prezentację jego dorobku twórczego. Elektroniczna forma publikacji znacznie zwiększa jej dostępność dla odbiorcy, nie ograniczając go terytorialnie czy materialnie. The basic assumption of the website *Boro – a monograph of Walerian Borowczyk* is to present, promote and preserve the work and the artist Walerian Borowczyk through an interactive presentation of his works. The electronic form of the publication significantly increases its accessibility to the recipient, without limiting his access territorially or materially.

*Boro* jest monograficzną stroną internetową prezentującą wybrane dzieła z bogatego dorobku artysty oraz jego biografię. Przedstawione są na niej dzieła pokazujące wszechstronne zainteresowania twórcze Waleriana Borowczyka oraz jego bogaty warsztat. Jego twórczość ukazana jest w sposób nieliniowy i niechronologiczny, nienarzucający odbiorcy jednej drogi eksploracji. Strona zrealizowana jest w języku angielskim i docelowo może być tłumaczona na inne języki zwiększając jej dostępność. *Boro* is a monographic website presenting selected works from the artist's rich oeuvre and his biography. It presents works that show the versatile creative interests of Walerian Borowczyk and his rich workshop. His work is shown in a non-linear and non-chronological way, not imposing a single path of exploration on the viewer. The website is in English and can ultimately be translated into other languages, increasing its accessibility.

# Project description. *Boro – a monograph of Walerian Borowczyk*

#### Assumptions and goals

Poza rolą dokumentującą dorobek artysty, strona pełni rolę wizytówki fundacji *Friends of Walerian Borowczyk*, założonej zgodnie z wolą Ligii Borowczyk (wdowie po artyście) w Paryżu przez trzy osoby; Dominique Duvergé-Ségrétina, Daniela Birda i Abel Ségrétina. Fundacja ta ma na celu udostępnianie, konserwacje i promocję dzieł Borowczyka. Apart from the role of documenting the artist's achievements, the website serves as a showcase of the Friends of Walerian Borowczyk foundation, founded in accordance with the will of Ligia Borowczyk (the artist's widow) in Paris by three people; Dominique Duvergé-Ségrétin, Daniel Bird and Abel Ségrétin. The organisation aims to share, preserve and promote Borowczyk's works.

Moim podstawowym celem jest ukazanie Waleriana Borowczyka jako artysty wszechstronnego, operującego My main goal is to present Walerian Borowczyk as a versatile artist, fluent in various forms of expression.

- 
- In my opinion, his work deserves to be commemorated and promoted, and this is the main purpose for which the website was created.

#### Work stages

Through my project, I want to show Borowczyk as an artist who makes full use of his workshop. At each stage of his work, he made use of experiences from other fields of art. I want to show that his works overlap thematically and formally. At the same time, I do not want to label him and show him only as a poster artist, animator, director or creator of artistic erotic cinema.

a given issue. When implementing them, the use of interesting design and technological solutions can intrigue and highten the statement. Monograph of Walerian Borowczyk's as the subject of my doctoral dissertation seems to be a natural element to me and at the same time a extension of my design work. In many projects I am faced with the necessity to present the works of other artists in an unconventional, original and at the same time respectful way. Regardless of whether it is when designing a catalog for an exhibition or a website, I feel that my task as a designer is to constantly look for a balance between my own expression and the artistic form I encounter. Monografia Waleriana Borowczyka jako temat pracy doktorskiej wydaje mi się naturalnym elementem i zarazem rozwinięciem mojej twórczości projektowej. W wielu realizacjach zmagam się z koniecznością przedstawienia twórczości innych artystów w sposób niekonwencjonalny, autorski i jednocześnie pełen szacunku dla dorobku danego twórcy. Niezależnie czy to projektując katalog do wystawy czy stronę internetową czuje, że moim zadaniem jako projektanta jest to ciągłe szukanie równowagi pomiędzy własną ekspresją a napotkaną formą plastyczną z którą przychodzi mi się zmierzyć. W przypadku twórczości Borowczyka ta forma jest niezmiernie bogata i różnorodna. Z jednej strony mamy do

#### Choice of topic – why Walerian Borowczyk?

From the beginning of my considerations on the subject of my doctoral dissertation, I focused my interests towards web design. It is a topic close to me, which I have been dealing with for a long time and which presents me with various challenges as a graphic designer.

In the case of Borowczyk's work, this form is extremely rich and varied. On the one hand, we are dealing with static images in the form of drawings, paintings or posters, and on the other hand, we have moving forms such as animations or full-length feature films. From my perspective, it is an intriguing design challenge, especially in the context of the multimedia aspect of the website. czynienia ze statycznymi obrazami w postaci rysunków, malarstwa czy plakatów, a z drugiej mamy ruchome formy takie jak animacje, czy pełnometrażowe filmy fabularne. Z mojej perspektywy jest to intrygujące wyzwanie projektowe w szczególności w kontekście multimedialnego bytu jakim jest strona internetowa. Poprzez swoją pracę doktorską chcę ukazać Waleriana Bo-

A significant part of internet projects that I undertake are, to a large extent, purely commercial projects. There is a demand on the market to be present on the web, and therefore my daily work is the design of company websites or eCommerce stores. However, this is not an area that is exceptionally susceptible to experiment with form or exceptionally original design possibilities. To a large extent, there are general requirements imposed by the client regarding the structure of the website, its availability or compliance with the visual identity of the company. There are, of course, exceptions to this phenomenon, but they are nevertheless a minority in a world where websites are primarily intended to convert potential users into customers. Hence, I leave the subject of commercial websites in the background as it is much less interesting from the creative point of view.

Through my doctoral dissertation, I want to show Walerian Borowczyk as an artist with a rich and diverse body of work. A versatile artist who consistently created his projects in various fields, while maintaining to a large extent the consistency of the subject. rowczyka jako twórcę o bardzo bogatym, zróżnicowanym dorobku. Artystę wszechstronnego, który z konsekwencją realizował swoje projekty w różnych dziedzinach sztuk, zachowując przy tym w dużej mierze wyraźną spójność przekazu.

The work on the design of the website *Boro – a monograph of Walerian Borowczyk* consisted of several stages. Each of the individual stages influenced decisions made at the next level of design or coding. The division of work in stages is largely due to the fact that creating a website is often done as a part of a team work. It is mostly performed by several specialists whose skills complement each other to create a ready-made solution. In this case, I was responsible for the entire process from the concept, design, coding and implementation stage. Praca nad projektem strony internetowej *Boro – monografia Waleriana Borowczyka* składała się z kilku etapów. Każdy z poszczególnych etapów wpływał na decyzje podejmowane na następnym poziomie projektowania czy kodowania strony. Etapowy podział pracy wynika w dużej mierze z faktu, iż projektowanie strony internetowej często jest pracą zespołową. Wykonywana ona jest zazwyczaj przez kilku specjalistów, których umiejętności uzupełniają się by stworzyć gotowe funkcjonalne rozwiązanie. W tym wypadku za cały proces od etapu konceptu, projektu, zakodowania i wdrożenia odpowiedzialny byłem wyłącznie ja.

Parallel to my commercial activities, I design and develop projects of a more individual and artistic nature. These projects are largely related to the archiving and popularization of the achievements of various artists or works of culture. As for me the creator, such projects give me the most satisfaction and give me room for some experiment with the form and function of a website. They often allow for an unconventional approach to the topic and finding an adequate, more original form of expression corresponding to W moim przekonaniu jego twórczość zasługuje na upamiętnienie i promowanie, temu celowi ma przede wszystkim służyć powstała strona.

#### Etapy pracy

biegle różnymi formami ekspresji. Poprzez swój projekt pragnę pokazać postać Waleriana Borowczyka jako twórcy, który wykorzystuje swój warsztat w pełni. Na każdym etapie swojej pracy wykorzystywał doświadczenia z innych dziedzin plastycznych. Chcę pokazać, iż jego twórczość zazębia się tematycznie i formalnie. Jednocześnie nie chcę wkładać go do jednej szufladki i pokazywać wyłącznie jako plakacisty lub animatora, reżysera czy twórcy artystycznego kina erotycznego.

#### Wybór tematu – dlaczego Walerian Borowczyk?

Od początku moich rozważań na temat pracy doktorskiej kierowałem swoje zainteresowania w kierunku projektu strony internetowej. Jest to tematyka mi bliska, z którą mam do czynienia od dłuższego czasu i która stawia przede mną różne wyzwania jako projektanta.

Znacząca część realizacji internetowych, których się podejmuje, to w dużej mierze projekty stricte komercyjne. Na rynku panuje zapotrzebowanie by być obecnym w sieci, w związku z czym moim chlebem powszednim są projekty stron firmowych czy sklepów eCommerce. Nie jest to jednak obszar, który jest wyjątkowo podatny na eksperyment z formą, czy też wyjątkowo autorskie działania. W dużej mierze narzucone są tam przez klienta odgórne wymagania odnośnie struktury serwisu, jego dostępności czy zgodności z księgą identyfikacji wizualnej. Od tego zjawiska są oczywiście wyjątki, niemniej jednak stanowią mniejszość w świecie, w którym strony internetowe mają przede wszystkim konwertować potencjalnych użytkowników w klientów. Stąd też tematykę stron komercyjnych pozostawiam na drugim planie jako zdecydowanie mniej interesującą z punktu widzenia kreatywnego.

Borowczyk also designed posters for theaters and films. Carrying out his projects at the top of the *Polish School of Poster design*, Borowczyk was not the most representative artist of this period. His posters do not suggest the development of a specific, individual and recognizable style. Borowczyk zajmował się również projektowaniem plakatów dla teatrów i filmów. Realizując swoje projekty u szczytu *Polskiej Szkoły Plakatu*, Borowczyk nie był jednak najbardziej reprezentatywnym artystą z tego okresu. Jego plakaty nie sugerują wypracowania konkretnego indywidualnego i rozpoznawalnego stylu.

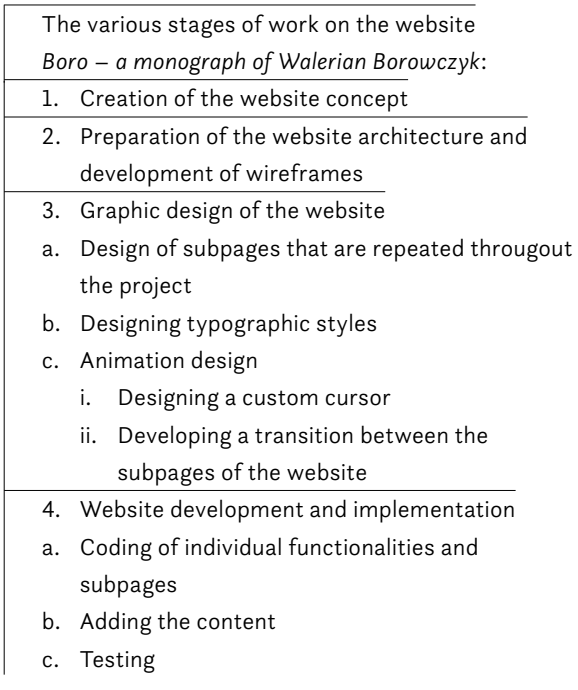

A very important aspect of Borowczyk's work were his animated films, which he treated as high art. Collaborating together with Jan Lenica he brought them to a new level. Film historian Marcin Giżycki stated in one of his later publications that "in animated film (...) there were two eras: before and after Jan Lenica and Walerian Borowczyk"11. Before the works of both artists, animated film was treated mainly as a less valuable form, aimed at children. Rather than an independent art form. Bardzo istotnym aspektem twórczości Borowczyka są filmy animowane, które traktował jako sztukę "wysoką" i które współpracując wraz z Janem Lenicą wyniósł na nowy poziom. Historyk filmu Marcin Giżycki w jednej ze swoich późniejszych publikacji stwierdził, że "w filmie animowanym (...) istniały dwie epoki: przed i po Janie Lenicy i Walerianie Borowczyku"11. Przed działalnością obu artystów film animowany był traktowany głównie jako forma mniej wartościowa, skierowana do dzieci.

#### Creation of the website concept

Borowczyk also made short fictional forms, the first of which, *Rosalie* (1966), met with a very enthusiastic reception, praising the film for its form and economy. Short forms were present in the artist's work throughout his career and also translated into his advertising projects. Borowczyk realizował także krótkie formy fabularne z których pierwszy – *Rosalie* (1966) spotkał się z bardzo entuzjastycznym przyjęciem, chwalącym film za formę i oszczędność środków. Krótkie formy były obecne w twórczości artysty przez cały czas trwania jego kariery i przekładały się również na jego realizacje reklamowe.

I started working on the *Boro – a monograph of Walerian Borowczyk* website by getting to know and analyze the work and the person of Walerian Borowczyk. For this purpose, I mainly read the publications *Boro, Walerian Borowczyk* written by Daniel Bird, and studied the restored films and animations of the artist. Which were made available to me thanks to the Friends of Walerian Borowczyk Foundation.

Walerian Borowczyk appears to me as a true Renaissance man – an absolute artist. He practiced many genres of art from various fields and in many of his works you can see common denominators, both in content and also formal.

Walerian Borowczyk's full-length debut was the film *Goto, the Isle of Love* (1968). The film telling the story taking place on an island ruled by a totalitarian dictator was exceptionally innovative in its surreal form. In *Goto*, the artist's attachment to set design, props and every detail is clearly visible. Those objects play a role nearly as important as the actors. The work itself, due to its subject matter, was censored in Poland as well as Spain ruled in that time by Pełnometrażowym debiutem Waleriana Borowczyka był film pt. *Goto, wyspa miłości* (1968). Film opowiadający historię dziejącą się na wyspie rządzonej przez totalitarnego dyktatora był wyjątkowo nowatorski w swej surrealistycznej formie. W *Goto* wyraźnie widać przywiązanie artysty do scenografii rekwizytów i każdego detalu – grają one równie istotne role co aktorzy. Samo dzieło ze względu na tematykę trafiło na opór cenzury w Polsce jak również rządzonej przez Francisco Franco Hiszpanii.

Immediately after graduating from the Academy of Fine Arts in Kraków, Borowczyk made numerous satirical drawings for *Szpilki* magazine, for which graphic design Jan Lenica was responsible. In 1953, together with Jan Tarasin, he published the album *Rysunki Satyryczne*. Borowczyk himself never considered himself a cartoonist.<sup>10</sup> At the same time, he dealt with graphics, creating a series of lithographs, the most famous and award-winning of which is the series entitled *Nowa Huta* (1953).

Francisco Franco. Borowczyk is recognized primarily as the creator of artistic erotic cinema. This position was given to him by films made in the 1970s, such as *Immoral Tales* (1974) and *The Beast* (1975). In these films, eroticism provided a pretext for reflecting on more existential matters. The delicate subject of erotic cinema gave Borowczyk a label of being an eccentric and scandalous. The artist himself did not deny this, which may be confirmed by his statement made to Andrzej Markowski in one of the interviews: Borowczyk jest uznawany przede wszystkim za twórcę artystycznego kina erotycznego. Pozycję tę dały mu filmy zrealizowane w latach siedemdziesiątych takie jak *Opowieści niemoralne* (1974), czy *Bestia* (1975). W filmach tych, erotyka stawiała pretekstem do rozważań na tematy bardziej egzystencjalne. Delikatny temat jakim jest kino erotyczne przypiął Borowczykowi łatkę ekscentryka i skandalisty. Sam artysta się od tego nie odżegnywał co może 11 Marcin Giżycki, *Nowator animacji. Jan Lenica* (1928-2001) *Kino* 2001 r., nr 12, s. 26-27 Marcin Giżycki, *Nowator animacji. Jan Lenica* (1928-2001) *Kino* 2001, nr 12, p. 26-27

- Poszczególne etapy pracy nad stroną internetową *Boro – monografia Waleriana Borowczyka*: 1. Opracowanie koncepcji strony internetowej 2. Przygotowanie architektury serwisu oraz opracowanie wireframów 3. Projekt graficzny strony internetowej a. Projekt podstron powtarzających się w projekcie b. Opracowanie styli typograficznych c. Zaprojektowanie animacji i. Zaprojektowanie indywidualnego kursora ii. Opracowanie "przejścia" między podstronami serwisu
- 4. Wdrożenie strony internetowej
- a. Zakodowanie poszczególnych funkcjonalności i widoków
- b. Uzupełnienie treści
- c. Testowanie

#### Opracowanie koncepcji strony

Pracę nad projektem strony internetowej *Boro – monografia Waleriana Borowczyka* rozpocząłem od zapoznania się i analizy twórczości i osoby Waleriana Borowczyka. Posłużyły mi ku temu przede wszystkim lektura publikacji *Boro, Walerian Borowczyk* autorstwa Daniela Birda, oraz przestudiowanie, udostępnionych mi dzięki fundacji *Friends of Walerian Borowczyk*, odrestaurowanych filmów i animacji artysty.

Walerian Borowczyk jawi mi się jako prawdziwy człowiek renesansu – twórca absolutny. Uprawiał wiele gatunków sztuki z różnych dziedzin i w wielu jego dziełach widać wspólne mianowniki, zarówno treściowe jak i formalne.

Zaraz po ukończeniu Akademii Sztuk Pięknych w Krakowie Borowczyk realizował liczne rysunki satyryczne dla magazynu *Szpilki*, za którego oprawę graficzną odpowiedzialny był Jan Lenica. W 1953 wraz z Janem Tarasinem opublikował album *Rysunki Satyryczne*. Sam Borowczyk nigdy nie uważał się za karykaturzystę.10 Równolegle zajmował się grafiką artystyczną tworząc cykle litografii z których najbardziej znanym i nagradzanym jest cykl pt. *Nowa Huta* (1953).

<sup>10</sup> Daniel Bird, *Boro, Walerian Borowczyk*, 2017 r., s. 33

Daniel Bird, *Boro, Walerian Borowczyk*, 2017, p. 33

posters with the animation *Once Upon a Time...* (1957) shows how formally similar these beings are and that Borowczyk's animations were to a large extent animated posters.

*Eroticism, sex is one of the most moral sides of life. Eroticism does not kill, destroy, or provoke to commit a crime. On the contrary: it soothes manners, brings joy, gives fulfillment, gives selfless pleasure*12

unnecessary labels and make it difficult to look at Borowczyk's work s as a whole. Borowczyk's works do not have any imposed order, we do not have a situation where one work influences the other. Even in the case of Mr. and Mrs. Kabal, who first appear in the animation *Concert* (1962) and later in the full-length animated film *Mr. and Mrs. Ka*bal's Theatre (1967), the chronology does not matter. are closed and independent works. przeze mnie szybko porzucone jako zbyt schematyczne i monotonne. W związku z chęcią pokazania Borowczyka jako twórcy totalnego, chronologia byłaby w tym wypadku dużym ograniczeniem. Limitowałaby postrzeganie twórczości artysty tylko do patrzenia na nią przez pryzmat ewentualnej ewolucji stylu. Dodatkowo wyraźny podział na kategorie tworzyłby zbędne szufladki i utrudniałby patrzenie na twórczość pod kątem całości.

Borowczyk's later productions which include films such as; *Behind Convent Walls* (1977), *Women of Evil* (1978), *Lulu* (1980), *The Strange Case of Dr. Jekyll and Miss Osbourne* (1981), or *Emmanuelle 5* (1987) are seen as erotic films with much leas meaning in which sex has become solely an element aimed at attracting the audience.

We can view these works in any order without losing any quality. In this context, all of Borowczyk's stories At the same time, we should pay some attention to the consistency of the recurring themes in Borowczyk's work, his fascinations and even obsessions are largely unchanged throughout the entire period of his work. Dzieła Borowczyka nie mają narzuconej kolejności, nie mamy tu sytuacji, z której jedno dzieło wpływa na drugie. Nawet w przypadku postaci Pana i Pani Kabal, którzy pojawiają się po raz pierwszy w animacji *Koncert* (1962) i później w pełnometrażowym filmie animowanym *Teatr Pana i Pani Kabal* (1967) chronologia nie ma znaczenia. Możemy te dzieła obejrzeć w dowolnej kolejności, bez utraty żadnych wartości. W tym kontekście wszystkie historie Borowczyka są zamknięte i niezależne.

The entirety of Walerian Borowczyk's work is very rich and, from my point of view, exceptionally consistent. Regardless of the field, Borowczyk surprises with form and content – juggling techniques and often combining them in an innovative way. All his works are refined in every detail and in every aspect. Borowczyk himself as an artist was an absolute creator, on the set he was not only a director and screenwriter, but also a set designer. He liked to control everything, even imposing the method of photographing. In this context, his approach to feature film did not differ from his approach to creating animation, where the artist plays a full role in the entire process and this is how Borowczyk worked.

Borowczyk himself believed that creativity is the same regardless of the medium. He expressed himself as follows: "I concieve all my films in an instant, and only objective means prevent me from making them in that instant"<sup>13</sup> Należy przy tym zwrócić uwagę na spójność powtarzających się wątków w twórczości Borowczyka, jego fascynacje a wręcz obsesje są w dużej mierze niezmienne przez cały okres twórczości.

This approach lead to the concept for the website which would in a way mix the artorks. Some planned randomness was introducted in order to create a rich silhouette of the author. The key element of the Boro website is its home page, which presents selected works by the artist in an seemingly random manner. The seemingless is based on the random order in which the works are presented. Each time the user accesses the website, Borowczyk's works are displayed to him in a different order and scale. Therefore, the user will theoretically never come across the same layout of works and each time Borowczyk is shown in a slightly different aspect. The resulting juxtapositions put the artist's works in a new context and allow the posssibility of noticing some non-obvious connections. Sam Borowczyk uważał, że kreatywność jest taka sama

The presence of humor, often dark and absurd, sometimes even grotesque and surreal, is also important to me in Borowczyk's work. Full of unusual and unobvious combinations. This humor can be observed mainly in animated productions, but it is also present in feature films.

The variety of Borowczyk's works and their character became the basis for considering the way of their presentation. The initial thought of a classic portfolio with a chronological arrangement of works divided into categories was quickly abandoned by me as too schematic and monotonous. Due to my desire to show Borowczyk as an absolute creator, chronology would be a great limitation. It would restrict the perception of the artist's body of work to viewing it through the prism of a possible evolution of style. In addition, a clear division into categories would create

For example, the random juxtaposition of cut-out niezależnie od medium. O swoich filmach wyrażał się w sposób następujący: "Wszystkie moje filmy wymyślam w jednej chwili i tylko obiektywne środki uniemożliwiają mi wykonanie ich w tej chwili." <sup>13</sup> Takie podejście zaowocowało konceptem na swoiste żonglowanie dziełami. Wprowadzenie pewnej planowanej przypadkowości w celu stworzenia bogatego obrazu twórcy. Kluczowym elementem strony *Boro* jest jej strona główna prezentująca wybrane prace artysty w sposób pozornie przypadkowy. Pozorność polega na przypadkowej kolejności w jakiej dzieła są prezentowane. Za każdym wejściem użytkownika na stronę dzieła zostają mu podane w różnej kolejności i skali. W związku z tym użytkownik teoretycznie nigdy nie natrafi na taki sam układ prac i za każdym razem Borowczyk pokazywany jest mu pod nieco innym aspektem. Powstające zestawienia stawiają dzieła artysty

potwierdzać jego wypowiedź jakiej udzielił Andrzejowi Markowskiemu w jednym z wywiadów:

*Erotyka, seks to przecież jedna z najbardziej moralnych stron życia. Erotyka nie zabija, nie unicestwia, nie prowokuje do popełnienia przestępstwa. Przeciwnie: łagodzi obyczaje, przynosi radość, daje spełnienie, sprawia bezinteresowną przyjemność*<sup>12</sup>

Późniejsze produkcje Borowczyka do których należą filmy takie jak; *Za murami klasztoru* (1977), *Heroiny zła* (1978), *Lulu* (1980), *Krew doktora Jekylla* (1981), czy *Emmanuelle 5* (1987) są postrzegane jako filmy erotyczne bez większego znaczenia w których to seks stał się wyłącznie elementem mającym na celu przyciągnięcie widza.

Całokształt twórczości Waleriana Borowczyka jest bardzo bogaty i z mojego punktu widzenia wyjątkowo spójny. Niezależnie od dziedziny, Borowczyk zaskakuje formą i treścią – żonglując technikami i często łącząc je w nowatorski sposób. Wszystkie jego dzieła dopracowane są w każdym calu i pod każdym aspektem. Sam Borowczyk jako artysta był twórcą absolutnym, na planie nie był tylko reżyserem i scenarzystą, ale również pełnił rolę scenografa. Lubił nad wszystkim sprawować kontrolę, narzucając chociażby sposób fotografowania. W tym kontekście jego podejście do filmu fabularnego nie różniło się od podejścia do tworzenia animacji, gdzie artysta sprawuje pełną rolę nad całością procesu w taki też sposób Borowczyk pracował.

Istotna dla mnie w twórczości Borowczyka jest również obecność humoru, często czarnego i absurdalnego, wręcz groteskowego i surrealistycznego. Pełnego nietypowych i nieoczywistych zestawień. Humor ten możemy zaobserwować głownie w realizacjach animowanych, niemniej jednak nie brakuje go też w filmach fabularnych.

Różnorodność dzieł Borowczyka i ich charakter stały się podstawą do rozważania na temat sposobu ich prezentacji. Początkowe myślenie o klasycznym portfolio z chronologicznym układem dzieł podzielonych na kategorie zostało

<sup>13</sup> Daniel Bird, Michael Brooke, *Camera Obscura – The Walerian Borowczyk Collection*, 2014 r., s. 143

<sup>12</sup> Andrzej Markowski, *Erotyka łagodzi obyczaje. Rozmowa z Walerianem Borowczykiem*, *Kino* 1975 r., nr 4, s. 13

Andrzej Markowski, *Erotyka łagodzi obyczaje. Rozmowa z Walerianem Borowczykiem*, *Kino* 1975, nr 4, p. 13

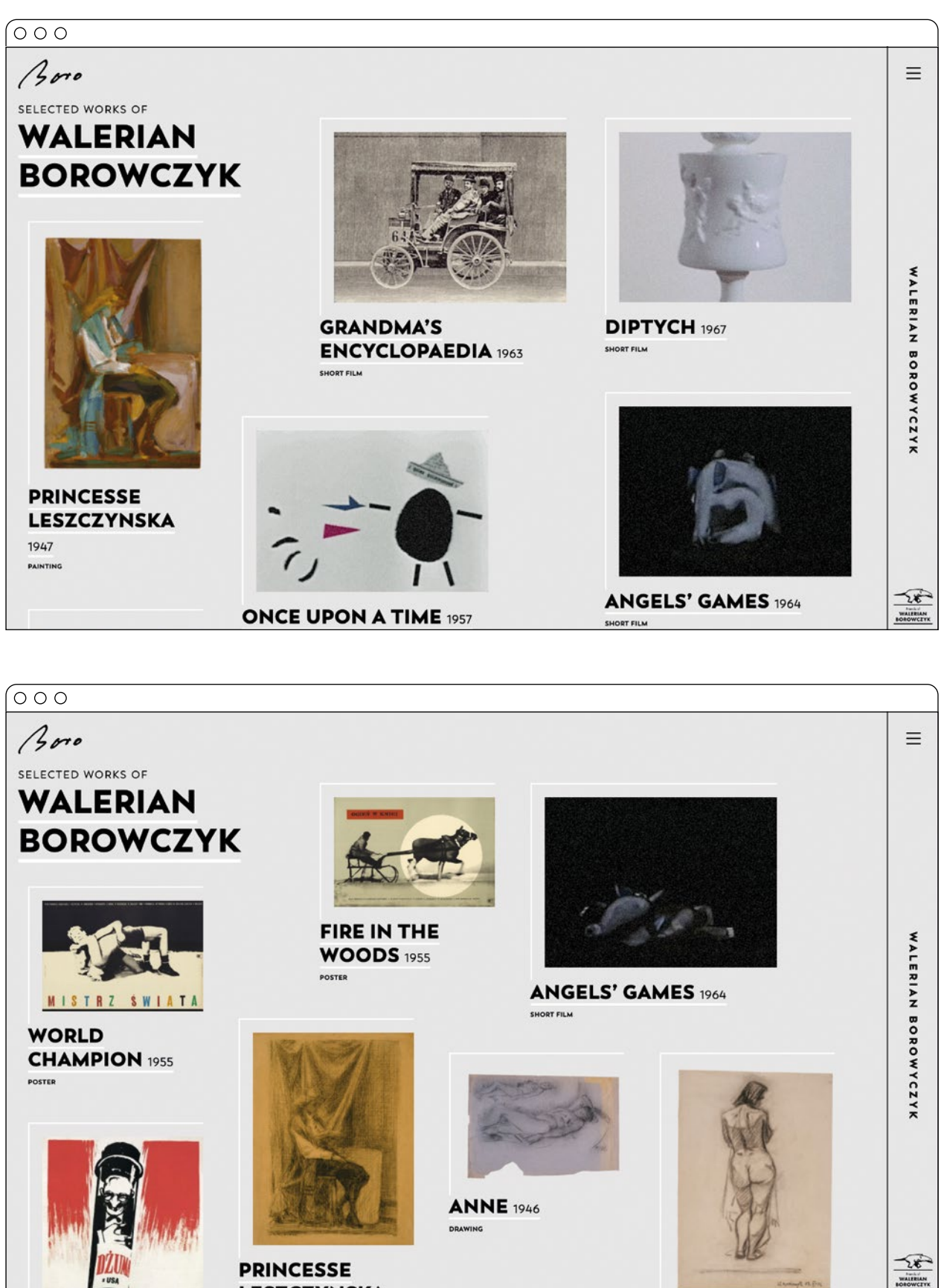

Przykładowe generowane przypadkowo układy dzieł Waleriana Borowczyka na stronie głównej. Przykładowe generowane przypadkowo układy dzieł Waleriana Borowczyka na stronie głównej.

works on the home page. Examples of randomly generated layouts of Walerian Borowczyk's works on the home page.wczyk's Ō. Γ'n ayouts of Waleri  $\tilde{E}$ ee randomly  $\overline{\sigma}$ Examples

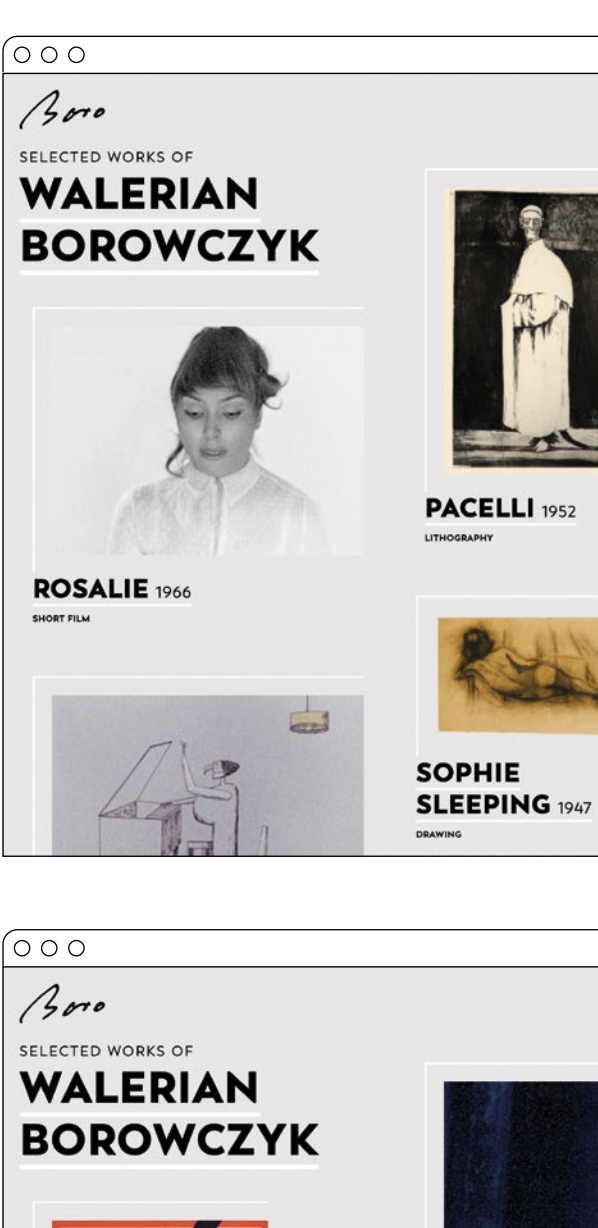

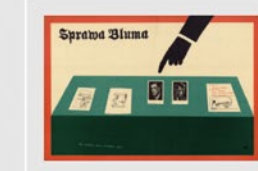

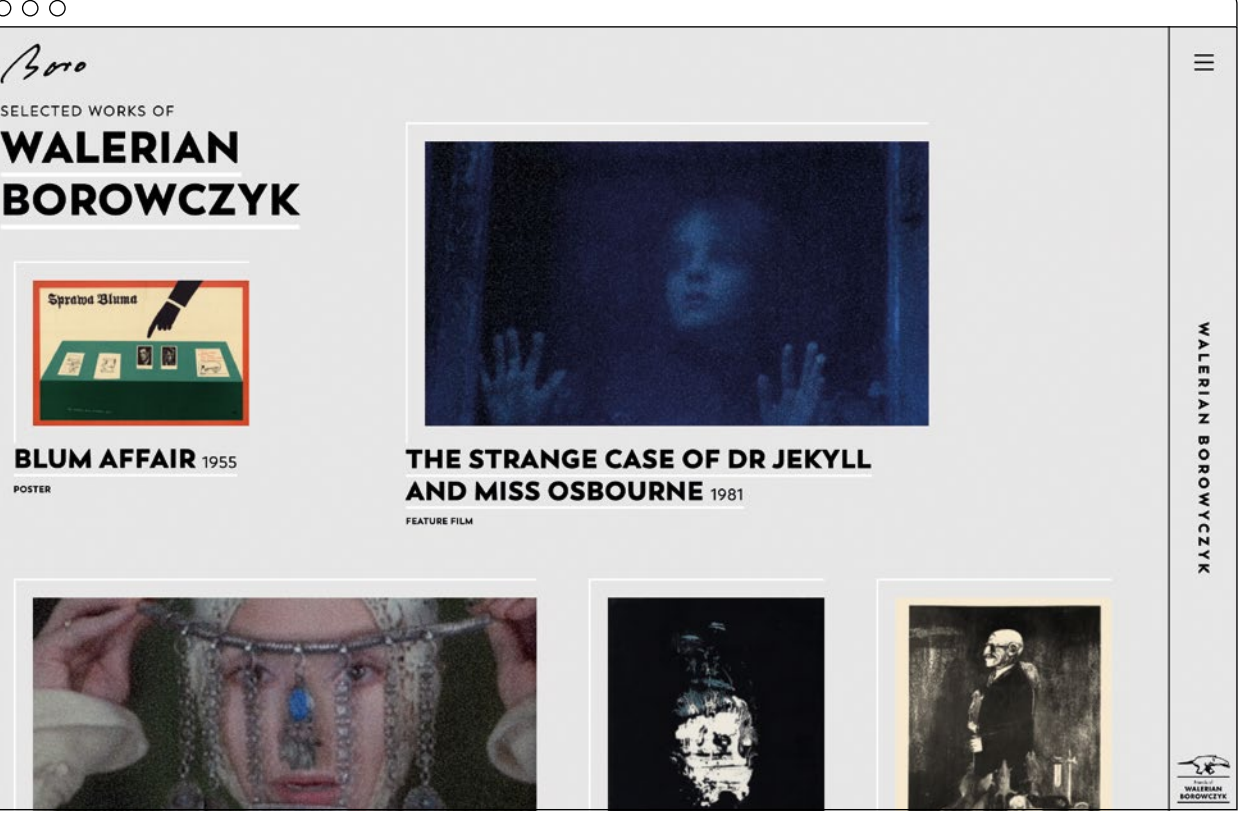

czyka

**PRINCESSE IESZCZYNSKA** 

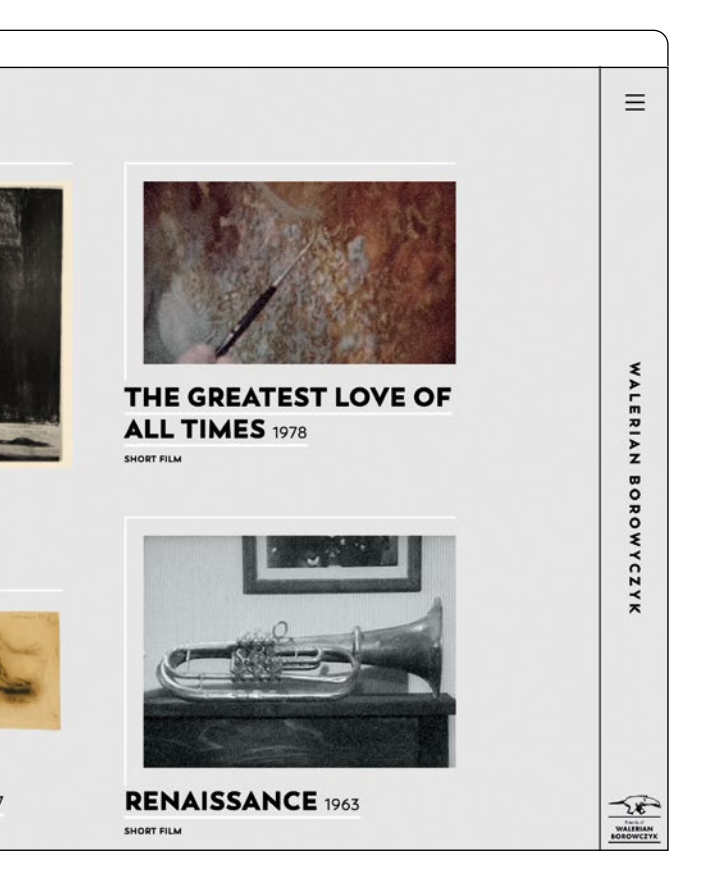

ឹក្ន

Project description. Boro – a monograph of Walerian Borowczyk<br>Project description. Boro – a monograph of Walerian Borowczyk

The desire to bring Borowczyk's work to the front re sulted in another important design decision, which was to hide the page navigation in the drawer on the right side of the screen. This drawer is hidden behind the popular button commonly known as a "hamburg er". It is a characteristic solution for mobile devices, where every square centimeter of the screen area matters. This solution allowed me, for a much cleaner presentation of my work, both on the home page and on the page of the selected work. It also helped with a clean design on individual subpages of the web site. Additionally, in the case of expanding the web site's content with new subpages or language ver sions, we do not have to worry about disturbing the current composition, cause the new element can be added in the hidden drawer.

The website design is based on a clear construction with the use of the necessary number of means of expression. I wanted the website to be somewhat transparent and to allow for a trouble-free recep tion of the artist's works. On the other hand I didn't want it to become bland and without character. The slightly gray background allowed to limit the glare of a large area of the screen and also allowed for the in troduction of white and black accents. The design of the page is emphasized by usage of lines and geomet ric typography used to increase the contrast. Deli cate white accents go hand in hand with strong black buttons and strong lettering. The measures used give the website a highly graphic character.

#### Preparation of the website architecture and development of wireframes

The next stage after the website design concept is the development of its architecture and prepa ration of wireframes<sup>14</sup> based on it. It is a process of listing all the subpages that need to be includ ed in the website. At this stage, their overall con tent and functionality are determined. At the same time, the initial arrangement of page elements takes place on specific views. This step allows to see the overall shape and scale of the page. Thanks to it, we can analyze the user flow between individual subpages and assess whether the website is too

w nowym kontekście i pozwalają na dostrzeżenie pewnych nieoczywistych połączeń.

Jak chociażby przypadkowe zestawienie wycinankowych plakatów z animacją *Był sobie raz…* (1957) pokazuje jak for malnie podobne są to byty i, że animacje Borowczyka w du żej mierze były ożywionymi plakatami.

Chęć wysunięcia twórczości Borowczyka na pierwszy plan spowodowała kolejną istotną decyzję projektową jaką było schowanie nawigacji strony do szuflady znajdującej się po prawej stronie ekranu. Szuflada ta ukryta jest za popular nym już guzikiem zwanym potocznie "hamburgerem". Jest to charakterystyczne rozwiązanie z urządzeń mobilnych, gdzie każdy centymetr kwadratowy powierzchni ekranu ma zna czenie. Rozwiązanie to pozwoliło mi przede wszystkim na zdecydowanie czystszą prezentację twórczości, zarówno na stronie głównej, stronie wybranego dzieła jak również i po szczególnych podstronach serwisu. Dodatkowo w przypadku rozbudowy serwisu o nowe podstrony, czy wersje językowe, nie musimy się obawiać o zaburzenie obecnej kompozycji.

Projekt strony oparty jest o wyraźną konstrukcję przy za stosowaniu niezbędnej ilości środków ekspresji. Chciałem by strona była w pewnym sensie transparentna i pozwa lała na bezproblemowy odbiór prac artysty. Nie chciałem jednak by stała się mdła i bezpłciowa. Lekko szare tło po zwoliło na wprowadzenie białych i czarnych akcentów jednocześnie ograniczając świecenie dużej powierzchni ekranu. Konstrukcję strony podkreślają zastosowane linie i geometryczna typografia użyta w celu podbicia kontra stu. Delikatne białe akcenty wchodzą w relację z mocnymi czarnymi guzikami czy mocnym liternictwem. Zastoso wane środki nadają serwisowi mocno graficzny charakter.

#### Przygotowanie architektury serwisu oraz opracowanie wireframów

Kolejnym etapem po koncepcie projektu strony interne towej jest opracowanie jego architektury i przygotowanie na jej bazie *wireframe'ów*14. Jest to proces polegający na

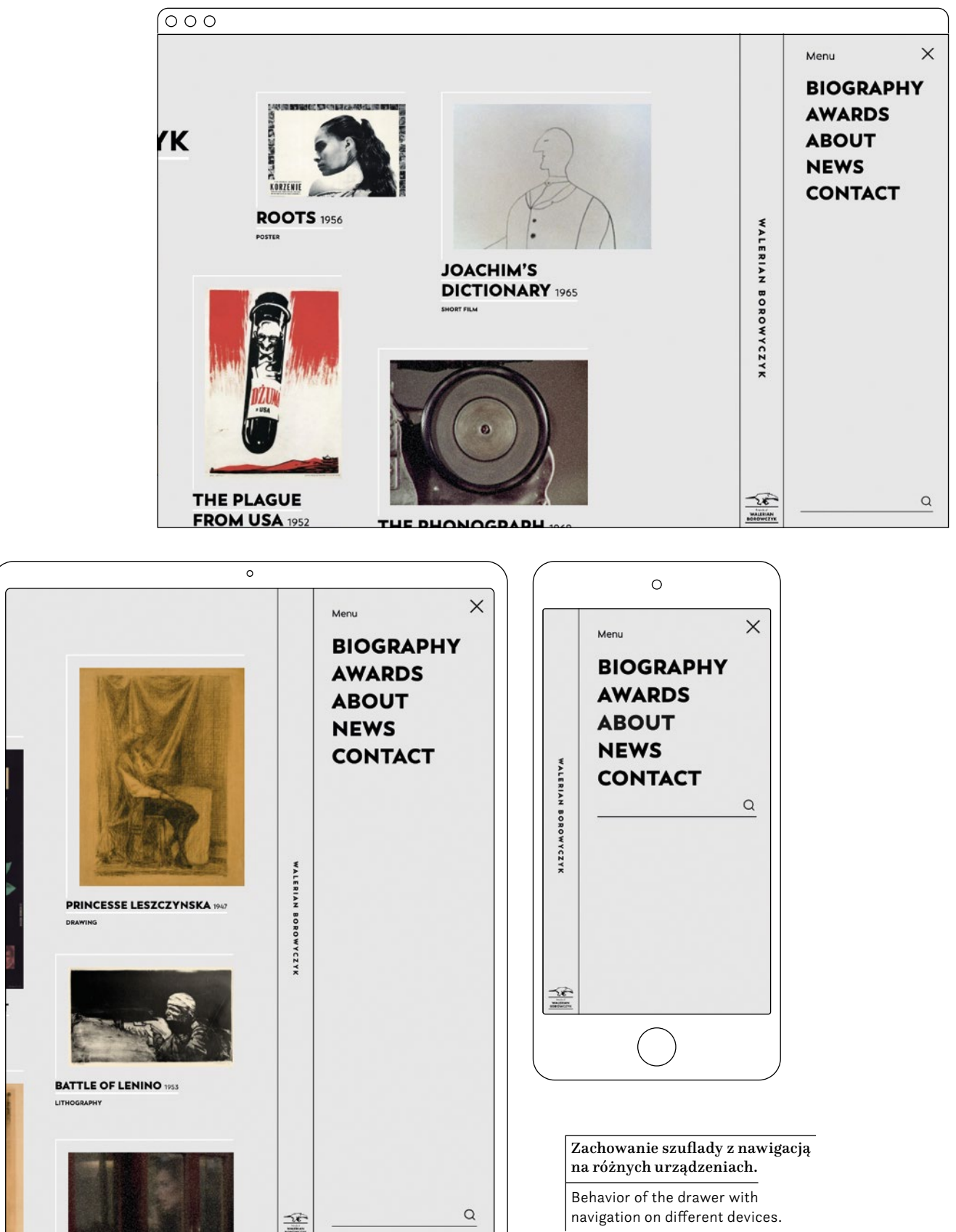

Wireframe – a sketch of a website that is created during its design. The wireframe shows, using simple graphical elements, how and where all elements will be placed on the website

<sup>14</sup> Wireframe – szkic strony internetowej, który powstaje podczas jej projektowania. Wireframe pokazuje za pomocą prostych schematów gdzie i w jaki sposób zostaną rozmieszczone elementy na stronie internetowej.

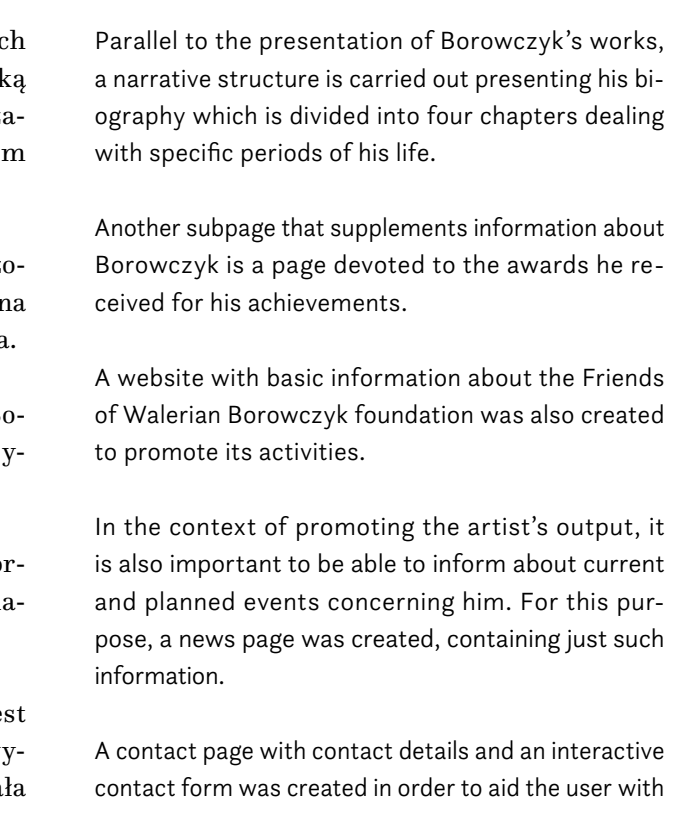

Od strony głównej odchodzą podstrony poszczególny dzieł. Te możemy podzielić ze względu na zawartość ja ze sobą niosą i tak mamy trzy typy podstron dzieł tj. za wierające materiał wideo, będące statycznym obrazem oraz prezentujące cykl prac.

complicated and whether it does require simplification in its structure. The development of architecture and preparation of wireframes also allows to make a decision regarding the selection of appropriate tools and technologies to be used at a further stage of implementation.

> Równolegle do prezentacji dzieł Borowczyka przeprowadz na jest narracja przedstawiająca jego biografię podzieloną na cztery rozdziały traktujące o konkretnych okresach życia.

> Kolejną podstroną, będącą uzupełnieniem informacji o B rowczyku jest strona poświęcona nagrodom, które otrzymał za swój dorobek.

In the case of the architecture of Walerian Borowczyk's monograph, I started with the design of the home page, knowing that it would be the central place on this website. It is a focal point which is a pretext for further exploration of the monograph. It is from there that the user will enter the world of the artist's body of work.

Subpages of individual works are direcly linked from the main page. These can be divided according to the content they carry, and so we have three types of subpages of works, one containing video material, second containing a static image and the third presenting a series of works.

Została stworzona także strona z podstawowymi informacjami o fundacji *Friends of Walerian Borowczyk*, mająca na celu promowanie jej działalności.

W kontekście promocji dorobku artysty ważna też je możliwość informowania o bieżących i planowanych w darzeniach dotyczących jego osoby. W takim celu powsta

ä

rozpisaniu wszystkich podstron, które mają się znaleźć w obrębie strony internetowej. Na tym etapie następuje określenie ich ogólnej zawartości i funkcjonalności. Jednocześnie następuje wstępne rozmieszczenie elementów strony na konkretnych widokach. Etap ten pozwala na opracowanie ogólnego kształtu i skali strony. Dzięki niemu możemy dokonać analizy przepływu użytkownika pomiędzy poszczególnymi podstronami i ocenić, czy strona nie jest za skomplikowana i czy nie wymaga uproszczenia w swojej strukturze. Opracowanie architektury i przygotowanie *wireframe'ów* pozwala również na podjęcie decyzji odnośnie dobrania odpowiednich narzędzi i technologii do zastosowania na dalszym etapie wdrożenia.

W przypadku architektury monografii Waleriana Borowczyka wyszedłem od projektu strony głównej wiedząc, że to ona będzie centralnym miejscem w tym serwisie. Stanowi ona centralny punkt, który jest pretekstem do dalszej eksploracji monografii. Właśnie z niej użytkownik będzie wychodził w świat twórczości artysty.

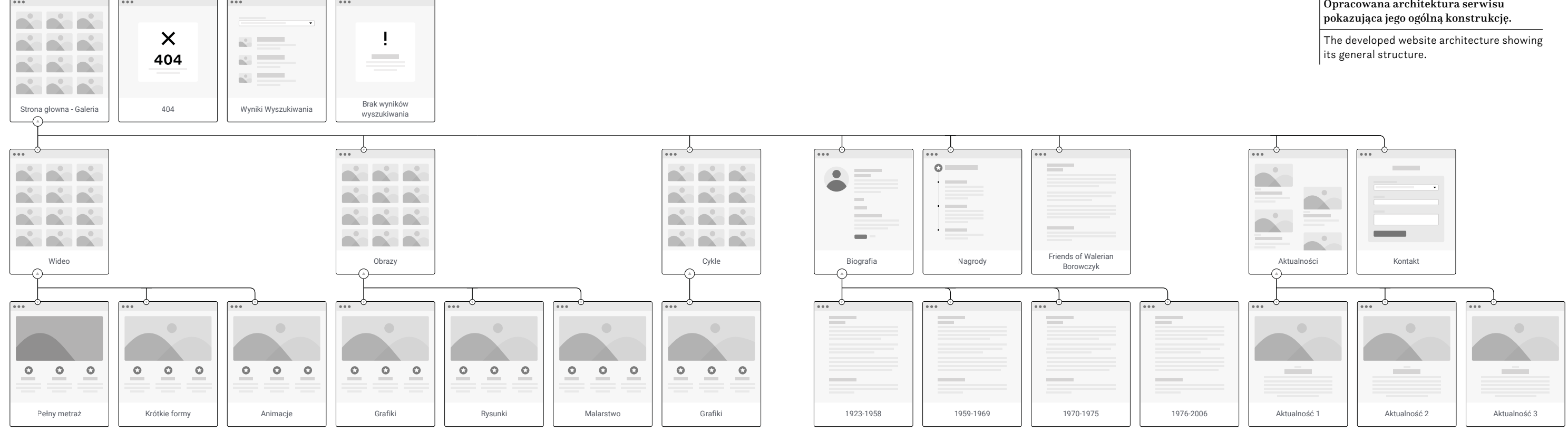

## Opracowana architektura serwisu

#### Graphic design of the website *Boro – a monograph of Walerian Borowczyk*

#### Design of subpages repeated in the project

#### Home Page – gallery of works

any means of establishing contact or cooperation.

With a complete website architecture and concept, I was able to start working on the graphic design for good. In fact, having knowledge of web design and development I started the work on graphic design simultaneously at the architectural design stage. Posiadając kompletną architekturę i koncept strony mogłem rozpocząć na dobre prace nad projektem graficznym. W rzeczywistości mając już wiedzę z zakresu projektowania stron internetowych praca nad projektem graficznym w moim przypadku zaczynała przebiegać symultanicznie na etapie projektowania architektury.

Finally, a page presenting search results in works was also created. Also a page with information about the lack of search results was also made. They were added at a late stage of website implementation, when the need for such a tool arose.

Any website may encounter linking errors. In a situation where the user lands on a page that does not exist, he is shown a page with a 404 error – in other words, information that the page has not been found.

The desire to build a responsive website displaying correctly on various devices has become a significant challenge. In this context, there are drastic differences in the aspect of scale and proportion. A website should look good both on the screen of a 27-inch monitor in a horizontal layout, as well as on a 6-inch smartphone held vertically in the hand. Responsive Web Design is now a standard in web design. The variety of devices and their sizes requires the graphic artist to make conscious design decisions and build layouts that have the potential to be displayed in an interesting and legible way in various arrangements. The use of a twelve-column grid helped me to control such layouts. This grid gave me a lot of freedom in designing individual pages, as well as it allowed me to control the aforementioned responsiveness of the website. Istotnym wyzwaniem stała się chęć zbudowania responsywnego serwisu wyświetlającego się na różnych urządzeniach. W tym kontekście mamy do czynienia z drastycznymi różnicami w skali i proporcjach. Jedna strona internetowa powinna się dobrze prezentować zarówno na ekranie 27 calowego monitora w układzie poziomym, jak również na 6 calowym smartphon'ie trzymanym pionowo w dłoni. *Responsive Web Design* bo o nim mowa jest obecnie standardem w projektowaniu stron. Różnorodność urządzeń i ich rozmiarów wymaga od grafika podejmowania świadomych decyzji projektowych i budowanie takich layoutów, które mają potencjał wyświetlania się w sposób interesujący i czytelny w różnych układach. W zapanowaniu nad takimi layoutami pomogło mi użycie siatki dwunastokolumnowej. Siatka ta dała mi dużą swobodę w projektowaniu poszczególnych stron, jak również pozwoliła na zapanowanie nad wspomnianą responsywnością serwisu.

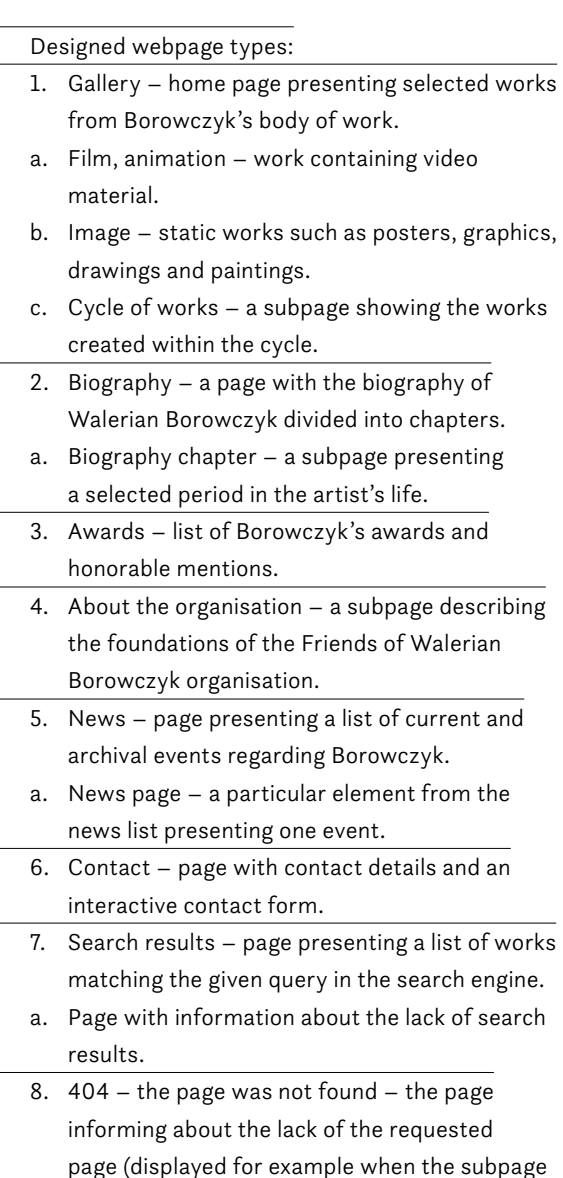

In accordance with the planned concept of the website, I wanted to show the works of Walerian Borowczyk in a clear manner, avoiding a boring and catalogue presentation form at the same time. I knew that I would have to show my works in various formats and non-uniform proportions. The main page has become the key of the entire website, which is both an interactive gallery and a kind of table of contents. Zgodnie z planowaną koncepcją strony chciałem pokazać prace Waleriana Borowczyka w sposób klarowny, jednocześnie unikając nudnej i katalogowej prezentacji. Wiedziałem, że będę miał do pokazania dzieła w różnym formacie i niejednolitych proporcjach. Kluczem całego serwisu stała się jej strona główna, będąca zarazem interaktywną galerią i swoistego rodzaju spisem treści.

address is entered incorrectly).

The works of Walerian Borowczyk are presented in the form of a grid of tiles consisting of: graphics or a looped animation presenting a given work, title, year of publication and type of work. As already mentioned, the works presented on the main page appear in a random order and thus in a random arrangement. Prace Waleriana Borowczyka prezentowane są w postaci siatki kafelków składających się z: grafiki lub zapętlonej animacji prezentującej dane dzieło, tytułu, roku publikacji oraz rodzaju dzieła. Jak już wspominałem, dzieła prezentowane na stronie głównej ukazują się w przypadkowej kolejności i co za tym idzie przypadkowym układzie.

#### Projekt graficzny strony internetowej *Boro – monografia Waleriana Borowczyka*

#### Projekt podstron powtarzających się w projekcie

#### Strona główna – galeria prac

podstrona aktualności, zawierająca właśnie takiego rodzaju informacje.

W celu ułatwienia użytkownikowi kontaktu i możliwości nawiązania współpracy powstała podstrona z danymi kontaktowymi oraz interaktywnym formularzem kontaktowym.

Ostatecznie powstała również strona prezentująca wyniki wyszukiwania wśród dzieł oraz strona z informacją o braku rezultatów wyszukiwania. Zostały one dodane na etapie wdrożenia serwisu, gdy podczas testów pojawiło się zapotrzebowanie na takie narzędzie.

Każdy serwis internetowy może napotkać na błędy w linkowaniu. W sytuacji, w której użytkownik ląduje na stronie której de facto nie ma, wyświetla mu się strona z błędem 404 – czyli inaczej informacja, że strona nie została znaleziona.

#### Zaprojektowane typy stron:

- 1. Galeria strona główna prezentująca wybrane dzieła z dorobku Borowczyka.
- a. Film, animacja dzieło zawierające materiał wideo.
- b. Obraz dzieła statyczne, takie jak plakaty, grafiki, rysunki czy malarstwo.
- c. Cykl prac podstrona ukazująca dzieła powstałe w ramach cyklu.
- 2. Biografia strona z biografią Waleriana Borowczyka podzielona na rozdziały.
- a. Rozdział biografii podstrona prezentująca wybrany okres z życia artysty.
- 3. Nagrody lista nagród i wyróżnień Borowczyka.
- 4. O fundacji podstrona opisująca założenia fundacji Friends of Walerian Borowczyk.
- 5. Aktualności strona prezentująca listę bieżących i archiwalnych wydarzeń dotyczących Borowczyka.
- a. Aktualność poszczególny element z listy aktualności prezentujący jedną aktualność.
- 6. Kontakt strona z danymi kontaktowymi oraz interaktywnym formularzem kontaktowym.
- 7. Wyniki wyszukiwania strona prezentująca listę dzieł odpowiadających zadanemu zapytaniu w wyszukiwarce.
- a. Strona z informacją o braku rezultatów wyszukiwania.
- 8. 404 strona nie została odnaleziona strona informująca o braku żądanej strony (wyświetlana np. przy błędnym wpisaniu adresu podstrony).

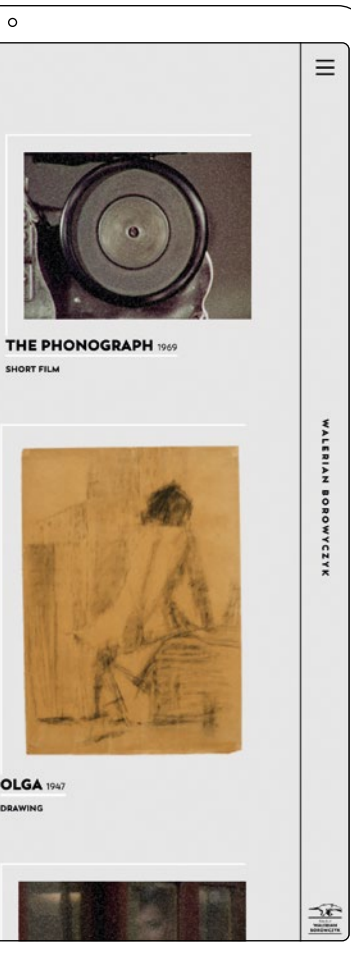

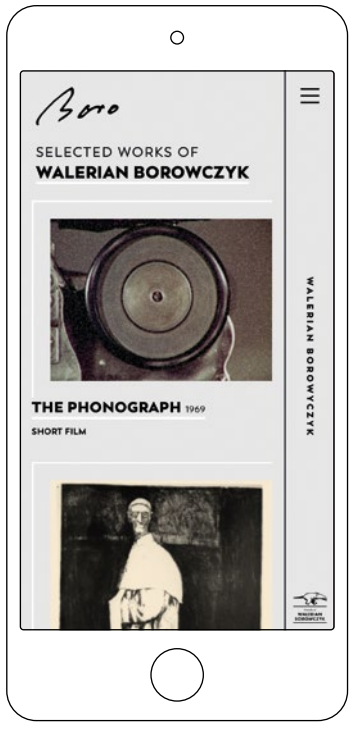

Project description. Boro – a monograph of Walerian Borowczyk<br>Project description. Boro – a monograph of Walerian Borowczyk 흉증

The twelve-column grid used allows for the creation of various compositional arrangements. To diversi fy the project, the work gallery is designed in a way that allows you to generate an undefined number of layouts. Each entry or page reload generates a new layout. And the CSS styles used ensure that some of the presented works have a different size each time.

The works are divided into categories and, depend ing on their type they occupy a different width in the grid. And so, full-length films take five columns each, and short animated forms four columns each. This is due to the fact that, without any doubts, these works will always be horizontal rectangles and will be able to resonate on such a scale against the background of the others. At the same time, I wanted to move

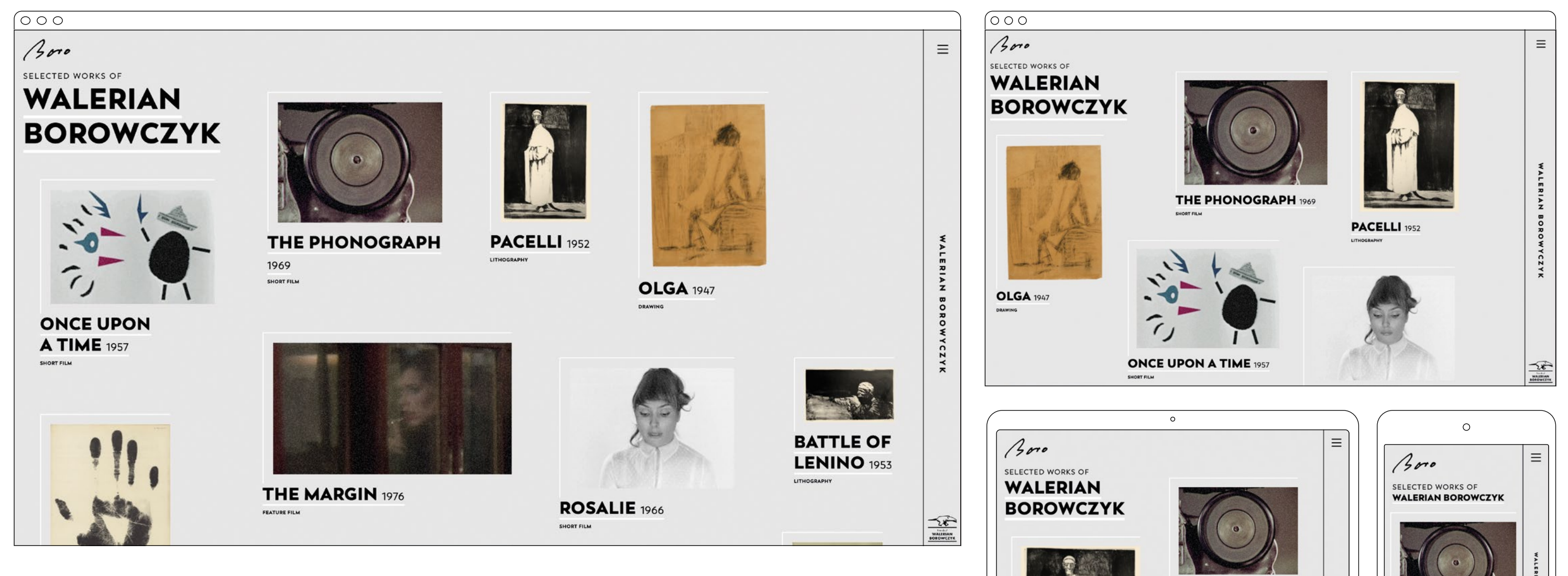

Użyta dwunastokolumnowa siatka pozwala na tworzenie różnych układów kompozycyjnych. Żeby urozmaicić pro jekt, galeria prac jest zaprojektowana w sposób pozwalający na generowanie bliżej nieokreślonej ilości layoutów. Każde wejście, czy też przeładowanie strony generuje nowy układ. A użyte style CSS powodują, że część prezentowanych dzieł może mieć za każdym razem inny rozmiar.

Dzieła podzielone są na kategorie i w zależności od jej rodza ju zajmują inną szerokość w siatce. I tak oto filmy pełnome trażowe zajmują po pięć kolumn a krótkie formy animowane po cztery kolumny. Dzieje się tak w związku z faktem, iż bez wątpliwości te prace będą zawsze poziomymi prostokątami i w takiej skali będą mogły wybrzmieć, na tle pozostałych. Równocześnie chciałem je przenieść nieco na pierwszy plan, tym bardziej, że ich miniaturki są zapętlonymi animacjami.

Widok strony głównej na różnych urządzeniach. Home page view across various devices.

**PACELLI** 1952

**ONCE UPON A TIME** 

**SHOPT EN M** 

them to the foreground, especially since their thumb nails are looped animations.

The rest of the artworks are displayed as two or three columns wide and in their case we have both horizon tal and vertical works. The use of narrower layouts al lows vertical works to occupy the screen area so that you can see them whole without the need to scroll the page. The rule written in CSS styles is responsible for the different width of the remaining works. This rule gives even elements width of **2x** and odd elements width of **3x**, where **x** is the width of one column. This layout, of course, changes on smaller devices, where it is displayed in a two-column variant on tablets, and in a simple single-column layout on mobile devices.

#### Single work page

The direct subpages of the home page are the pag es of works that we enter by clicking the appropriate tile. These subpages come in three variants, but they maintain a consistent logical structure so that the user does not have to learn a new mechanism each time. This solution is also supposed to make the prolonged contact with the website a pleasant and natural one.

The first view of the page is basically an extrapolat ed view of the tile of the work from the home page, with a change that we have either a detail of the work or a short video fragment occupying almost the entire screen. At the first glance, the recipient has the opportu nity to experience a large and expressive image. Depend ing on the presented work type, a different behavior of the cursor is designed and signaled with its appearance. In the case of complex works such as movies, clicking on the image will automatically scroll the page down to the descriptive section – the cursor turns into a larger dot with a arrow pointing down. In the situation where we have one work of art and we look at its detail, inter action with it will open it to us in fullscteen – the cursor then turns into a larger dot with a plus sign. Regardless of the work, just below the first image you will find ba sic data, such as the title, date of creation and category.

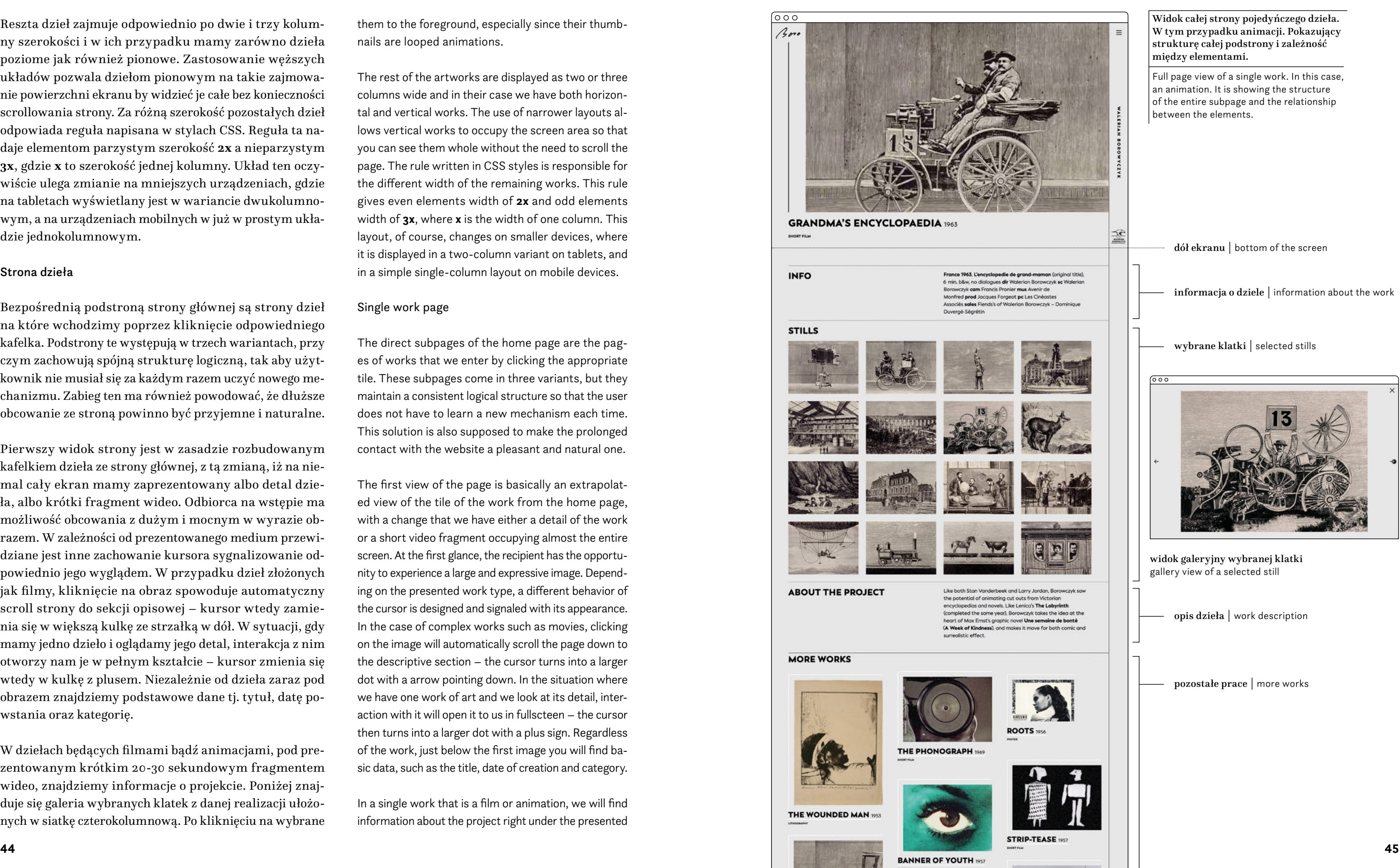

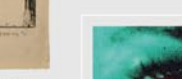

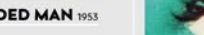

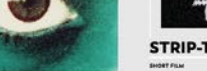

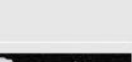

In a single work that is a film or animation, we will find information about the project right under the presented

Reszta dzieł zajmuje odpowiednio po dwie i trzy kolum ny szerokości i w ich przypadku mamy zarówno dzieła poziome jak również pionowe. Zastosowanie węższych układów pozwala dziełom pionowym na takie zajmowa nie powierzchni ekranu by widzieć je całe bez konieczności scrollowania strony. Za różną szerokość pozostałych dzieł odpowiada reguła napisana w stylach CSS. Reguła ta na daje elementom parzystym szerokość **2x** a nieparzystym **3x**, gdzie **x** to szerokość jednej kolumny. Układ ten oczy wiście ulega zmianie na mniejszych urządzeniach, gdzie na tabletach wyświetlany jest w wariancie dwukolumno wym, a na urządzeniach mobilnych w już w prostym ukła dzie jednokolumnowym.

#### Strona dzieła

Bezpośrednią podstroną strony głównej są strony dzieł na które wchodzimy poprzez kliknięcie odpowiedniego kafelka. Podstrony te występują w trzech wariantach, przy czym zachowują spójną strukturę logiczną, tak aby użyt kownik nie musiał się za każdym razem uczyć nowego me chanizmu. Zabieg ten ma również powodować, że dłuższe obcowanie ze stroną powinno być przyjemne i naturalne.

Pierwszy widok strony jest w zasadzie rozbudowanym kafelkiem dzieła ze strony głównej, z tą zmianą, iż na nie mal cały ekran mamy zaprezentowany albo detal dzie ła, albo krótki fragment wideo. Odbiorca na wstępie ma możliwość obcowania z dużym i mocnym w wyrazie ob razem. W zależności od prezentowanego medium przewi dziane jest inne zachowanie kursora sygnalizowanie od powiednio jego wyglądem. W przypadku dzieł złożonych jak filmy, kliknięcie na obraz spowoduje automatyczny scroll strony do sekcji opisowej – kursor wtedy zamie nia się w większą kulkę ze strzałką w dół. W sytuacji, gdy mamy jedno dzieło i oglądamy jego detal, interakcja z nim otworzy nam je w pełnym kształcie – kursor zmienia się wtedy w kulkę z plusem. Niezależnie od dzieła zaraz pod obrazem znajdziemy podstawowe dane tj. tytuł, datę po wstania oraz kategorię.

W dziełach będących filmami bądź animacjami, pod pre zentowanym krótkim 20-30 sekundowym fragmentem wideo, znajdziemy informacje o projekcie. Poniżej znaj duje się galeria wybranych klatek z danej realizacji ułożo nych w siatkę czterokolumnową. Po kliknięciu na wybrane

short 20-30 second video fragment which covers the first view. Below that there is a gallery featuring select ed stills from a given project arranged in a four-column grid. After clicking on the selected photo, we have the opportunity to see it in its full version. Right under the gallery, we can read the description of the work and, if it is available, go to the external page offering the op portunity to watch the entire production.

The work page that is made up of a series will be have in a manner similar to video works, with the small change that instead of video material, we can see a detail of one selected work, and the frames are replaced with artworks from a given series. We can see this view in the case of the *Nowa Huta* cycle.

In the case of individual works, such as posters or drawings, just below the view with detail of the work, we can find its short description, giving it some con text in whole of Borowczyk's work.

Regardless of the type of work, each page ends with a grid of tiles similar to the main page. This grid al lows for further exploration of Walerian Borowczyk's body of work without having to return to the home page and make unnecessary movements.

#### Biography

A subpage of great importance in the context of the entire website is the page devoted to the biography of Walerian Borowczyk. It is a page in a two-column layout presenting text written by Daniel Bird, inter spersed with images and animations. The left col umn is intended for section titles which stick to top, and the right column is intended for the actual con tent of the biography. In the case of mobile devices, this and other text pages are displayed in a single-col umn layout. The website is divided into 4 subpag es corresponding to particular periods in the artist's life. In addition to continuous text, quotes and pic tures, there is place for footnotes inside the biogra phy page. They are interactive and appear as tooltips when you hover the cursor over the footnote number or touch it when using a device with a touch screen. Each subpage of the biography ends with links to  $\overline{\circ\circ\circ}$  $1$ 00 **BIOGRAPHY** 

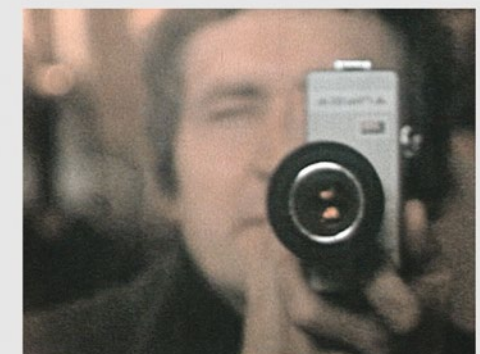

zdjęcie mamy możliwość obejrzenia go w pełnej odsłonie. Zaraz pod galerią możemy zapoznać się z opisem dzieła i jeżeli jest ono dostępne przejść na zewnętrzną stronę ofe rującą możliwość obejrzenia całego filmu.

Dzieła stanowiące cykl zachowują się w sposób analogicz ny do dziel filmowych z tą zmianą, iż zamiast materiału wideo widzimy detal jednego wybranego dzieła, a klatki zastąpione są dziełami z danego cyklu. Zobaczyć ten wi dok możemy w przypadku cyklu *Nowa Huta* .

W przypadku pojedynczych dzieł takich jak plakaty czy ry sunki zaraz pod detalem dzieła możemy znaleźć jego krót ki opis nadający mu kontekst w twórczości Borowczyka.

Niezależnie od rodzaju dzieła każda strona kończy się siatką kafelków analogiczną do strony głównej. Siatka ta pozwala na dalszą eksplorację dorobku Waleriana Bo rowczyka bez konieczności wracania na stronę główną i wykonywania zbędnych ruchów.

#### Biografia

Stroną o dużym znaczeniu w kontekście całego serwisu jest strona poświęcona biografii Waleriana Borowczyka. Jest to strona w układzie dwukolumnowym prezentują ca tekst autorstwa Daniela Birda, przeplatany obrazami i animacjami. Lewa kolumna przeznaczona jest zawsze na podwieszone tytuły sekcji a prawa na treść właściwą biografii. W przypadku urządzeń mobilnych ta jak i inne strony tekstowe wyświetlają się w układzie jednokolum nowym. Strona podzielona jest na 4 podstrony odpowiada jące poszczególnym okresom z życia artysty. Poza tekstem ciągłym cytatami i obrazami na stronie biografii znala zło się miejsce na przypisy. Są one elementem interak tywnym i pojawiają się po najechaniu na numer przypisu kursorem lub dotknięciu w przypadku korzystania z urzą dzenia z ekranem dotykowym. Każda podstrona biografii zakończona jest linkami do dalszych rozdziałów, rozwią zanie to ma na celu zwiększenie funkcjonalności i uży teczności strony.

#### Nagrody

Strona prezentująca nagrody zachowuje analogiczny układ jak pozostałe strony tekstowe serwisu. Jest ułożona

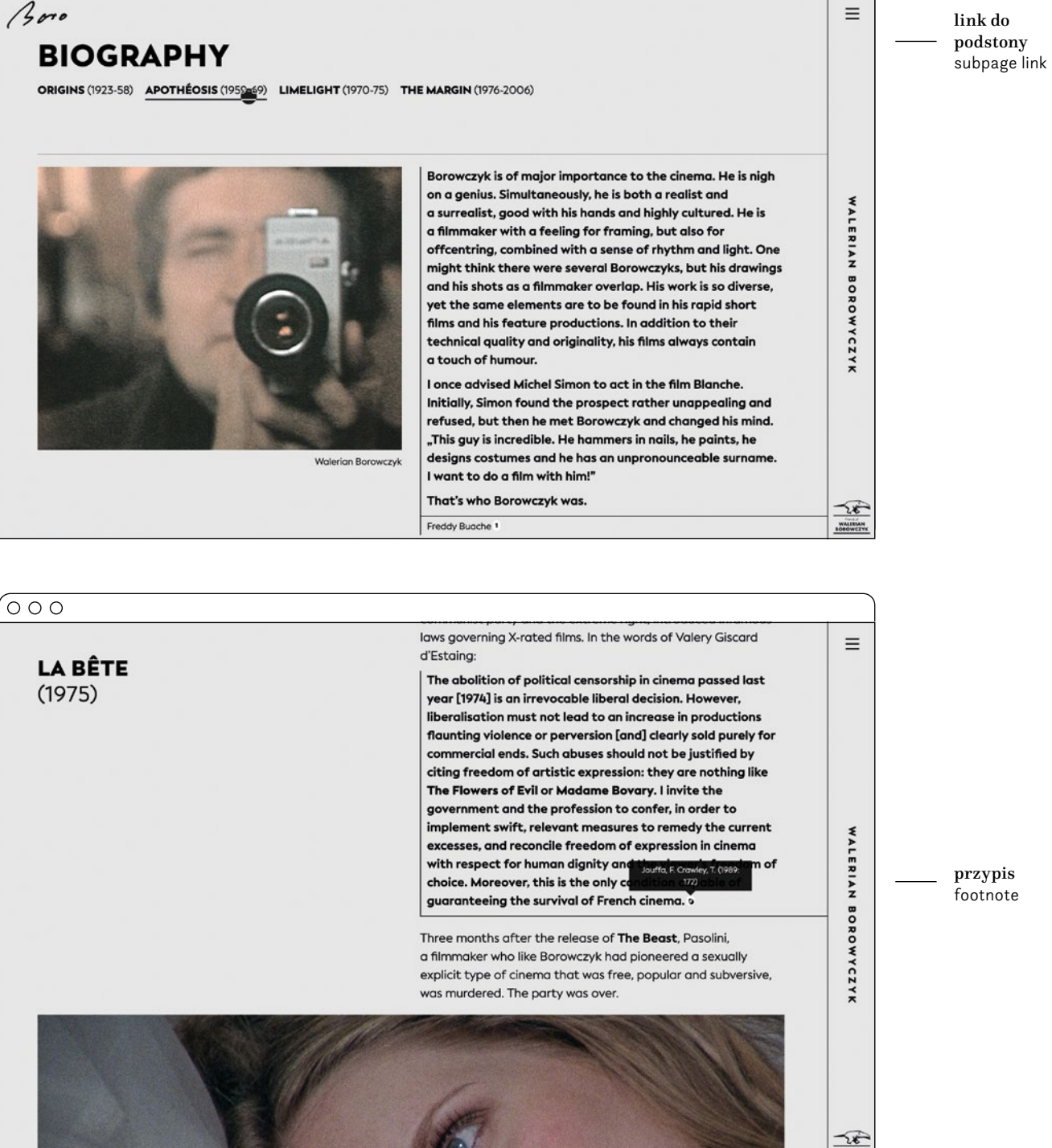

 $\sqrt{\circ}$ 

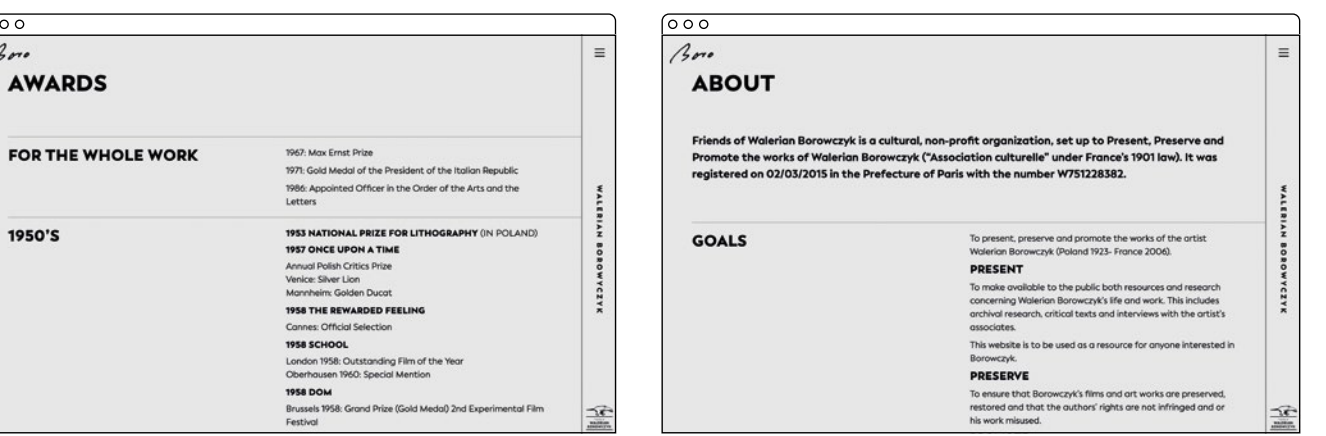

further chapters, this solution is intended to increase the functionality and usability of the page.

#### Awards

The page presenting the awards retains the same lay out as the other text pages of the website. It is ar ranged in two columns, where the left one contains sticky dates, and the right one lists the awards and achievements. From the point of view of the entire website, it is a strictly typographic subpage.

#### About the *Friends of Walerian Borowczyk* organisation

In the case of the website documenting the work of Walerian Borowczyk, there is a need for a simple in formative subpage describing the activities of the *Friends of Walerian Borowczyk* organisation. It deals with the promotion, preservation and populariza tion of the artist's works. Similarly to the page with awards, it is a largely a "technical" page and its visual aspect has been reduced to an analogous two-column layout known from other text subpages.

#### News

In the context of the promotional function of the *Boro* website, it is important to have a place where we can inform the user about current events regarding Wa lerian Borowczyk. Such a place is the News page,

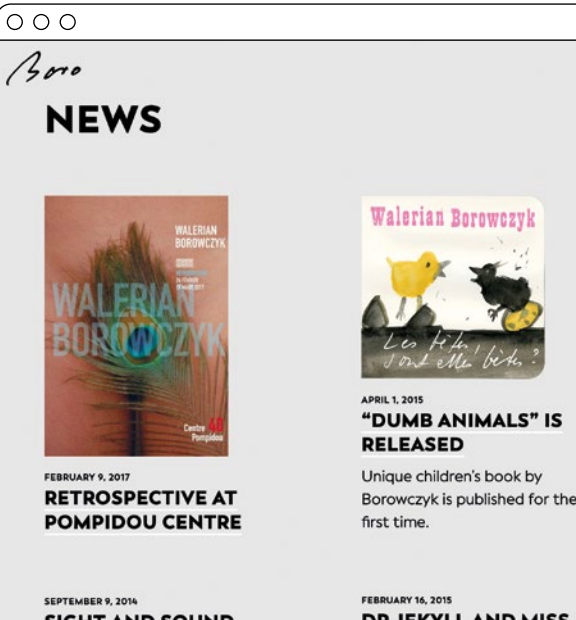

**SIGHT AND SOUND VOTES CAMERA OBSCURA: THE BORO COLLECTION** 

#### **DR JEKYLL AND MISS OSBOURNE AT THE IFF ROTTERDAM**

#### $\circ$  00 Boro

### "DUMB ANIMALS" IS RELEASED

Unique children's book by Borowczyk is published for the first time.

# Walerian Borowczyk

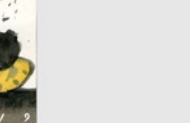

limited to 2000 copies.

w dwóch kolumnach, gdzie lewa zawiera w tym wypadku podwieszone daty osiągnięć, a prawa ich listę. Z punktu wi dzenia całości serwisu jest to strona stricte typograficzna.

O fundacji *Friends of Walerian Borowczyk*

W przypadku strony dokumentującej twórczość Waleria na Borowczyka nie mogło zabraknąć prostej informacyjnej podstrony opisującej działalność fundacji *Friends of Wale rian Borowczyk*, która zajmuje się właśnie promocją, kon serwacją i popularyzacją dzieł artysty. Analogicznie do stro ny z nagrodami jest to strona w dużej mierze "techniczna" i jej aspekt wizualny został sprowadzony do analogicznego dwukolumnowego układu znanego z pozostałych podstron.

#### Aktualności

W kontekście promocyjnej funkcji strony *Boro* istotnym jest posiadanie miejsca, w którym możemy informować użytkownika o bieżących wydarzeniach dotyczących Wa leriana Borowczyka. Takim miejscem jest strona aktualno ści, na której za pomocą siatki w układzie trójkolumnowym prezentowane są poszczególne wydarzenia. Siatka ta ana logicznie na mniejszych urządzeniach zmienia się w widok dwukolumnowy i jednokolumnowy na smartphone'ach. W tym wypadku mamy do czynienia z dwoma zmienny mi. Otóż każda aktualność poza tytułem i datą publikacji może posiadać obrazek wyróżniający jak również krót ki wstęp. Oczywiście możemy mieć też aktualność, która posiada wyłącznie tytuł i datę, stąd pewna różnorodność stylistyczna kafelków w tej sekcji.

Strona z nagrodami Waleriana Borowczyka oraz strona poświęcona fundacji *Friends of Walerian Borowczyk* .

Page with Walerian Borowczyk's awards and page dedicated to the *Friends of Walerian Borowczyk* organisation.

Strona widokiem wszystkich aktualności oraz widokiem wybranego wydarzenia.

Page with a view of all the news and one with a selected event.

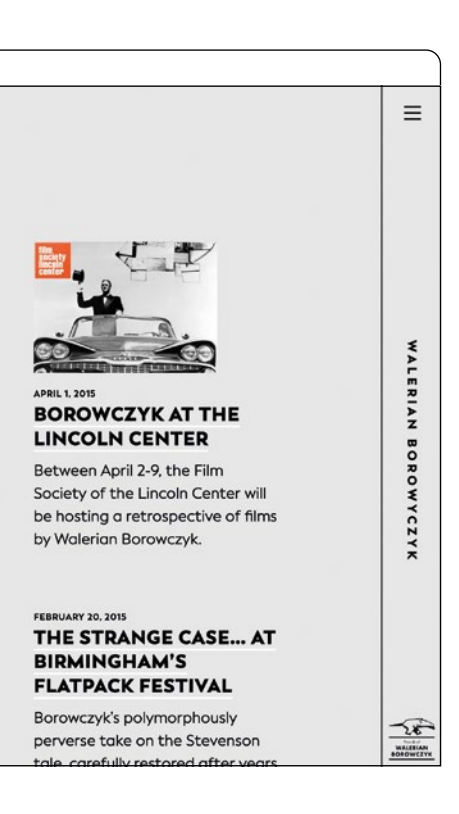

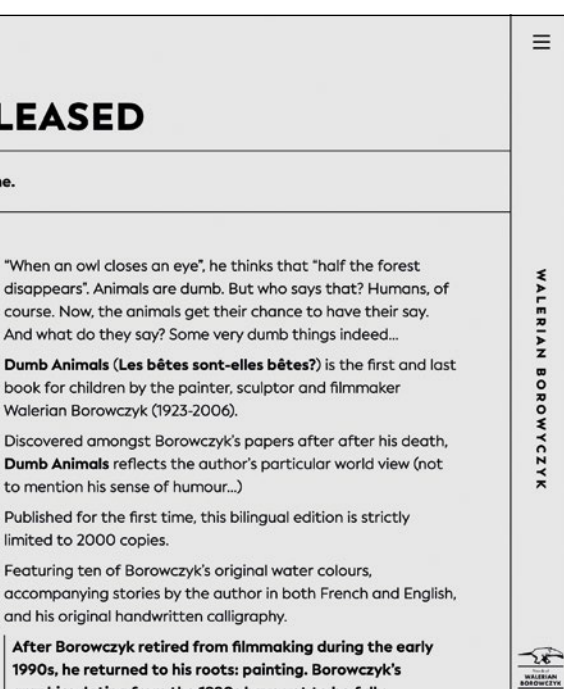

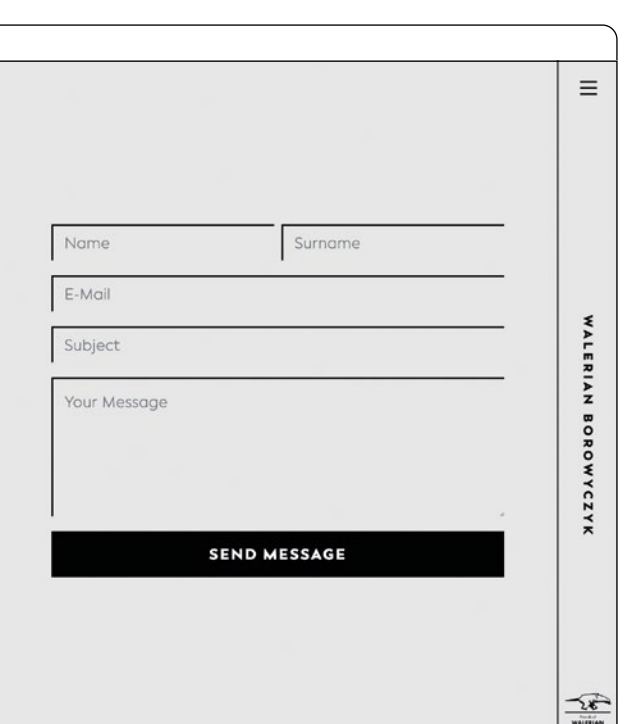

where individual events are presented with the help of a three-column grid. This grid, on smaller devices, changes into a two-column and single-column view on smartphones. In this case, we are dealing with two variables. Each news item, regardless of having the ti tle and date of publication, may have a featured image as well as a short lead. Of course, we can also have a news item that has only a title and a date, hence a certain stylistic diversity of the tiles in this section.

After clicking on a given news tile, we go to a spe cific event or story, presented in a slightly differ ent two-column layout. Below the news, we can find other news and events to shorten the user's path through the website and simplify his journey.

#### Contact

In order to establish cooperation or answer questions from users, a contact page was created. It contains con tact details to the *Friends of Walerian Borowczyk* founda tion and a contact form that allows you to send a mes sage directly from the website. The current two-column layout in this case emphasizes the division between the data and the form. There were designed alerts, such as information about the success of sending a message, or indicating an error when filling in a given field.

#### Search and search results

In order to make it easier for the user to interact with Borowczyk's work, the search for works has been de signed, this element is located at the bottom of the sliding drawer with navigation. Entering any phrase will search for it among the works and return a list of those that correspond to the given query. Thanks to this solution, the user can only view posters made by Borowczyk, or search for works made together with Jan Lenica. Of course, there is a chance that the user will not find what he is looking for and the website will tell him that there are no search results for his que ry. Therefore, a page that communicates this mes sage was designed. With a wink towards the view er the supbage conveys the lack of search results by showing a peeping astronaut played by Michel Bo schet from the animation *Astronauts* .

Po kliknięciu w dany kafelek aktualności przechodzimy do konkretnego wydarzenia, prezentowanego w nieco in nym układzie dwukolumnowym. Poniżej aktualności mo żemy znaleźć pozostałe wydarzenia tak by skrócić drogę użytkownikowi i uprościć jego podróż.

#### Kontakt

W celu umożliwienia nawiązania współpracy bądź odpo wiedzi na zapytania od użytkowników powstała podstro na z kontaktem. Zawiera ona dane kontaktowe do fundacji *Friends of Walerian Borowczyk* oraz formularz kontakto wy umożliwiający bezpośrednie wysłanie e-maila z pozio mu strony. Obecny układ dwukolumnowy w tym wypadku podkreśla podział pomiędzy danymi a formularzem. Do formularza zostały zaprojektowane tzw. alerty czyli infor macje o powodzeniu wysłania wiadomości, bądź wskazu jące na błąd przy wypełnieniu danego pola.

#### Wyszukiwanie

W celu ułatwienia użytkownikowi obcowania z twórczo ścią Borowczyka zostało zaprojektowane wyszukiwanie dzieł, element ten znajduje się na dole wysuwanej szuflady z nawigacją. Wpisanie dowolnej frazy powoduje wyszu kanie jej pośród dzieł i zwrócenie listy tych które odpo wiadają danemu zapytaniu. Dzięki takiemu rozwiązaniu użytkownik może przejrzeć tylko plakaty zrealizowane przez Borowczyka, bądź wyszukać dzieł zrealizowanych wspólnie z Janem Lenicą. Oczywiście istnieje prawdopo dobieństwo, że użytkownik nie znajdzie tego czego szuka i strona zwróci mu informację o braku wyników wyszu kiwania. W związku z tym została zaprojektowana stro na o takim właśnie charakterze. Z przymrużeniem oka komunikuje ona brak wyników wyszukiwania ukazując podglądającego astronauty granego przez Michel a Bosche ta z animacji *Astronauci* .

#### 404

Strona 404 jest stroną, której lepiej by użytkownik nasze go serwisu nigdy nie zobaczył. Jak wspominałem wcze śniej pokazuje się ona w momencie, w którym trafiamy na stronę której nie faktycznie ma. Jest to strona w dużej mierze techniczna, jednak nic nie stoi na przeszkodzie, by po za swoją techniczną funkcją pełniła rolę estetyczną Strona kontaktu Contact page

 $\circ$  0 0

Boro

#### **CONTACT**

#### **FRIENDS OF WALERIAN BOROWCZYK**

5 cité Bauer, 75014 Paris, France boro@walerianborowczyk.con

ABEL SÉGRÉTIN +33 630 98 30 17 **DANIEL BIRD** daniel.bird@walerianborowczyk.con

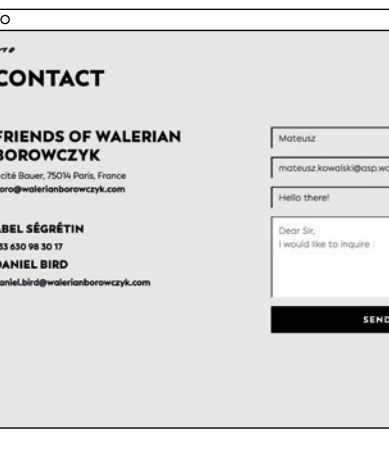

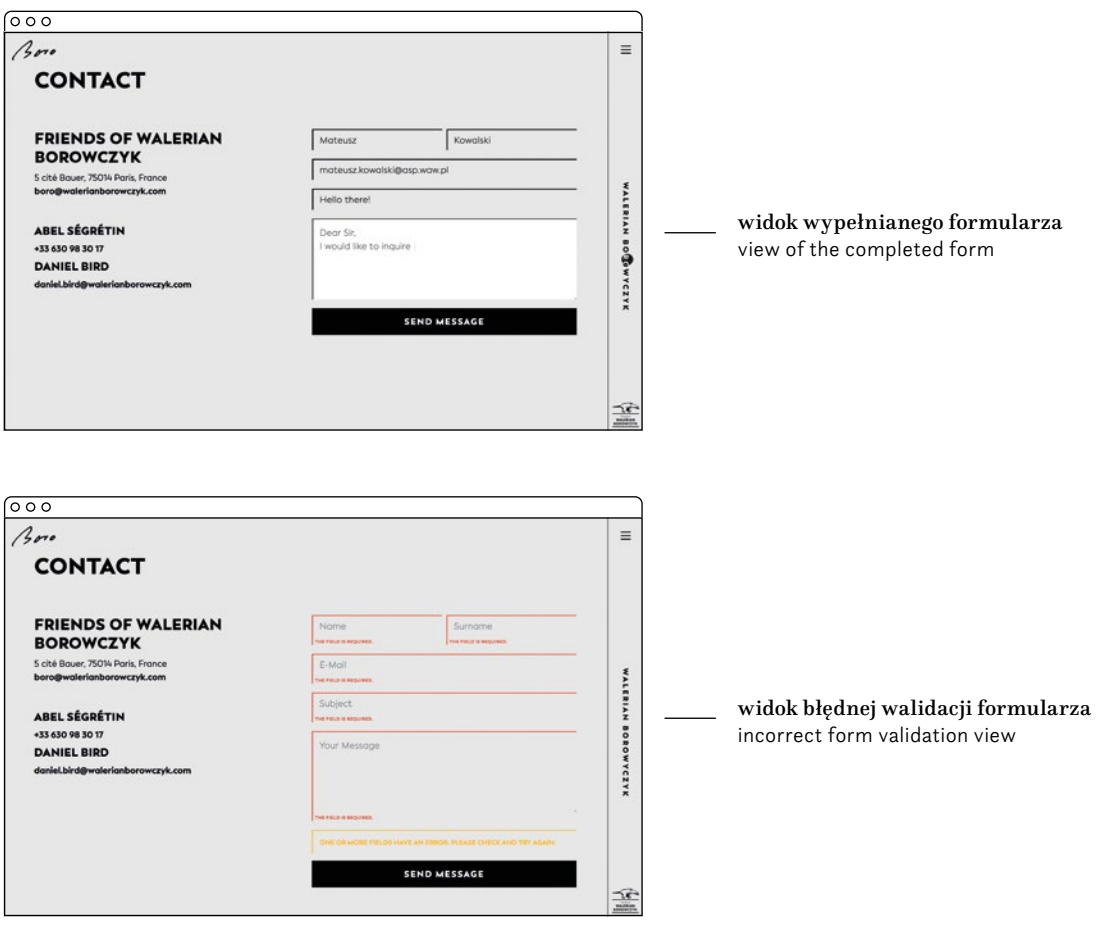

Projekt graficzny strony internetowej Boro – monografia Waleriana Borowczyka

ojekt

#### 404

The 404 page is a page that we hope the user of our website would never see. As I mentioned earlier, it appears when we find a page that does not actually exist. It is a largely technical page, but nothing prevents it from having an aesthetic role as well as its technical function. And at the same time it is reassuring the user that nothing really bad happened. In this case, the 404 page is designed in a similar way to the lack of search results, and here we also see the person of an astronaut, in this case working on his vehicle.

i jednocześnie uspokajała użytkownika, że nic się nie stało. W tym wypadku strona 404 zaprojektowana jest analogicznie do braku wyników wyszukiwani i tu również ukazuje się nam postać astronauty w tym wypadku pracującego nad swoim wehikułem.

#### Opracowanie styli typograficznych

W projekcie strony został użyty krój *Facundo* autorstwa Chilijskiego studia typograficznego Latinotype. Krój ten to jednoelementowy grotesk, który swoją prostą geometryczną formą nie kłóci się z pracami Borowczyka i nie narzuca

Development of typographic styles The website design uses the Facundo typeface designed by the Chilean typographic studio Latinotype. This typeface is a sans serif grotesque. With its simple geometric form it does not conflict with Borowczyk's works and does not impose its own form. At the same time, the strong geometric form emphasizes the clean and structural layout of the website. While choosing this typeface, the fact it is very legible in longer texts was also important. At the same time, it is similar to Futura, a typeface liked and used by the artist in his works. But it does not have such high accents as the Futura. swojej formy. Jednocześnie geometryczna forma podkreśla czysty i konstrukcyjny layout serwisu. Przy wyborze

All texts on the page are set with Facundo in Regular, and the highlights in the text are set with Bold. This allowed to build a clear contrast between the elements. Additionally, in order to enchance the contrast even more on the page, the Black typeface was used for the headers, subheadings and buttons. The headers are completely set in uppercase due to the additional desire to rhythmize the composition. Quotes are set in Bold. The desire to create a website that will display well on various devices resulted in the use of responsive typography. In this case, this has been achieved by using kompozycji. Cytaty są złożone również Boldem. Chęć zrealizowania strony, która będzie się wyświetlać dobrze na różnych urządzeniach zaowocowała zastosowaniem responsywnej typografii. W tym wypadku zostało to osiągnięte przez zastosowanie zmiennego podstawowego rozmiaru pisma, od którego wszystkie style typograficzne są proporcjonalnie zależne. To znaczy, że wraz ze skalowaniem tekstu podstawowego skalują się także pozostałe elementy jak nagłówki czy guziki. I tak oto cała typografia na urządzeniach mobilnych i małych ekranach jest w podstawowym rozmiarze, by dla średnich ekranów wynosić proporcjonalnie 1,1 wielkości wersji podstawowej. Na dużych ekranach

tego kroju istotnym był również fakt jego dobrej czytelności w dłuższych tekstach. Jednocześnie jest on zbliżony do *Futury*, kroju lubianego i używanego przez artystę w swoich dziełach, przy czym nie posiada tak wysokich akcentów. Wszystkie teksty na stronie złożone są odmianą Regular, a wyróżnienia w tekście odmianą Bold. Pozwala to na budowanie wyraźnego kontrastu między elementami. Dodatkowo, w celu jeszcze większego podbicia kontrastu na stronie, do nagłówków, śródtytułów i guzików został użyty krój w odmianie Black. Nagłówki złożone są całkowicie wersalikami, w związku z dodatkową chęcią rytmizacji

Głowne style typograficzne użyte w projekcie.

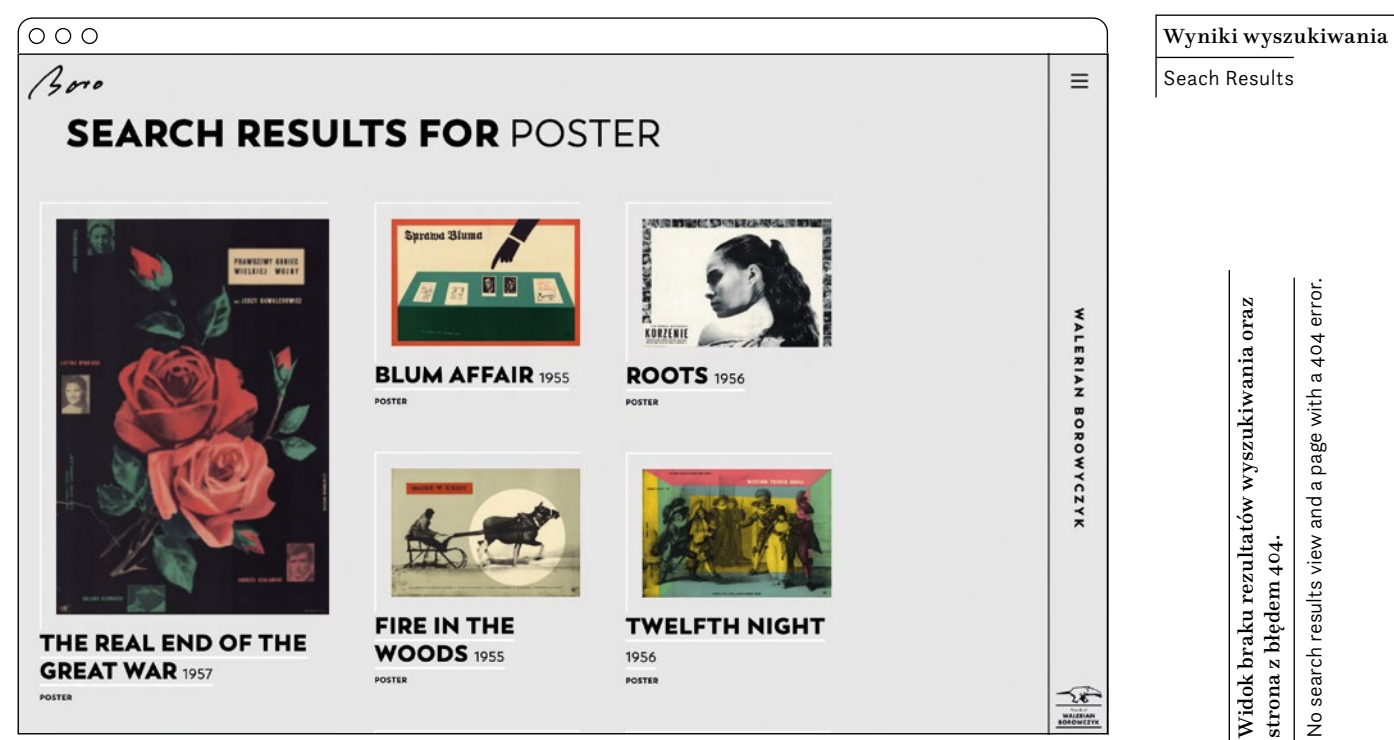

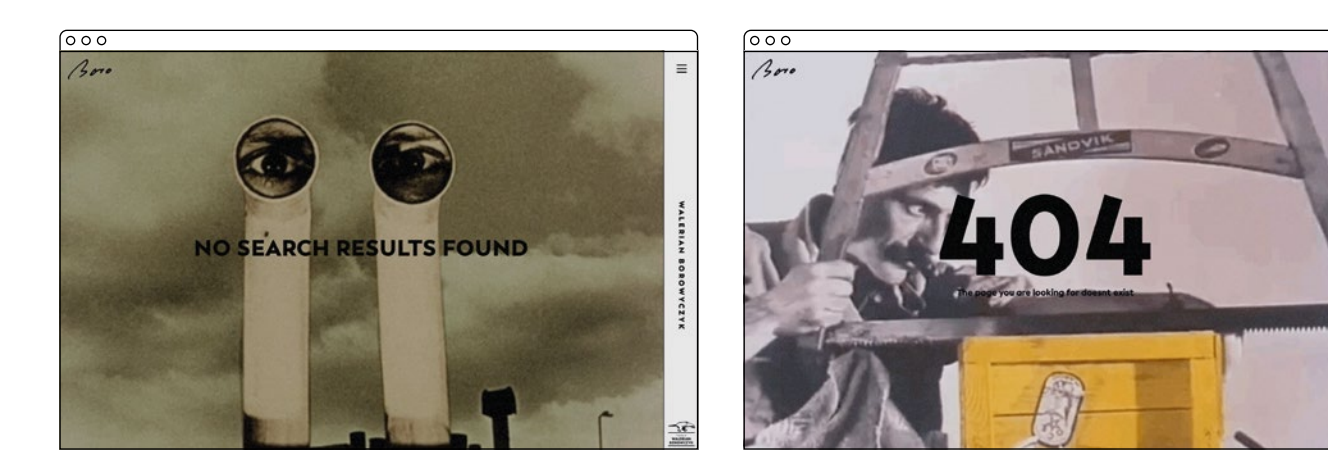

Main typographic styles used in the project.

Seach Results and a page with a 404 error. No search results view and a page with a 404 error.braku rezultatów wyszukiwania oraz<br>z błędem 404. strona z błędem 404.

# THE GREATEST LOVE OF ALL TIMES H<sub>2</sub> THE GREATEST LOVE OF ALL TIMES

#### H3 THE GREATEST LOVE OF ALL TIMES

- H4 **THE GREATEST LOVE OF ALL TIMES**
- H5 **THE GREATEST LOVE OF ALL TIMES**
- H6 THE GREATEST LOVE OF ALL TIMES
- LEAD The telepathic connection you develop with the people alongside whom you paint in the same studio for over five years is never broken
- P The success of **Once Upon a Time...** resulted in Borowczyk and Lenica making three films for Wytwórnia Filmów Dokumentalnych i Fabularnych (WFDiF). Of these films, only one is stylistically related, to **Once Upon a Time..., Strip-Tease** (1957) was a two-minute film for a Polish newsreel

#### Zaprojektowanie indywidualnego kursora

Kolejnym mniej konwencjonalnym sposobem wprowadzenia dodatkowego ruchu na stronie było zaprojektowanie i zakodowanie indywidualnego kursora. Kursor ten ma postać czarnej kropki latającej po ekranie niczym muchy w *Gavotte* (1967), czy *Goto, wyspa miłości* (1968). Zastępuje on standardowy systemowy kursor nadając stronie bardziej indywidualnego charakteru. Przy najechaniu na element interaktywny czarna kropka rośnie sugerując dokonanie wyboru. A w przypadku interakcji z obrazem, który jest elementem galerii, kursor zmienia się w kulkę z plusem, wskazując jednocześnie na możliwość przybliżenia się do wybranego obiektu. W przypadku najechania na materiał wideo na stronie dzieła kursor sugeruje konieczność scrollowania strony zmieniając się w kulkę ze strzałką w dół.

#### Opracowanie przejścia między podstronami serwisu

Jeszcze inaczej animowane są elementy nawigacji, które po najechaniu na nie kursorem rotują swoją zawartość, a guziki przy interakcji zmieniają się z pozytywu na negatyw. Takich mikro animacji na stronie jest dużo, co czyni ją dynamiczną i płynną w odbiorze. interacting with page elements. Interactive elements can be divided into all kinds of links, buttons, tiles of works or pictures in the gallery. And so, when you hover over a selected tile of a work,

typografia jest większa 1,2 razy a na największych monitorach aż 1,5 razy. Z pozoru nieduża zmiana powoduje ładne i proporcjonalne zachowanie tekstów na stronie niezależnie od rozmiaru ekranu. Zmiana w wielkości wiąże się także z faktem, iż w zależności od wielkości ekranu często użytkownik jest w różnej odległości od niego. Nie mamy tu do czynienia z sytuacją jak w przypadku książki, którą czytamy zazwyczaj z bardzo podobnej odległości od twarzy.

#### Animacje

W związku z charakterem dzieł Borowczyka ważne było dla mnie wprowadzenie ruchu na stronie. Nie chciałem, żeby ograniczał się on tylko do prezentowanych materiałów wideo, ale również ukazywał się podczas normalnego przeglądania strony czy w postaci interakcji użytkownika z elementami interaktywnymi, tj. linkami, guzikami i tym podobnymi komponentami.

#### Animacje podczas scrollowania

Jednym z rozwiązań, które miały zaradzić temu problemowi było zastosowanie animacji, które wywoływane są podczas scrollowania strony. Jedną taką animacją jest asynchroniczny ruch kafelków z dziełami na stronie głównej. Kafelki prac przesuwają się względem siebie w różnym tempie tworząc wrażenie przestrzenności i warstwowości. Kolejnym wariantem animacji są animacje związanie z ukazywaniem się nowych elementów w obrębie ekranu. I tak to podczas scrollowania serwisu nowe elementy pojawiają się w płynny sposób na ekranie, wyłaniając się z pustej przestrzeni strony. W związku z koniecznością optymalizacji wydajności i doświadczeń użytkownika, część animacji została ograniczona na urządzeniach mobilnych.

W celu uzyskania pewnej całości i spójności dzieła pragnąłem uniknąć ostrego przeładowania strony przy przechodzeniu pomiędzy poszczególnymi podstronami serwisu. Chciałem by strona wydawała się jednym nierozerwalnym i płynnym bytem. W tym celu został zaprojektowany ekran przejścia między stronami. Podczas przejścia z jednej strony na drugą, wysuwa się on od góry i przykrywa zapętloną animacją z *Sztandaru Młodych* (1957) standardowe surowe przeładowanie strony. Jednocześnie pełni on funkcje tzw. *preloadera* i ładuje w tle elementy strony o którą użytkownik poprosił. Takie działanie powoduje, że strona w odbiorze użytkownika jest bardziej płynna i przyjazna. cursor changes into a ball with a plus sign, indicatinto a ball with an arrow pointing down. Developing a transition between the subpages of the website In order to obtain a certain smoothnes and consistency of the work, I wanted to avoid a hard reload of

#### Animacja interakcji

Drugim sposobem wprowadzenia ruchu do strony było zaprojektowanie animacji występujących podczas interakcji z elementami strony. Elementy interaktywne możemy podzielić na wszelkiego rodzaju linki, guziki, kafelki dzieł czy obrazy w galerii.

I tak w przypadku najechania na wybrany kafelek dzieła pojawiają się animowane linie podkreślające dokonany wybór, równolegle wybranie dzieło podnosi się do góry.

it moves up and animated lines will appear emphasizing the done selection, while simultaneously selecting the work. The navigation elements are animated differently, they roll their content when you hover the cursor over them. Buttons on the other hand change from positive to negative. There are many such micro animations on the website, which makes it dynamic and smooth in reception.

#### Designing an custom cursor

Another less conventional way of introducing some extra movement to the website was designing and coding a custom cursor. This cursor appears as a black dot that flies across the screen like flies in *Gavotte* (1967) or *Goto, the Isle of Love* (1968). It replaces the standard system cursor, giving the page a more individual character. When hovering over an interactive element, the black dot grows, suggesting that you make a choice. And in the case of interacting with an image that is a part of the gallery, the ing at the same time the possibility of getting closer to the selected object. When hovering over the video material on the single page of the work, the cursor suggests the need to scroll the page, changing

a variable base font size on which all other typographic styles are proportionately dependent. This means that as the base text is scaled, other elements, such as headings, quotes or buttons will also scale. And so, all typography on mobile devices and small screens is in the basic size, so that for medium screens it is proportionally **1.1** of the size of the basic version. Typography is **1.2** times greater on large screens and **1.5** times greater on the biggest monitors. A seemingly small change in size results in nice and proportionate text behavior on the page, regardless of the screen size. The change in size is also related to the fact that, depending on the screen size, the user is often at a different distance from it. We are not dealing here with a book that we usually read from a very similar distance from the face.

#### Animations

Due to the nature of Borowczyk's works, it was important for me to introduce movement to the website. I did not want it to be limited only to the presented videos, but also to appear during normal browsing of the site or in the form of user interaction with elements, such as links, buttons and the like.

#### Animations while scrolling

One of the solutions for this problem was to use animations that are triggered when the page is being scrolled. One animation like that is the asynchronous movement of tiles with the works on the home page. The tiles of the works move relative to each other at different speeds, creating a layered and spacious impression. Another variant of this sort of animation are animations related to the appearance of new elements on the screen. And so, when the website is scrolled, new elements appear smoothly on the screen, emerging from the empty space at the bottom of thepage. Due to the need to optimize the performance and user experience, some animations have been limited on mobile devices.

#### Interaction animation

The second way of introducing movement to the page was to design animations that occurred when

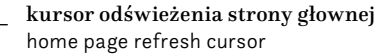

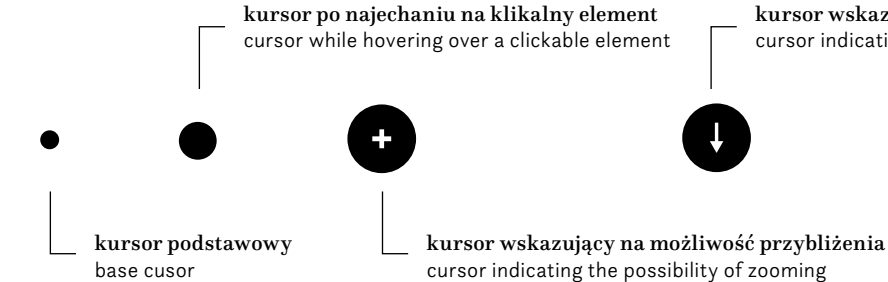

kursor wskazujący na konieczność scrollowania strony cursor indicating the necessity to scroll the page

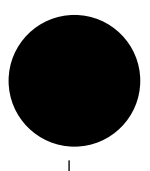

- 
- 
- 
- 
- 

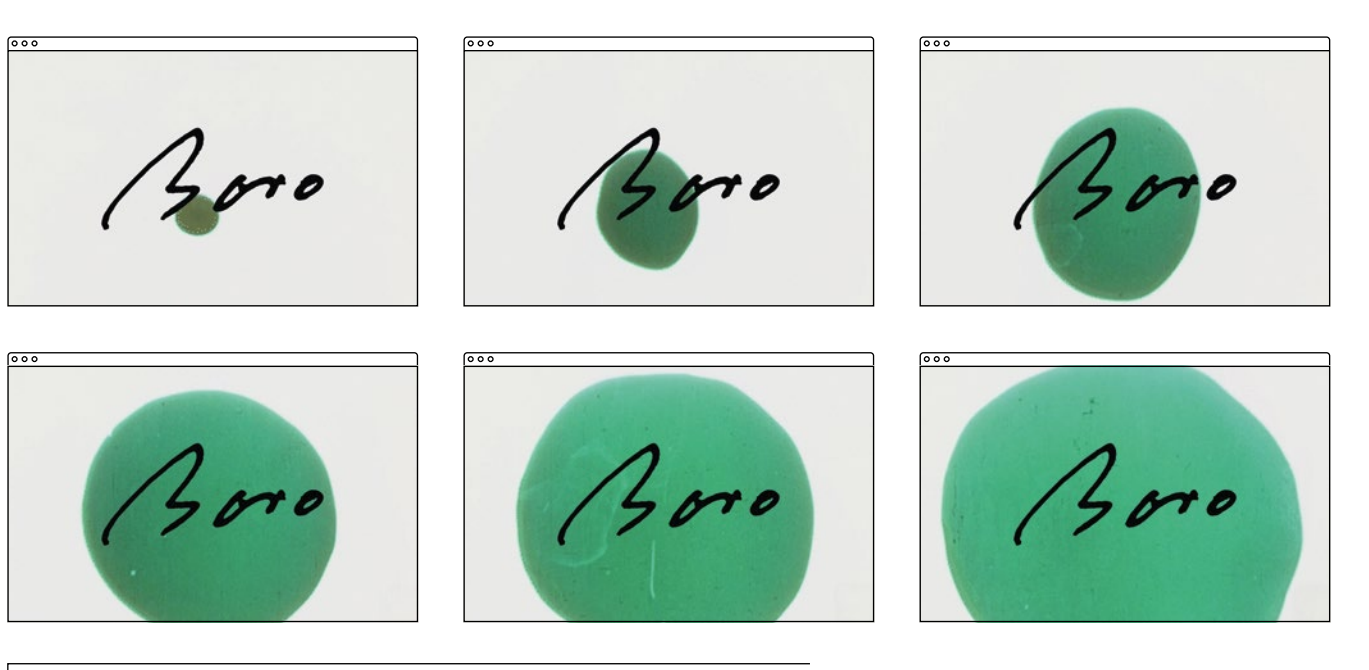

#### Coding of individual functionalities and views

the operation of the whole website. This solution was unacceptable for me in the production version of the website, which should also run smoothly on slower computers. This is how design and coding become a kind of a compromise. Each idea has its cost in the performance of the website and my decision as a designer is to choose solutions that will be functional and intriguing at the same time, and will not affect the speed of the website. mi na stworzenie odpowiedniej bazy danych i uruchamia-

> The Boro website was built on the popular content management system called Wordpress<sup>15</sup>. It is a Content Management System designed initially with blogging in mind, but it has evolved over time and offers much possibilities for upgrades that we are able to build proper websites on it. I have been using it for many years implementing websites I've designed. It is also a solution that allows for further trouble-free expansion and updates of the website.

To start working on creating a functional version of the website, I prepared a local environment in which I could work on without being forced to be connected to the internet. The local server allowed me to create an appropriate database and run website scripts that would not work without it. nie skryptów strony, które bez serwera by nie działały. Pod kątem struktury stronę internetową możemy podzielić na dwa kluczowe elementy; *backend* i *frontend*. Ten pierwszy jest ukryty przed użytkownikiem strony internetowej i odpowiada za jej funkcjonowanie. Składa się z serwera, systemu zarządzania treścią i bazy danych. Wszystkie te elementy pozwalają na poprawne działanie strony i są niezbędne do jej wyświetlania. *Frontend* natomiast jest całą warstwą wizualną którą widzi i z którą wchodzi interakcję użytkownik. To on jest odpowiedzialny za sposób prezentacji danych które są zapisane w bazie danych i na serwerze i jest rezultatem wykonywanych poleceń na *backendzie*. Z punktu widzenia projektanta to *frontend'owa* część aplikacji internetowej jest podstawowym elementem zainteresowań i to na niej skupiam się przede wszystkim. Niemniej jednak dużo pracy musiałem włożyć w skonfigurowanie i zmodyfikowanie poprawnie działającego *backendu*.

the page when moving between the individual subpages of the website. I wanted the website to seem like one unbreakable and fluid entity. So a page transition has been designed for this purpose. During the transition a looped animation from *Banner of Touth* (1957) is played alongside with Borowczyk's signature while sliding in from the top. It replaces a standard raw page reload. At the same time, it performs the function of the preloader and loads the page elements requested by the user in the background. Such action makes the website more fluid and friendly for the user.

#### Website implementation

In terms of structure, the website can be divided into two key elements: the backend and the frontend. The former is hidden from the website user and is responsible for its functioning. It consists of a server, a content management system and a database. All these elements allow the website to function properly and are necessary for it to display. Frontend, on the other hand, is the entire visual layer that the user sees and interacts with. It is responsible for the way of presenting the data that is saved in the database and on the server and is the result of the commands performed on the backend. From the designer's point of view, the frontend part of the web application is the core element of interest. And this is what I want to focus primarily on. Nevertheless, I had to put a lot of work into configuring and modifying a properly functioning backend. Zakodowanie poszczególnych funkcjonalności i widoków Strona *Boro* została postawiona na popularnym systemie zarządzania treścią *Wordpress*15. Jest to CMS (*Content Management System*) zaprojektowany początkowo z myślą o tworzeniu blogów, jednak z biegiem czasu ewoluował i daje na tyle duże możliwości rozbudowy, że jesteśmy w stanie postawić na nim pełnoprawne serwisy internetowe. Z tego narzędzia korzystam od wielu lat wdrażając zaprojektowane przeze mnie strony. Jest to też rozwiązanie pozwalające na dalszą bezproblemową rozbudowę strony. Ważnym aspektem jest dalsze zarządzanie zawartością takiego serwisu. Strona jako żywy byt internetowy może być

Having already prepared individual page views, I was able to start working on the coding of the website. The coding stage was also the stage of finding creative solutions in the code for ideas that I came up with earlier at the concept stage. While writing the code I was simultaneously designing the behaviors of individual elements and their interactions. At the same time, I had to observe and correct the changes I made. Thus, at this stage, it turned out that some ideas I had were technologically impossible to implement with code or caused a significant slowdown in

aktualizowana i moderowana. W tym celu projektowane przeze mnie dodatkowe funkcjonalności muszą znaleźć odzwierciedlenie w postaci analogicznych narzędzi po stronie panelu administracyjnego. Jest to konieczne by docelowy administrator strony był w stanie modyfikować czy dodawać nowe treści bez konieczności sięgania po pomoc programisty. W takim przypadku stronę projektujemy również pod jego kątem, a nie tylko pod kątem końcowego odbiorcy strony.

15 **https://wordpress.org** [dostęp 19.03.2022] [accessed 19.03.2022]

#### Wdrożenie strony internetowej

Posiadając już opracowane poszczególne widoki stron mogłem przystąpić do rozpoczęcia pracy nad kodowaniem serwisu. Etap kodowania był również etapem szukania kreatywnych rozwiązań w kodzie dla pomysłów na które wpadłem wcześniej na etapie konceptu. W trakcie pisania, jednocześnie projektowałem zachowania poszczególnych elementów i ich interakcje. Równolegle musiałem obserwować i korygować dokonywane przez siebie zmiany. Tak też na tym etapie okazywało się, że pewne wymyślone rozwiązania były niewykonalne technologicznie za pomocą kodu lub powodowały znaczące spowolnienie działania strony. Takie rozwiązanie było dla mnie niedopuszczalne w wersji produkcyjnej serwisu, która powinna działać płynnie również na słabszych komputerach. W ten oto sposób projektowanie i kodowanie stają się pewnego rodzaju sztuką kompromisu. Każdy pomysł ma swój koszt w działaniu strony i moją decyzją jako projektanta jest wybór rozwiązań, które będą zarazem funkcjonalne i intrygujące jednocześnie nie wpłyną negatywnie na wydolność serwisu.

Do rozpoczęcia pracy nad stworzeniem funkcjonalnej wersji strony przygotowałem środowisko lokalne na którym mogłem pracować nie będąc skazanym na konieczność podłączenia do internetu. Lokalny serwer pozwolił

Zapętlona animacja pojawiająca się przy przejściu pomiędzy stronami serwisu. Looped animation that appears when switching between pages of the website.

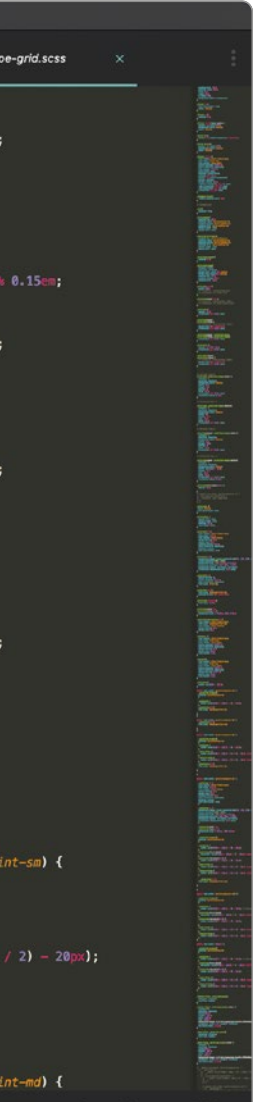

An important aspect is the further management of the content of a website. The website as a dynamic system can be updated and moderated. For this purpose, the additional functionalities designed by me must be reflected in the form of similar tools on the side of the administration panel. It is necessary for the website administrator to be able to modify or add new content without the need to consult the developer. In this case, we also design the website for him, and not only for the end user.

> under an open-source license, libraries are tools that facilitate the achievement of certain technological solutions and accelerate the work on writing code. The *Bootsrap*17 library helped me build the basic structure of the layout and at the same time it provided me with a solid base for the construction of a website based on a twelve-column grid. I coded all the other elements using the SCSS language compiled to CSS. I did this to be able to work with variables that the SCSS language allows. This allowed me to be more flexible in my work and to use repetitive mathematical equasions. Do zbudowania podstawowej struktury layoutu pomogła mi biblioteka *Bootsrap*17, jednocześnie zapewniła mi ona solidną bazę do konstrukcji strony opartej o siatkę dwunastokolumnową. Wszystkie pozostałe elementy zakodowałem używając języka SCSS kompilowanego do CSS. Robiłem to by móc pracować przy użyciu zmiennych, na które pozwala język SCSS. Pozwalało mi to na większą elastyczność w pracy i stosowanie powtarzalnych obliczeń matematycznych. 17 **https://getbootstrap.com** [dostęp 19.03.2022] [accessed 19.03.2022]

In the case of Walerian Borowczyk's monograph, I had to slightly modify Wordpress by adding a few functionalities that this tool does not have straight out of the box, and which it can handle without any problems. To such functionalities, we can add an individual type of post that makes up works or create a new type of category to present their dates of creation. Modified posts for the work required the backend to be able to add video and featured images in the form of animations. An integration of the gallery script has also been created, allowing the display of images in full screen with the possibility of viewing them also from this level without the need to close and click on the next one. This integration required modification of the display of links which were images, so that the link would not lead directly to the image file, but display it in the overlay. A script was also created that allows you to create individual navigation hidden in the previously mentioned drawer. In addition to these elements, there were many minor modifications that I do not want to bore with, as they are largely strictly technical and in many cases are solutions that allow the implementation of the ideas that I mentioned at the design stage. Most of the new functionalities work without the intervention of the administrator and he does not need to perform any actions to use them. In other cases, special fields were added on the side of the content management system, it was possible thanks to the use of the *Advanced Custom Fields Pro* plugin16.

After implementing the necessary new functionalities, I was able to focus on coding the views of the previously designed page types. For this task I used programs and libraries that I know. Often available

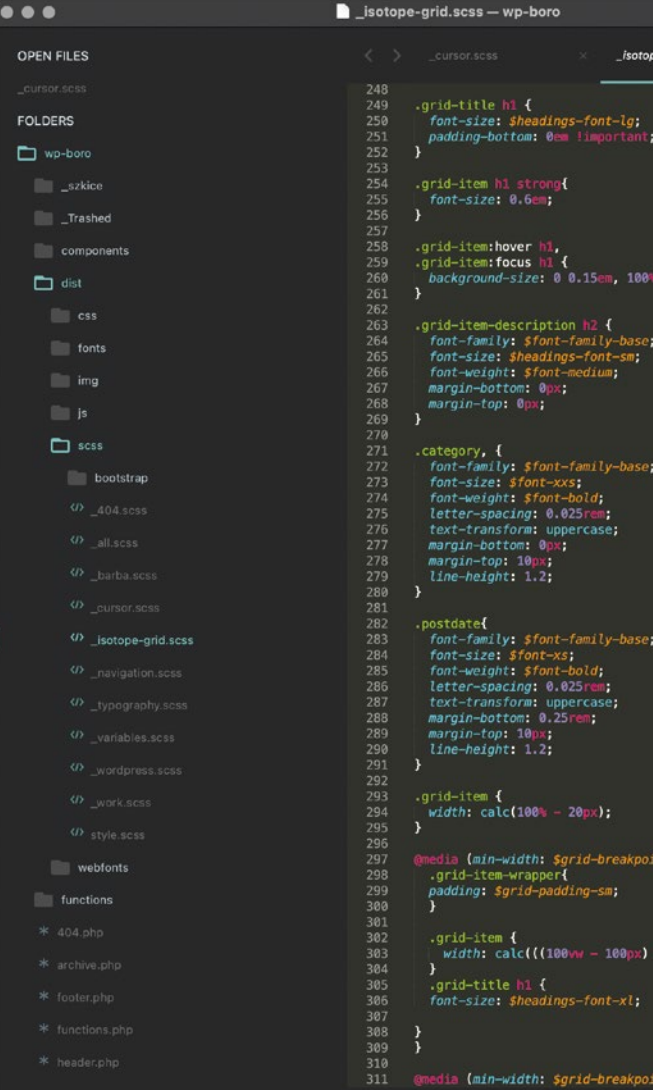

W przypadku monografii Waleriana Borowczyka musiałem nieco zmodyfikować *Wordpress'a* dodając kilka funkcjonalności których to narzędzie nie posiada prosto z pudełka, a z którymi jest sobie w stanie bez problemu poradzić. Za taką funkcjonalność możemy uznać dodanie indywidualnego typu postów, który stanowią dzieła czy utworzenie nowego typu kategorii dla prezentowania ich dat powstania. Zmodyfikowane posty dzieła wymagały stworzenia na *backendzie* możliwości dodawania wideo i obrazów wyróżniających w postaci animacji. Została również stworzona integracja skryptu galeryjnego, pozwalającego na wyświetlanie obrazów na pełnym ekranie z możliwością przeglądania ich również z tego poziomu bez konieczności zamykania i klikania w kolejny. Integracja ta wymagała modyfikacji wyświetlania odnośników będących obrazami, tak by link nie prowadził bezpośrednio do pliku z obrazem a wyświetlał go w nakładce. Powstał również skrypt umożliwiający stworzenie indywidualnej nawigacji schowanej we wcześniej wspomnianej szufladzie. Poza tymi elementami powstało dużo pomniejszych modyfikacji, którymi nie chcę zanudzać, jako że są w dużej mierze stricte techniczne i w wielu wypadkach są rozwiązaniami pozwalającymi na zrealizowanie zamysłów, o których wspominałem na etapie projektowania. Większość nowych funkcjonalności działa bez udziału administratora i żeby z nich skorzystać nie musi wykonywać żadnych czynności. W innych wypadkach zostały dodane specjalne pola po stronie systemu zarządzania treścią, wykonanie tego było możliwe dzięki zastosowaniu wtyczki *Advanced Custom Fields Pro*16.

Po zaimplementowaniu niezbędnych nowych funkcjonalności mogłem skupić się na zakodowaniu widoków zaprojektowanych wcześniej typów stron. Do tego zadania skorzystałem ze znanych mi programów i bibliotek. Dostępne często na licencji open-source biblioteki są narzędziami ułatwiającymi osiągnięcie pewnych określonych rozwiązań technologicznych i przyśpieszającymi pracę nad pisaniem kodu.

16 **https://www.advancedcustomfields.com** [dostęp 19.03.2022]

[accessed 19.03.2022]

Znaczna część pracy nad projektem strony internetowym przebiega przed edytorem tekstowym dedykowanym do pisania kodu. W tym wypadku widzimy kod SCSS docelowo kompilowany do CSS.

Much of the work on the website design is done in front of a text editor dedicated to writing code. In this case, we see SCSS code ultimately compiled to CSS.

Testing the website in this case consisted of uploading it to an online server, where I could see how fast it loads and if there were any unexpected errors. The first thing that soon came to daylight was the fact that the site needed some weight loss. A large amount of images, animations and videos resulted in a long page loading time which was unacceptable and in normal use could chase the user away from the site. Due to this situation, the pictures on the website have been appropriately reduced in file size and the video materials compressed even more. These processes led to shortening the page loading time by about 75% to an acceptable level. You have to bear in mind that websites rich in a large amount of multimedia will always be larger in size. Ultimately, this website is designed mainly for communication via a computer, however, we should take into account the users of mobile devices, whose data transfer will take place mainly via the not so fast mobile internet connection.

freeze frames from the materials I received, making some selections and being a bit of a curator of the presented works. I chose a set of images that, in my opinion, was representative of a given work. Część treści pochodzi bezpośrednio z obecnie istniejącej już strony fundacji. Pozostałe natomiast jak biografia Borowczyka pochodzą z publikacji wydanych przez Daniela Birda, dzięki któremu realizacja tego projektu była możliwa.

The JavaScript library called *Isotope.js*18 is responsible for arranging the home page layout as well as news. It arranges the previously described in HTML and CSS, tiles one below the other. To do so, it uses the rules I've wrote in JavaScript.

> The content itself is added via the mentioned earlier content management system and is a relatively simple process that can ultimately be performed by a properly trained website administrator. Testing With a completed and ready website, the moment Materiały wideo wycinałem z udostępnionych mi filmów Waleriana Borowczyka. W tym celu wybierałem odpowiednie fragmenty filmów i animacji tak żeby stworzyć wrażenie płynnych pętli nie rzucających się w oczy. Stopklatki wyciągałem także z otrzymanych materiałów dokonując pewnej selekcji i będąc nieco kuratorem prezentowanych dzieł. Wybierałem zestaw obrazów będący w moim przekonaniu reprezentatywnym dla danego dzieła.

An important element of the website is the use of the *Barba.js*19 library. This library allows you to build smooth transitions between pages and was used for exactly this purpose. Using it means that the page will not be fully reloaded when going from one page to the other. Only a part of it will be loaded. This solution allowed for the use of the transition animation that I described earlier. This library works together with another simple library called *imagesLoaded*20, which checks if all pictures are loaded before running the scripts.

has come to test it on various browsers and devices. Of course, while writing it, I verified the correctness of the written code and fixed any bugs, but after putting the whole project together, it was necessary to make a final revision and check if everything worked as it should. Samo uzupełnienie treści odbywa się przez wspomniany wcześniej panel zarządzania treścią i jest procesem stosunkowo prostym, który docelowo może być wykonywany przez odpowiednio przeszkolonego administratora strony.

The process of coding the page itself is laborious as it requires constant testing and checking how certain elements affect each other and the overall performance. In the beginning, I worked with dummy texts for individual views to have a perspective of how it would behave not only in a static form, but also when the window was resized.

#### Adding the content

I received the content and materials for the website *Boro – a monograph of Walerian Borowczyk* courtesy of Daniel Bird and the Friends of Walerian Borowczyk organisation. The texts are in English due to the fact that they were originally published in this form. However, the website, due to its nature, can be updated at any time with translations into any language.

Some of the content comes directly from the current organisation's website. The rest, like Borowczyk's biography, come from the publications issued by Daniel Bird, thanks to whom the whom this project was possible.

The video materials were cut out from the films by Walerian Borowczyk that were made available to me. For this purpose, I selected the appropriate fragments of films and animations so as to create the impression of fluid loops that are inconspicuous. I also picked the

Checking the website in different browsers forced me to make some changes in the way navigation elements were coded. During the tests, it turned out that the Safari browser on the macOS system does not fully support some combinations of CSS styles, and under certain conditions the navigation became Posiadając uzupełnioną i gotową stronę internetową przyszedł moment na dokonanie jej testów na różnych przeglądarkach i urządzeniach. Oczywiście pisząc ją na bieżąco weryfikowałem poprawność napisanego kodu i korygowałem ewentualne błędy, niemniej jednak po złożeniu projektu w całość należało dokonać końcowej rewizji i sprawdzić, czy wszystko działa jak należy. Testowanie strony w tym przypadku polegało na wgraniu jej na serwer online, gdzie mogłem zobaczyć jak szybko się ładuje i czy nie pojawiają się jakieś niespodziewane błędy. Pierwszą rzeczą jaka wyszła bardzo szybko na jaw był fakt, iż strona wymagała odchudzenia. Duża ilość obrazów, animacji i wideo powodowała długi czas ładowania strony co było nie do zaakceptowania i podczas normalnego użytkowania mogłoby odstraszyć użytkownika. W związku z tą sytuacją, obrazki na stronie zostały odpowiednio zmniejszone i "odchudzone" a materiały wideo skompresowane jeszcze bardziej. Procesy te doprowadziły do skrócenia ładowania strony o około 75% do akceptowalnego poziomu. Trzeba mieć na uwadze fakt, iż strony bogate w dużą ilość multimediów zawsze będą większe w rozmiarze. Docelowo strona zaprojektowana jest głownie pod kątem obcowania za pośrednictwem komputera, niemniej jednak należy mieć na uwadze użytkowników urządzeń mobilnych, których transfer danych

#### Testowanie

Za układanie layoutu strony głównej, jak również aktualności odpowiada biblioteka JavaScript o nazwie *Isotope.js*18. Rozmieszcza ona uprzednio opisane przeze mnie w języku HTML i CSS kafelki jeden pod drugim. Stosuje się przy tym do zasad opisanych przeze mnie w języku JavaScript.

Istotnym elementem strony jest wykorzystanie biblioteki *Barba.js*19. Biblioteka ta pozwala na zbudowanie płynnych przejść pomiędzy stronami i została wykorzystana właśnie w tym celu. Jej użycie powoduje, że strona nie jest przeładowywana przy przejściu z jednej strony na drugą a ładowana jest tylko jej część. Takie rozwiązanie pozwoliło na zastosowanie animacji przejścia, którą opisywałem wcześniej. Biblioteka ta współpracuje z inną prostą biblioteką o nazwie *imagesLoaded*20, która sprawdza przed odpaleniem skryptów czy wszystkie obrazki się załadowały.

Sam proces kodowania strony jest o tyle pracochłonny, że wymaga ciągłego testowania i sprawdzania jak pewne elementy wpływają na pozostałe i ogólną wydajność danego widoku. Na początku pracowałem z zamarkowanym tekstem dla poszczególnych widoków by mieć obraz jak będzie się on zachowywał nie tylko w formie statycznej ale również w przypadku zmiany rozmiaru okna.

#### Uzupełnienie treści

Treści i materiały na stronę *Boro – monografia Waleriana Borowczyka* otrzymałem dzięki uprzejmości Daniela Birda i fundacji *Friends of Walerian Borowczyk*. Teksty są w języku angielskim ze względu na fakt, iż w takiej formie zostały opublikowane pierwotnie. Przy czym strona internetowa w związku ze swoim charakterem może być w dowolnym momencie uzupełniona o tłumaczenie na każdy dowolny język

18 **https://isotope.metafizzy.co** [dostęp 19.03.2022] [accessed 19.03.2022]

19 **https://barba.js.org** [dostęp 19.03.2022] [accessed 19.03.2022]

20 **https://imagesloaded.desandro.com** [dostęp 19.03.2022]

[accessed 19.03.2022]

Working on the website *Boro – a monograph of Walerian Borowczyk* turned out to be a very interesting design challenge, during which I was faced with the presentation of the artist's works of various formal nature. This project allowed me, above all, to get to know and understand better the work and person of Walerian Borowczyk. This knowledge allowed me to find such means of expression and a visual language that show his work in a simple and at the same time intriguing and original way. As a result, a project was created which is modern in nature and fully uses the possibilities of the website medium to the extent that it corresponds to its goals and assumptions. Praca nad stroną internetową *Boro – monografia Waleriana Borowczyka* okazała się bardzo ciekawym wyzwaniem projektowym podczas którego zmierzyłem się z prezentacją dzieł artysty o różnym charakterze formalnym. Projekt ten pozwolił mi przede wszystkim na lepsze poznanie i zrozumienie twórczości jak również osoby Waleriana Borowczyka. Wiedza ta umożliwiła mi znalezienie takich środków ekspresji i takiego języka wizualnego, które ukazują jego twórczość w sposób prosty a zarazem intrygujący i niebanalny. W rezultacie powstało projekt nowoczesny w swoim charakterze i w pełni wykorzystujący możliwości medium strony internetowej w zakresie, w którym odpowiada on swoim celom i założeniom.

unreadable. This forced me to change the code and achieve the same visual result in a different way.

In the case of websites, we must take into account the fact that they will be viewed on different devices through various programs. These programs may interpret the page code slightly differently and thus display them slightly differently. After verifying the website on the following browsers: Google Chrome, Mozilla Firefox, Apple Safari, Microsoft Edge and their mobile counterparts, I did not notice any significant differences in the display of the website. Thereby ending its testing and considering the project ready for publication.

> Ultimately, an interactive website that shows the work of Walerian Borowczyk in a non-linear manner and devoid of imposed chronology was created. New layouts generated each time create new connections and relationships between the works, leaving their perception to the will of the recipient. Each work is described both visually and in terms of content – thanks to this, it provides additional knowledge to the user. An extensive biography allows to present the artist's profile and get to know him not only in one aspect. The contact, news and works search pages add an additional practical aspect to the whole work. Ostatecznie zrealizowana została interaktywna strona internetowa, która ukazuje twórczość Waleriana Borowczyka w sposób nieliniowy i pozbawiony narzuconej chronologii. Generowane za każdym razem nowe układy kompozycyjne tworzą nowe powiązania i relacje między dziełami, pozostawiając ich dostrzeżenie w woli odbiorcy. Każde dzieło jest opisane zarówno pod kątem wizualnym jak i treściowym – dzięki temu dostarcza dodatkowej wiedzy użytkownikowi. Rozbudowana biografia pozwala na przybliżenie sylwetki artysty i poznanie go nie tylko pod jednym aspektem. Strony kontaktu, aktualności i wyszukiwania dzieł wprowadzają dodatkowy praktyczny aspekt całości.

# Podsumowanie

While working on the *Boro* project, I developed my knowledge in the field of web design as well as Podczas pracy nad projektem *Boro* rozwinąłem swoją wiedzę z zakresu projektowania stron internetowych jak

będzie odbywał się głownie za pośrednictwem nie tak szybkiego internetu dostępnego w sieci komórkowej.

Sprawdzanie strony pod kątem różnych przeglądarek wymusiło pewne zmiany w sposobie zakodowania elementów nawigacji. W trakcie testów okazało się, że przeglądarka *Safari* na systemie *macOS* nie wspiera w pełni niektórych kombinacji styli CSS i w pewnych warunkach nawigacja stawała się nieczytelna. Wymusiło to na mnie dokonanie zmiany w kodzie i osiągnięcie analogicznego rezultatu wizualnego w inny sposób.

W przypadku stron internetowych musimy się liczyć z faktem iż oglądane będą one na różnych urządzeniach za pośrednictwem różnych programów. Programy te mogą nieznacznie inaczej interpretować kod strony a co za tym idzie wyświetlać je nieco inaczej. Po weryfikacji strony na przeglądarkach: Google Chrome, Mozilla Firefox, Apple Safari, Microsoft Edge i ich mobilnych odpowiednikach nie odnotowałem znacznych różnic w wyświetlaniu serwisu. Tym samym kończąc jego testowanie i uznając projekt za gotowy do publikacji.

of Walerian Borowczyk is unique in several aspects. The key one is the fact that it is the first such extensive electronic publication devoted to this creator. Never before has it been possible to find such a comprehensive source of knowledge about Borowczyk's work and such extensive documentation of his works in one place on the internet. This aspect also emphasizes the important educational role of the resulting project.

technical knowledge in the field of programming. This is my most technologically advanced project, while working on which I had the opportunity to use technologies that I had not used before. Working on this project allowed me to organize my knowledge and identify my strengths and weaknesses in this field. At the same time, it made me realize how much knowledge in the field of book design is reflected in the design of electronic publications. This project also showed me how important interaction with the digital medium can be and how many possibilities it has. Static elements known from books, such as footnotes or pagination, can be replaced with interactive elements that do not need to be constantly displayed. We can successfully hide them and turn them into objects that require additional action by the recipient. Engaging him in the desire to learn and discover additional content, at the same time making it easier for him to access it. Such expanded interaction of the user with an electronic publication such as a website translates into an increased experience of connecting with the works presented on it.

The aspect that significantly influences my thinking about website designs is its responsiveness. Working on the *Boro* website made me realize how limiting this aspect is for me. For a long time now, as a designer, I had to deal with the need to take into account the fact that, unlike a book, a website does not have a fully defined format. I mean situations in which websites can be displayed in various proportions, sizes and resolutions. Such a number of variables means that designing innovative and non-obvious pages is becoming more and more challenging for me. When thinking about one view in parallel, we must take into account how this view will translate into another format. And so, solutions that look great on a large screen in a horizontal format suddenly become a problem for mobile devices that are not only smaller but also have a vertical layout. In order to maintain the utilitarian nature of the website, all these aspects should be taken into account, thus reducing the number of design solutions that we can use, which would result in repetative and boring solutions. In the case of the *Boro* website, I have the impression that I managed to find a righr balance between interesting layout solutions and a practical approach to responsiveness. This site is intended mainly for viewing on computer screens, but does not lose much of its charm on smaller devices. The monographic website devoted to the work Aspektem, który znacząco wpływa na moje myślenie nad projektami stron internetowych jest jej responsywność. Praca nad stroną *Boro* uświadomiła mi dodatkowo jak bardzo ten aspekt jest dla mnie ograniczający. Od dłuższego już czasu jako projektant muszę się zmagać z koniecznością brania pod uwagę faktu, iż w przeciwieństwie do książki strona internetowa nie ma do końca określonego formatu. Mam tu na myśli sytuacje w której strony internetowe mogą wyświetlać się zarówno w różnych proporcjach, rozmiarach jak również rozdzielczościach. Taka ilość zmiennych powoduje, że projektowanie nowatorskich i nieoczywistych stron staje się dla mnie coraz to większym wyzwaniem. Myśląc nad jednym widokiem równolegle musimy brać pod uwagę jak ów widok będzie przekładał się na innym formacie. I tak rozwiązania, które prezentują się świetnie na dużym ekranie w formacie horyzontalnym, nagle stają się problemem w przypadku urządzeń mobilnych, które nie dość, że są mniejsze to również mają pionowy układ. Chcąc zachować utylitarność strony należałoby brać pod uwagę wszystkie te aspekty tym samym redukując ilość rozwiązań projektowych na które możemy sobie pozwolić co w rezultacie doprowadzałoby do wtórnych i nudnych rozwiązań. W przypadku strony *Boro* mam wrażenie że udało mi się znaleźć złoty środek pomiędzy ciekawymi rozwiązaniami layoutowymi, a praktycznym podejściem do responsywności. Strona ta przeznaczona jest głownie do oglądania na ekranach komputera, przy czym nie traci wiele ze swojego uroku na mniejszych urządzeniach.

The key aspect that I had to deal with when designing the Boro website was to look for solutions that would safely balance between utilitarianism and an individual desire for expression. In my assumption, websites as a medium are always oriented towards being functional and useful. These were also the assumptions that guided me while working on this project. I wanted the site to be intuitive to use, but I didn't want it to be secondary. What I have learned in recent years while designing websites is the fact that people, especially internet users, are used to schematic solutions and behaviors. Therefore, all changes and non-obvious solutions are difficult for them to accept. This is also due to the nature of the medium – websites are by definition a fast medium, the duration of contact with it is short and the internet user's attention is limited. This can be observed every time the layout of popular social network is refreshed or during the subsequent iterations of commercial websites. It is not without reason that most online stores follow the usual patterns. Working on this project allowed me to find a balance between what is familiar and what is not obvious.

Another element proving the uniqueness of the website *Boro – a monograph of Walerian Borowczyk* is the fact that it has a mechanism presenting the artist's works in a random and non-linear way. This mechanism allows the recipient to enter a kind of game in which the internet user is faced with the need to search and explore. It is he who Kolejnym elementem świadczącym o unikatowości strony Boro – monografia Waleriana Borowczyka jest fakt, iż posiada ona mechanizm prezentujący prace artysty w sposób przypadkowy i nieliniowy. Mechanizm ten pozwala na wejście z odbiorcą w pewnego rodzaju

Monograficzna strona internetowa poświęcona twórczości Waleriana Borowczyka jest unikatowa pod kilkoma aspektami. Kluczowym z nich jest fakt, iż jest to pierwsza tak obszerna publikacja elektroniczna poświęcona temu twórcy. Nigdy wcześniej nie można było znaleźć w jednym miejscu w internecie tak wyczerpującego źródła wiedzy na temat twórczości Borowczyka i tak obszernej dokumentacji jego prac. Ten aspekt podkreśla również istotną rolę edukacyjną jaką pełni powstały projekt.

również i wiedzę techniczną z zakresu programowania. Jest to mój najbardziej zaawansowany technologicznie projekt, w trakcie pracy nad którym miałem możliwość wykorzystania wcześniej nie używanych przeze mnie technologii. Praca nad tym projektem pozwoliła mi uporządkować swoją wiedzę i określić swoje mocne i słabe strony w tej dziedzinie. Jednocześnie uświadomiła mi jak dużo wiedzy z zakresu projektowania książki znajduje swoje odbicie w projektowaniu publikacji elektronicznych. Projekt ten pokazał mi również jak ważna może być interakcja z medium cyfrowym i na jak wiele możliwości ono pozwala. Elementy statyczne znane z książek, jak chociażby przypisy czy paginację możemy zastąpić elementami interaktywnymi, które nie muszą być ciągle wyeksponowane. Możemy je z powodzeniem ukryć i zmienić w obiekty wymagające wykonania dodatkowej czynności przez odbiorcę. Wciągając go w chęć poznania i odkrywania dodatkowych zawartości, przy okazji ułatwiając mu do nich dostęp. Takie dodane obcowanie użytkownika z publikacją elektroniczną jaką jest strona internetowa przekłada się na zwiększone doświadczenia z obcowania z dziełami prezentowanymi na niej.

Kluczowym aspektem, z którym przyszło mi się zmierzyć podczas projektowania strony internetowej *Boro* było szukanie rozwiązań które będą bezpiecznie balansowały pomiędzy utylitaryzmem a indywidualną chęcią ekspresji. Strony internetowe jako medium są w moim założeniu zawsze nastawione na bycie bytami funkcjonalnymi i użytecznymi. Takie też założenia przyświecały mi podczas pracy nad tym projektem. Chciałem, aby strona była intuicyjna w obsłudze, przy czym jednak nie chciałem, żeby była wtórna. To czego nauczyłem się w ostatnich latach projektując strony to fakt, iż ludzie w szczególności internauci przyzwyczajeni są do schematycznych rozwiązań i zachowań. W związku z czym wszelkie zmiany i nieoczywiste rozwiązania są dla nich trudne do przyjęcia. Wynika to również z charakteru nośnika – strony internetowe są z założenia szybkim medium o czas obcowania z nim jest krótki a atencja internauty ograniczona. Zaobserwować to można przy każdorazowym odświeżeniu layoutu popularnych sieci społecznościowych czy kolejnych iteracjach stron komercyjnych. Nie bez powodu większość sklepów internetowych podąża utartymi schematami. Praca nad tym projektem pozwoliła mi na znalezienie balansu pomiędzy tym co znajome a tym co nieoczywiste.

has to find his path among Borowczyk's works and make individual judgments. This takes place in a world where most of the pages of a monographic nature or documenting the artist's creative output strive for a catalog presentation of works and strong categorization. At the same time, they often create somewhat monotonous structures with a purely functional and utilitarian aspect.

The uniqueness of the resulting project also lies in the fact that it is the result of transferring Borowczyk's analog work to the medium of a website through the creative process initiated by me as the author. As a result, an original project was created, which in its form does not deprive Borowczyk's works of their importance, while emphasizing the artist's creative character.

I hope that the *Boro* website will contribute to the popularization and preservation of Walerian Borowczyk's work and will allow for a deeper understanding of his art by a wider audience.

grę, w której to internauta postawiony jest przed koniecznością poszukiwania i eksploracji. To on musi znaleźć swoją ścieżkę pośród dzieł Borowczyka i dokonywać indywidualnych osądów. Ma to miejsce w świecie, w którym większość stron o charakterze monograficznym czy dokumentujących dorobek twórczy artysty dąży do katalogowej prezentacji dzieł jak również do mocnej ich kategoryzacji. Tworząc przy tym często nieco monotonne struktury o aspekcie wyłącznie funkcjonalnym i utylitarnym.

Wyjątkowość powstałego projektu polega również na fakcie, iż jest ono rezultatem przeniesienia analogowej twórczości Borowczyka na medium strony internetowej za pośrednictwem procesu twórczego zainicjowanego przeze mnie jako autora. W rezultacie powstał autorski byt, który w swojej formie nie odbiera dziełom Borowczyka ich znaczenia jednocześnie podkreślając charakter twórczy artysty.

Mam nadzieje, że strona *Boro* przyczyni się do popularyzacji i upamiętnienia twórczości Waleriana Borowczyka i pozwoli na głębsze zrozumienie jego prac szerszej rzeszy odbiorców.

# **Bibliografia**

Berners-Lee T., (1991 r., sierpień) *World Wide Web*, W3C **http://info.cern.ch/hypertext/WWW/TheProject.html**

Bird D., *Boro, Walerian Borowczyk*, Friends of Walerian Borowczyk, 2017 r.

Bird D., Brooke M., *Camera Obscura – The Walerian Borowczyk Collection*, Arrow Films, 2014 r.

Ford R., *Web Design – The Evolution of the Digital World 1990-Today*, Taschen, 2020 r.

Lynch J.P., Horton S., (b.d), *Web Style Guide*, **https://webstyleguide.com/8-graphic-design.html**

Staszczyszyn B., (2018 r., sierpień), *Borowczyk dla początkujących*, culture.pl, **https://culture.pl/pl/artykul/ borowczyk-dla-poczatkujacych**

Strękowski J., (2004 r., kwiecień), *Walerian Borowczyk*, culture.pl, **https://culture.pl/pl/tworca/walerian-borowczyk** Bibliography

Berners-Lee T., (1991, august) *World Wide Web*, W3C **http://info.cern.ch/hypertext/WWW/TheProject.html**

Bird D., *Boro, Walerian Borowczyk*, Friends of Walerian Borowczyk, 2017

Bird D., Brooke M., *Camera Obscura – The Walerian Borowczyk Collection*, Arrow Films, 2014

Ford R., *Web Design – The Evolution of the Digital World 1990-Today*, Taschen, 2020

Lynch J.P., Horton S., (n.a.), *Web Style Guide*, **https://webstyleguide.com/8-graphic-design.html**

Staszczyszyn B., (2018, august), *Borowczyk dla początkujących*, culture.pl, **https://culture.pl/pl/ artykul/borowczyk-dla-poczatkujacych**

Strękowski J., (2004, april), *Walerian Borowczyk*, culture.pl, **https://culture.pl/pl/tworca/ walerian-borowczyk**

Przedstawione w niniejszej publikacji materiały ilustracyjne, mają charakter poglądowej dokumentacji powstałej strony internetowej i stanowią uzupełnienie opisu projektu. Przedmiotem mojej pracy doktorskiej jest wdrożnona strona dostępna pod adresem: **http://boro.mateuszkowalski.com**

The illustrative materials presented in this publication are an illustrative documentation of the created website and are a supplement to the description of the project. The subject of the doctoral thesis is the website available at: http://boro.mateuszkowalski.com

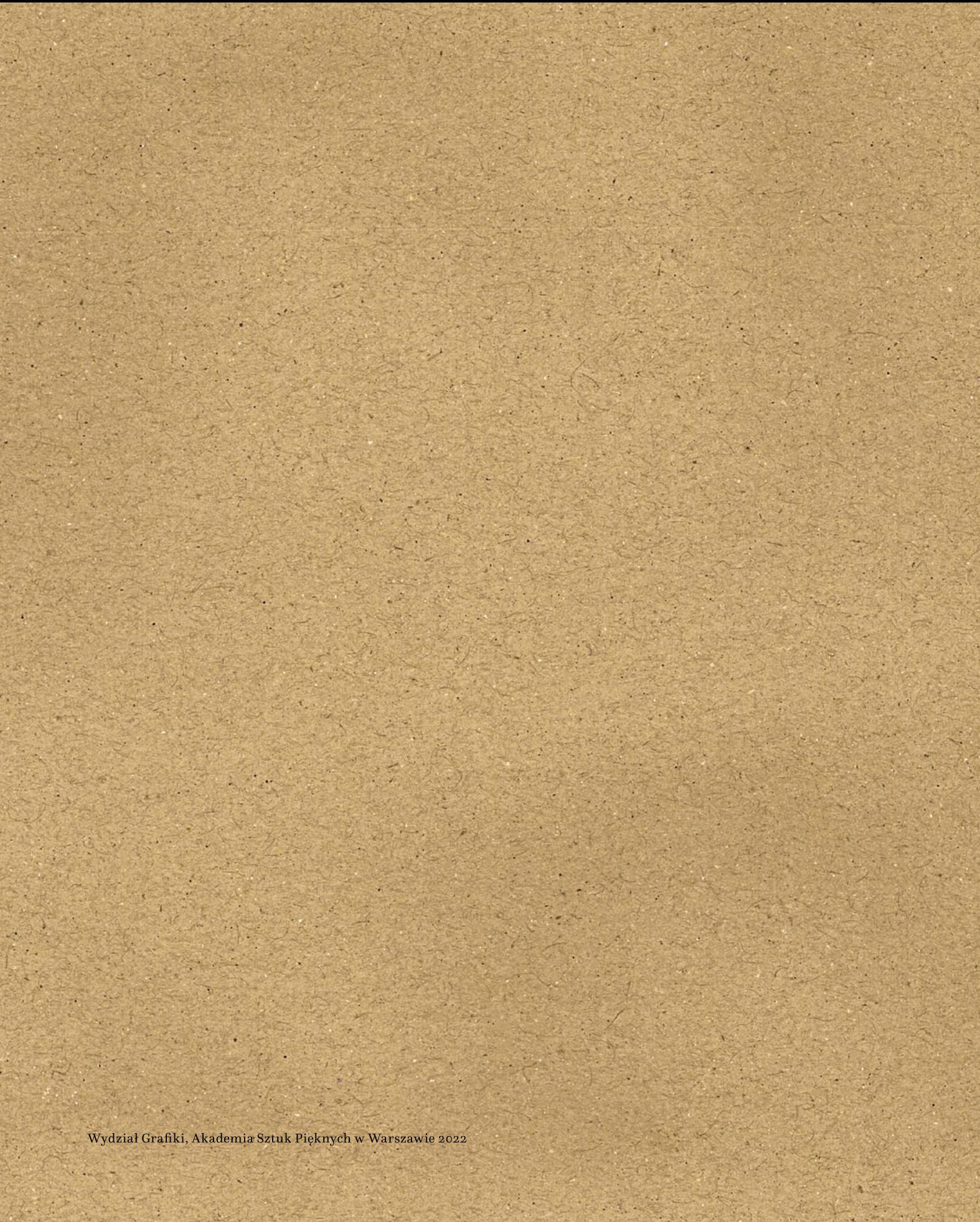

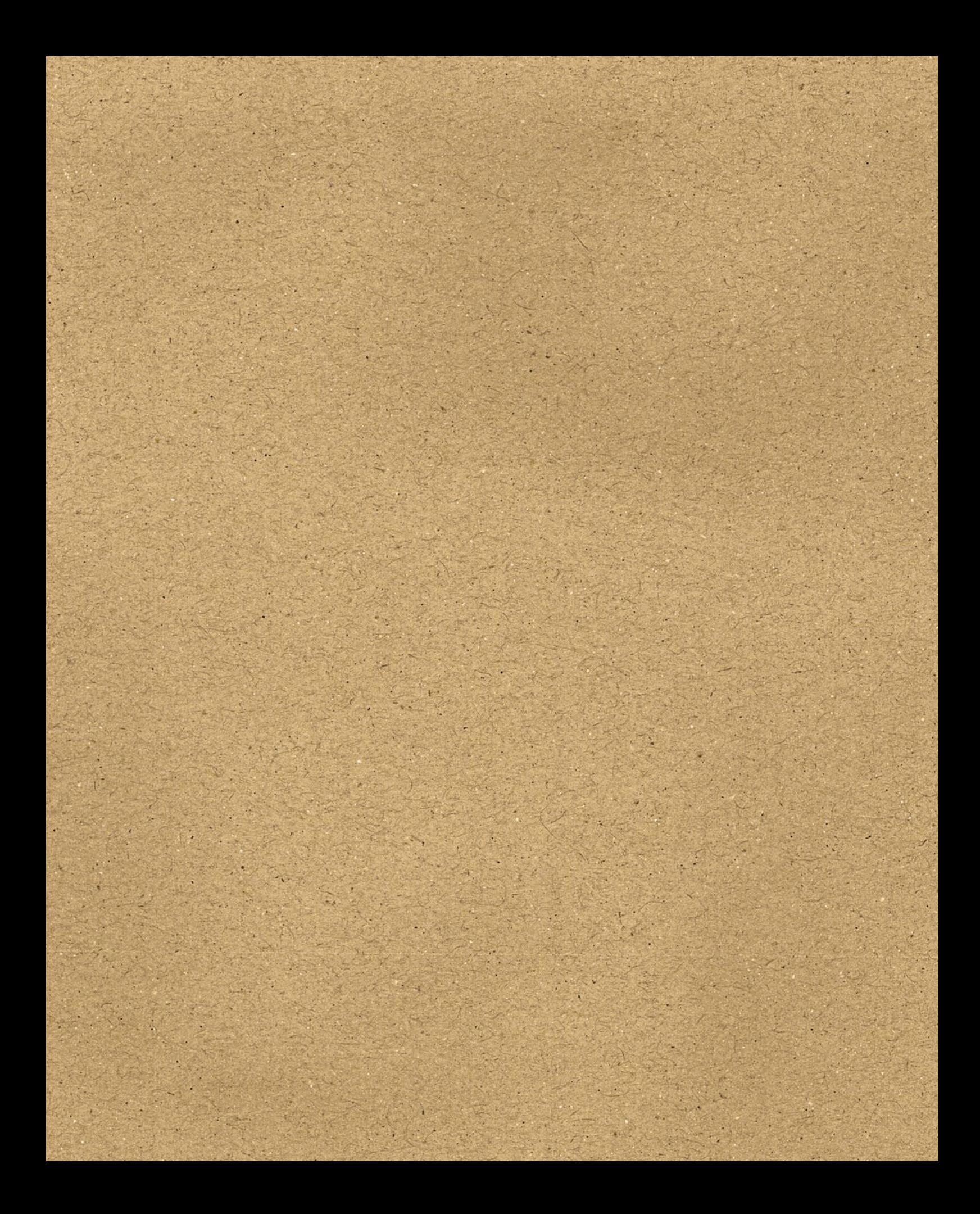